# UNIVERSIDAD POLITÉCNICA DE MADRID

**ESCUELA TÉCNICA SUPERIOR** DE INGENIEROS DE TELECOMUNICACIÓN

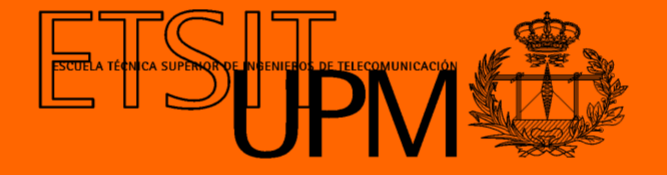

## *GRADO EN INGENIERÍA BIOMÉDICA TRABAJO FIN DE GRADO*

*Diseño e implementación de un sistema de análisis de correlación de datos de imagen, clínicos y cinemáticos en pacientes de ictus agudo*

> *Ainara Ruiz González 2023*

# Grado en Ingeniería Biomédica

## Trabajo Fin de Grado

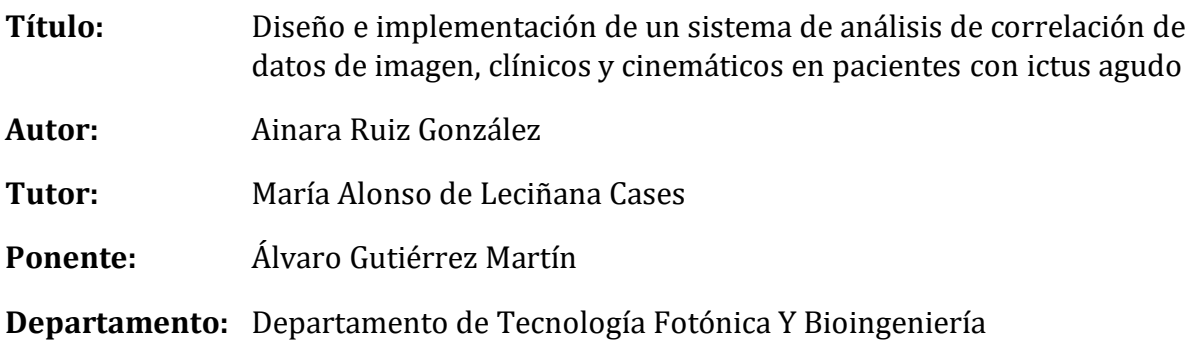

## Miembros del Tribunal

**Presidente:**

**Vocal:**

**Secretario:**

#### **Suplente:**

Los miembros del tribunal arriba nombrados acuerdan otorgar la calificación de:

Madrid, a de de 2023

# **UNIVERSIDAD POLITÉCNICA DE MADRID**

**ESCUELA TÉCNICA SUPERIOR DE INGENIEROS DE TELECOMUNICACIÓN**

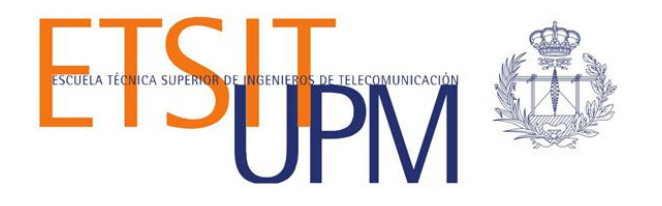

## *GRADO EN INGENIERÍA BIOMÉDICA TRABAJO FIN DE GRADO*

## *Diseño e implementación de un sistema de análisis de correlación de datos de imagen, clínicos y cinemáticos en pacientes de ictus agudo*

*Ainara Ruiz González 2023*

# Resumen

El ictus o enfermedad cerebrovascular es una afección médica grave y potencialmente mortal. Se trata de una patología producida por la alteración del flujo sanguíneo en una parte del cerebro. Esta enfermedad presenta una elevada probabilidad de provocar algún tipo de secuela en los pacientes, en muchos casos discapacitantes.

Entre las secuelas que mayor repercusión tienen en la vida de los pacientes se encuentra el déficit funcional de las manos. Una vez pasada la fase aguda, la recuperación de la funcionalidad sigue estando condicionada, en gran parte, por la adecuación de los tratamientos de rehabilitación. Ello requiere, la correcta cuantificación del déficit para poder aplicar el tratamiento óptimo. Las escalas clínicas empleadas para dicha cuantificación son poco sensibles y discriminativas para medir el déficit funcional de la mano, especialmente cuando este es leve-moderado. Es por ello, que se está buscando una nueva herramienta que permita cuantificar el déficit funcional de la mano de forma objetiva para poder establecer planes de rehabilitación personalizados y realizar un mejor seguimiento de la evolución del paciente.

Entre las herramientas propuestas se encuentra el análisis cinemático del movimiento capturado con dispositivos ópticos como Leap Motion. Esta herramienta se está desarrollando en un trabajo de investigación colaborativo entre la ETSIT-UPM y el Servicio de Neurología del Hospital Universitario La Paz-IdiPAZ. Como parte de su validación, se pretende analizar la relación entre la cuantificación del déficit realizada mediante esta herramienta y los hallazgos de neuroimagen en los pacientes. En el ictus, la neuroimagen es útil para determinar el diagnostico, etiología, tratamiento y pronostico, y también permite extraer datos específicos que están relacionados con la gravedad del déficit, como la extensión o localización de la lesión.

El propósito de este Trabajo Fin de Grado es analizar la relación entre los hallazgos de imagen, clínicos y cinemáticos como parte de la estrategia de validación de la herramienta de evaluación objetiva del déficit funcional de la mano en desarrollo, en pacientes con ictus.

# Palabras clave

Enfermedad cerebro vascular, ictus, neuroimagen, resonancia magnética, volumetría de lesión, carga de lesión, déficit funcional de las manos, Leap Motion, análisis cinemático.

# Summary

Stroke, or cerebrovascular disease, is a serious and potentially fatal medical condition. It is a pathology caused by a disturbance of blood flow in a part of the brain. This disease has a high probability of causing some type of sequelae in patients, which are, in many cases, disabling.

Among the sequelae that have the greatest impact on patients' lives is the functional deficit of the hands. Once the acute phase has passed, the recovery of functionality continues to be conditioned, to a large extent, by the adequacy of rehabilitation treatments. This requires the correct quantification of the deficit to be able to apply the optimal treatment. The clinical scales used for such quantification are not very sensitive and discriminating for measuring the functional deficit of the hand, especially when this is mild-moderate. For this reason, a new tool is being sought to quantify the functional deficit of the hand objectively in order to establish personalised rehabilitation plans and better monitor the patient's evolution.

Among the tools proposed is the kinematic analysis of movement captured by optical devices such as Leap Motion. This tool is being developed in a collaborative research project between the ETSIT-UPM and the Neurology Service of the the University Hospital La Paz-IdiPAZ. As part of its validation, the aim is to analyse the relationship between the quantification of the deficit using this tool and the neuroimaging findings in patients. In stroke, neuroimaging is useful to determine the diagnosis, aetiology, treatment and prognosis, and also allows the extraction of specific data related to the severity of the deficit, such as the extent or location of the lesion.

The purpose of this Final Degree Project is to analyse the relationship between imaging, clinical and kinematic findings as part of the validation strategy of the tool developed for objectively measuring functional deficit of the hand in stroke patients.

# Keywords

Cerebrovascular disease, stroke, neuroimaging, magnetic resonance imaging, lesion volumetry, lesion load, functional deficit of the hands, Leap Motion, kinematic analysis.

# Índice del contenido

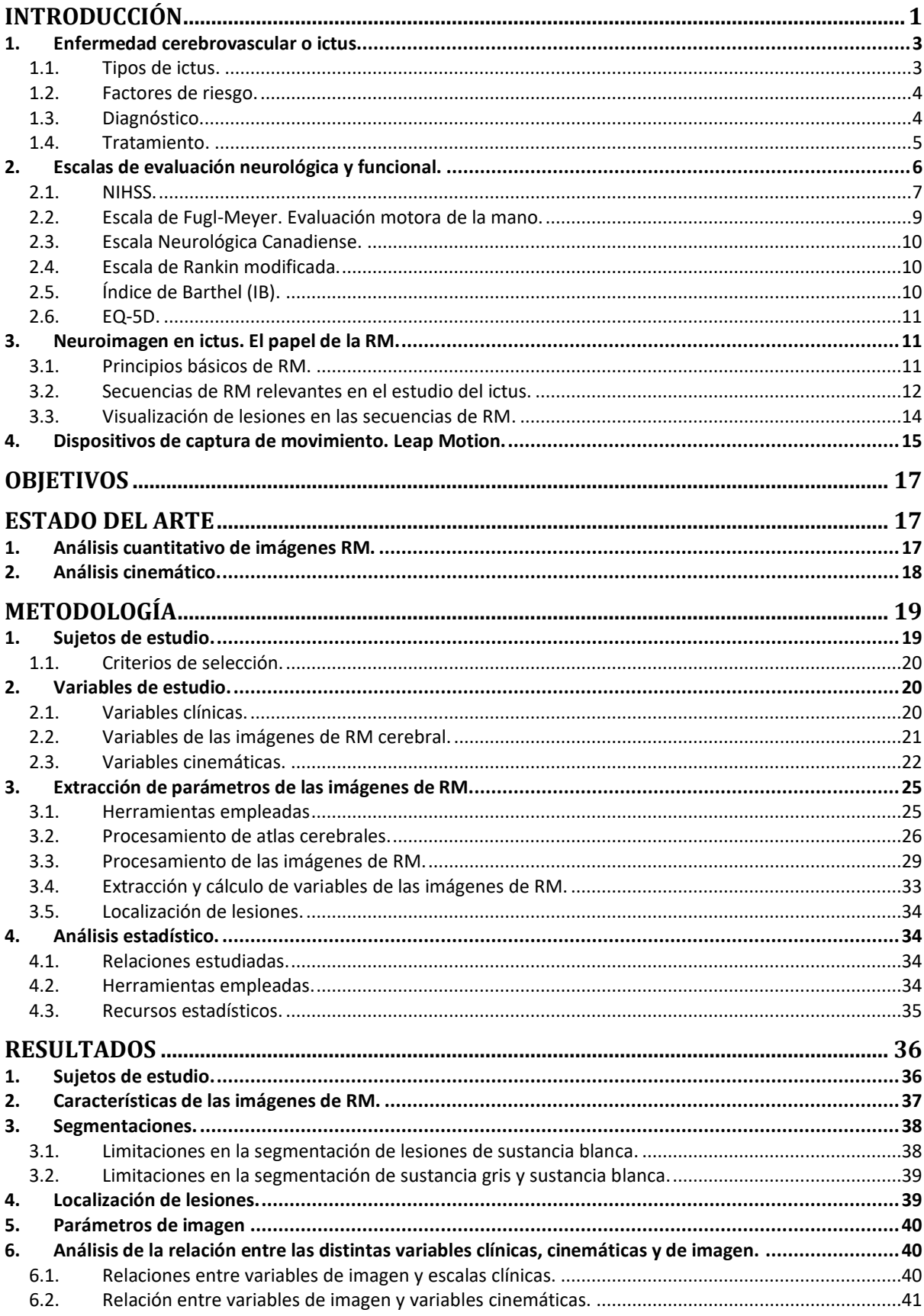

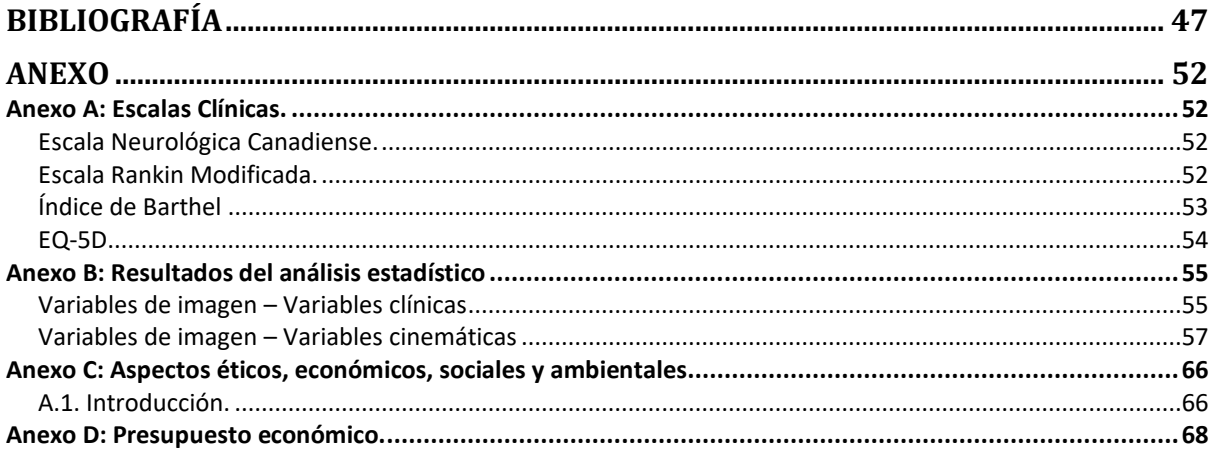

# Índice de figuras

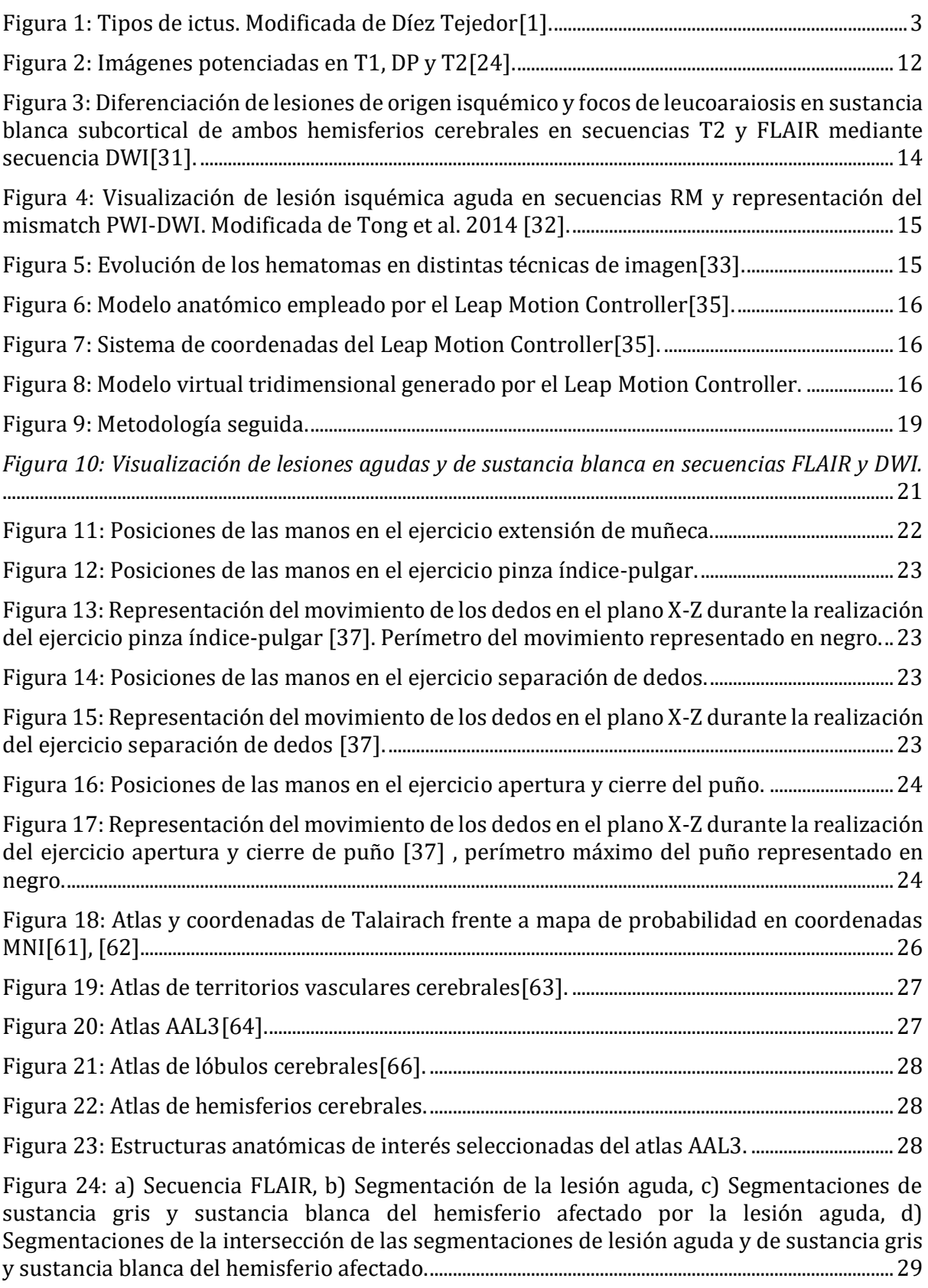

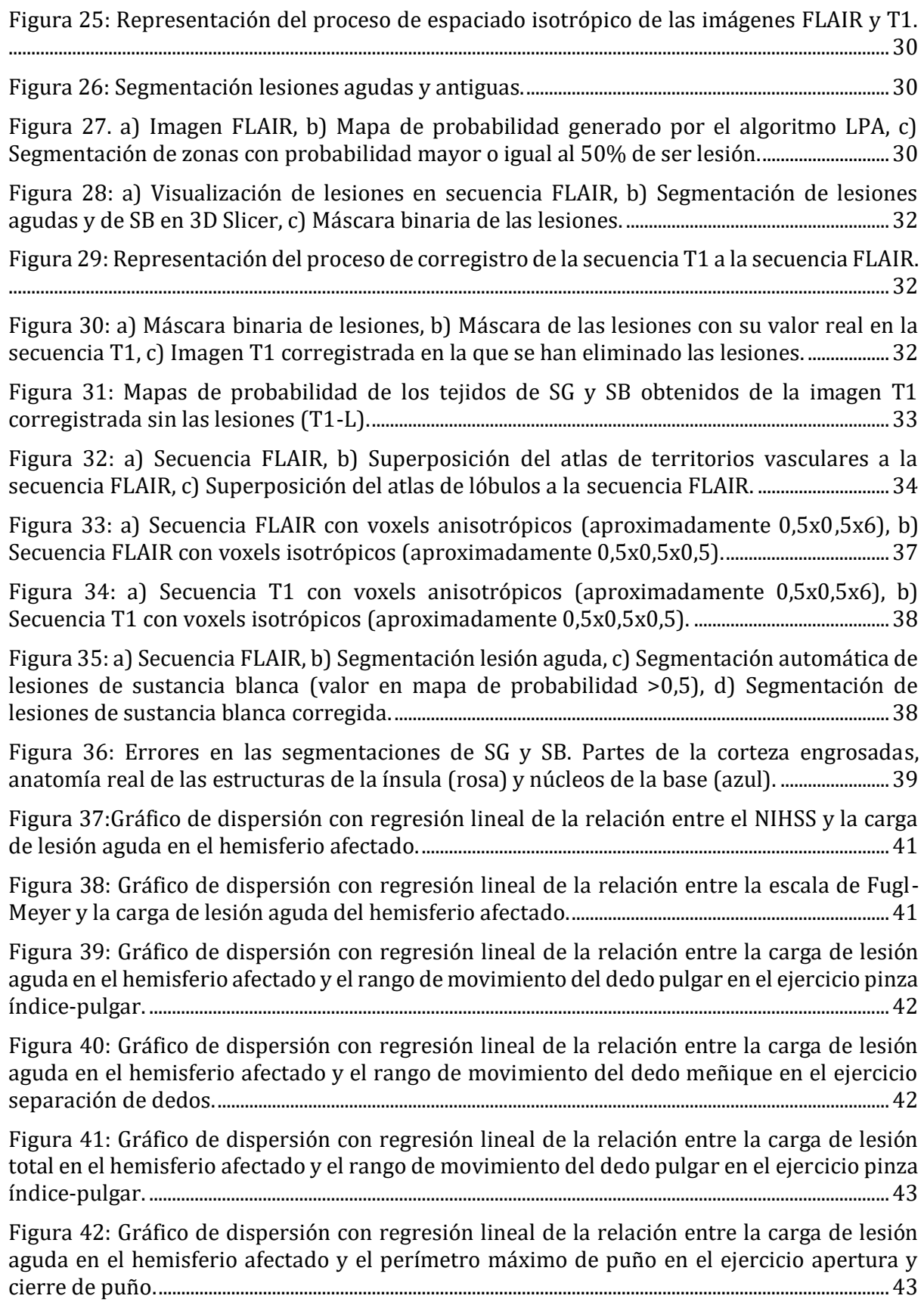

# Índice de tablas

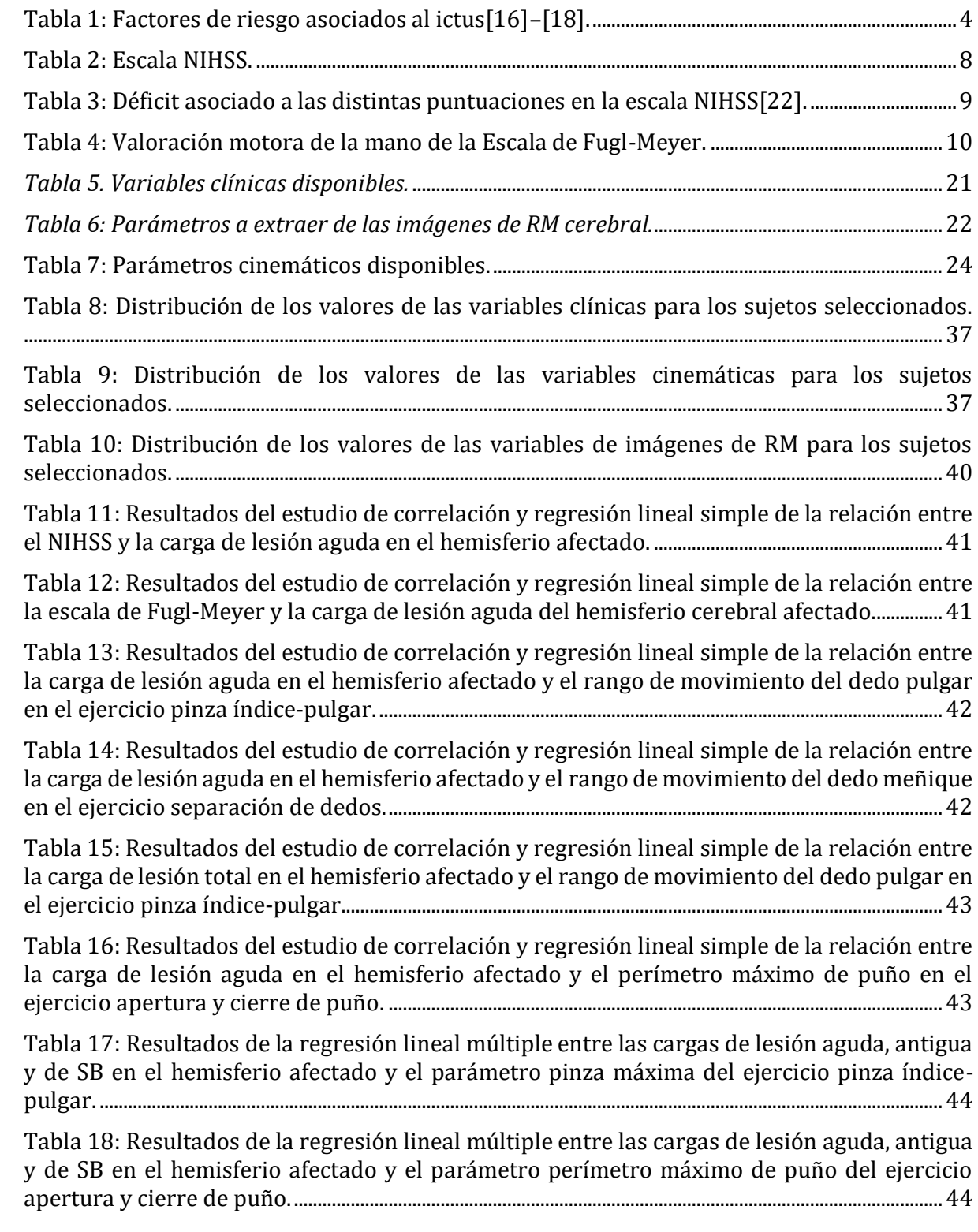

# Lista de acrónimos

**ECV** Enfermedad cerebrovascular

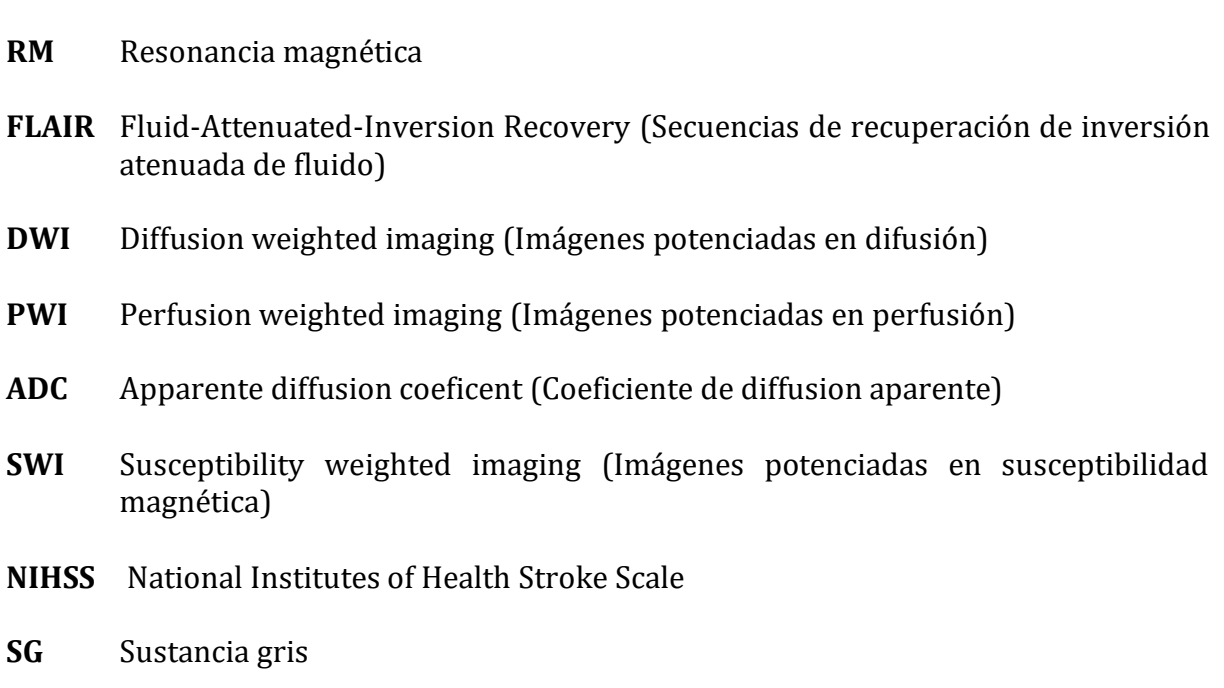

**SB** Sustancia blanca

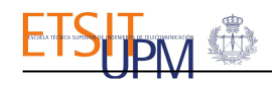

# <span id="page-13-0"></span>Introducción

Las enfermedades cerebrovasculares (ECV) son trastornos circulatorios que alteran el flujo sanguíneo cerebral regional y provocan daños neurológicos que pueden afectar de forma transitoria o definitiva el funcionamiento de una o varias partes del encéfalo[1]. Este trastorno también recibe el nombre ictus por su significado en latín "golpe", debido a su súbita y violenta aparición.

Dada su elevada prevalencia e incidencia, así como la discapacidad que produce, esta enfermedad tiene un elevado coste tanto sanitario como social[2], lo que hace de ella un problema de salud pública de primer orden. El ictus constituye la segunda causa de muerte a nivel mundial[3]. En España, es la segunda causa de mortalidad (la primera en las mujeres) y afecta alrededor de 110.000 personas cada año[4]. Esta también constituye la primera causa de discapacidad adquirida en el adulto y la segunda de demencia después de la enfermedad de Alzheimer[2]. Además, al ser la edad uno de sus principales factores de riesgo y debido al envejecimiento progresivo de la población, se estima que los casos aumenten un 40% en los próximos 20 años[4].

Alrededor de dos tercios de los supervivientes de ictus presentan algún tipo de secuela, muchas de ellas discapacitantes[2]. Estas se pueden mostrar en forma de pérdida de fuerza o sensibilidad, problemas de equilibrio, trastornos del habla y déficits cognitivos (dependiendo del área cerebral afectada). Realmente, sólo un 30% de los enfermos logran recuperarse por completo tras sufrir un ictus[4]. Estas condiciones no sólo ocasionan sufrimiento a los pacientes y a sus cuidadores, sino que además lastra gravemente la economía de la sociedad al requerir una mayor inversión de recursos para su cuidado, así como de reducir la productividad de aquellos pacientes que aún están en edad de trabajar.

Las manifestaciones clínicas y las secuelas causadas por esta enfermedad están determinadas, en gran parte, por la gravedad de la lesión, así como por su localización[5]. Esta se puede extraer del análisis de imágenes médicas como la tomografía computarizada (TC) o la resonancia magnética (RM). La TC suele ser la más empleada para el diagnóstico del ictus agudo por su mayor rapidez y disponibilidad. Permite descartar la presencia de hemorragias y de lesiones de origen no vascular y, aunque que tiene baja sensibilidad para la detección temprana del tejido isquémico o de lesiones de pequeño tamaño puede mostrar signos precoces de isquemia[6]. La RM permite una valoración fisiopatológica de la lesión y tiene una mayor sensibilidad, permitiendo detectar signos de isquemia en fases muy tempranas del ictus isquémico. Además, puede aportar información de gran importancia para la elección del tratamiento como la existencia de tejido que aún es recuperable (penumbra isquémica)[6]. Para el caso del ictus las secuencias de RM más utilizadas son las potenciadas en T2 como la *Fluid-Attenuated Inversion Recovery* (FLAIR), las potenciadas en difusión (*Diffusion Weighted Imaging*, DWI), las potenciadas en perfusión (*Perfusion Weighted Imaging,* PWI) y las potenciadas en susceptibilidad magnética (*Susceptibility Weighted Imaging*, SWI).

En la clínica, la gravedad del ictus se valora a través de escalas, que permiten evaluar el estado del paciente y ayudan a tomar decisiones en el diagnóstico y el tratamiento. En el caso del ictus, existen escalas específicas para cuantificar el déficit neurológico, entre ellas las más empleadas son la *National Institutes of Health Stroke Scale* (NIHSS)[7], la escala de Fugl-Meyer[8] o la Escala Neurológica Canadiense[9]. Existen otras escalas que evalúan el grado de discapacidad para la ejecución de las actividades cotidianas como la escala de Rankin modificada (ERm)[10] o el índice de Barthel (IB)[11]. También existen escalas para valorar la calidad de vida relacionada con la salud como la EQ-5D[12].

De todas las posibles secuelas que puede provocar esta enfermedad, cabe destacar el déficit funcional de las manos. Tras un ictus, la funcionalidad de la extremidad superior se ve afectada en aproximadamente el 80% de los pacientes de forma aguda y el 40% de forma crónica[13]. En concreto, la función de la mano suele ser la que más se tarda en recuperar. La mano afectada puede presentar distinto grado de déficit motor, dificultando realizar acciones como levantar, agarrar o manipular objetos. Otros problemas son la pérdida de sensibilidad o de coordinación y, a largo plazo, la aparición de rigidez o espasticidad[14]. El déficit funcional de las manos complica las tareas cotidianas y por tanto la capacidad de ser independiente, lo que también repercute en la calidad de vida de los afectados.

Por este motivo, es de gran importancia cuantificar adecuadamente este déficit ya que, con ello, se pueden crear programas de rehabilitación individualizados y realizar una mejor monitorización de la evolución. El problema es que las escalas clínicas empleadas habitualmente para cuantificar el déficit ocasionado por un ictus, como la NIHSS[7] o la escala de Fugl-Meyer[8], además de estar sujetas a la subjetividad del explorador, no son suficientemente sensibles y tienen poca capacidad de discriminación del déficit funcional de las manos, especialmente en el caso de déficit leves a moderados.

Es por ello que el Laboratorio de Robótica y Control (Robolabo) de la Escuela Técnica Superior de Ingenieros de Telecomunicación de la Universidad Politécnica de Madrid (ETSIT UPM) y el Servicio de Neurología y Centro de Ictus del Instituto de Investigacion Sanitaria del Hospital Universitario La Paz (HULP-IdiPAZ), colaboran para desarrollar una herramienta que, además de cuantificar de forma precisa el déficit motor de la mano, pueda relacionarlo con su repercusión en la calidad de vida de los pacientes y con la topografía y tamaño de la lesión cerebral.

Como parte de esta línea de investigación, en este Trabajo de Fin de Grado se desarrolla un sistema de análisis que permita relacionar parámetros cinemáticos del movimiento de las manos de pacientes con ictus, analizados mediante un software específico de diseño propio a partir de una batería de ejercicios capturados mediante un dispositivo óptico (Leap Motion ®), con datos cualitativos y cuantitativos extraídos de las imágenes de RM como la localización, el volumen o la carga de lesión. Con ello, se pretende dar un paso más en la validación de la herramienta propuesta para la cuantificación objetiva del déficit funcional de la mano en estos pacientes.

En las siguientes secciones, se desglosan cada uno de los aspectos más relevantes que se abordan en este trabajo (el ictus, las escalas de evaluación neurológica y funcional, la neuroimagen y la captura de la cinemática del miembro superior mediante el Leap Motion) para así facilitar y mejorar la comprensión de la metodología aplicada en este TFG.

## <span id="page-15-0"></span>1.Enfermedad cerebrovascular o ictus.

Las enfermedades cerebrovasculares o ictus se producen por la alteración súbita del flujo sanguíneo cerebral que tiene como consecuencia el daño del tejido cerebral y la pérdida de su función.

#### <span id="page-15-1"></span>1.1. Tipos de ictus.

Existen diversos tipos y subtipos de ictus según la naturaleza, el perfil evolutivo, las características de la neuroimagen, el tamaño, la topografía, el mecanismo de producción y la etiología de la lesión (ver *[Figura 1](#page-15-2)*).

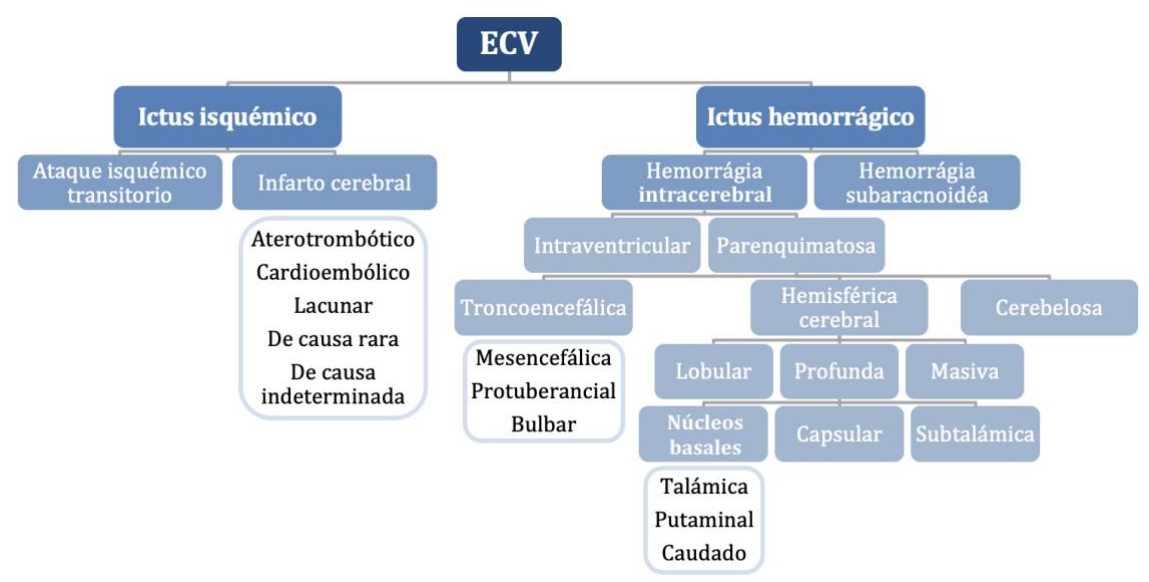

*Figura 1: Tipos de ictus. Modificada de Díez Tejedor[1].*

#### <span id="page-15-2"></span>1.1.1. Ictus isquémico.

Representa aproximadamente el 85% de los casos de ictus y ocurre cuando un vaso sanguíneo resulta bloqueado por un coágulo de sangre [15]. Los ictus isquémicos se dividen en<sup>[1]</sup>:

- Ataque isquémico transitorio (AIT): se caracteriza por un déficit de duración menor de 24 horas sin lesión en neuroimagen.
- **Infarto cerebral o ictus isquémico:** es aquel en el que se produce un déficit neurológico permanente como consecuencia de la necrosis tisular.

Según su etiología, estos se pueden clasificar en: aterotrombótico, cardioembólico, lacunar, de causa inhabitual, de origen indeterminado por coexistencia de causas y criptogénico o de etiología desconocida tras estudio completo[1].

#### 1.1.2. Ictus hemorrágico.

Supone en torno al 15% de los casos incidentes de ictus. Se trata de una extravasación de sangre dentro de la cavidad craneal, secundaria a la rotura de un vaso sanguíneo, arterial o venoso por alteraciones primarias (no traumáticas) de la pared vascular[1].

Normalmente, sucede en vasos sanguíneos que presentan alteraciones (aneurismas, malformaciones arteriovenosas, etc.) o sufren trastornos degenerativos como consecuencia de distintas enfermedades. La hipertensión arterial es el principal factor de riesgo de hemorragia cerebral.

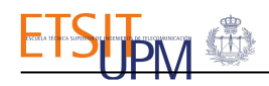

La gravedad de la hemorragia cerebral depende de la cantidad de sangre derramada y de la zona del cerebro donde ésta se produce. Se clasifican según su localización y extensión en[1]:

- **Hemorragia intracerebral:** es causada por la rotura de un vaso sanguíneo en el interior del cerebro. En función de la localización se clasifican en ventriculares y parenquimatosas. Estas últimas presentan numerosos subtipos según la topografía de la lesión: troncoencefálica, lobular, profunda, etc.
- **Hemorragia subaracnoidea (HSA):** consiste en la extravasación de sangre en el espacio subaracnoideo.

#### <span id="page-16-0"></span>1.2. Factores de riesgo.

Dada la elevada frecuencia, mortalidad y morbilidad de la que es responsable esta enfermedad, es esencial su prevención, lo que exige la identificación y control de los factores de riesgo. Algunos de los más relevantes se resumen en la *[Tabla 1](#page-16-2)*:

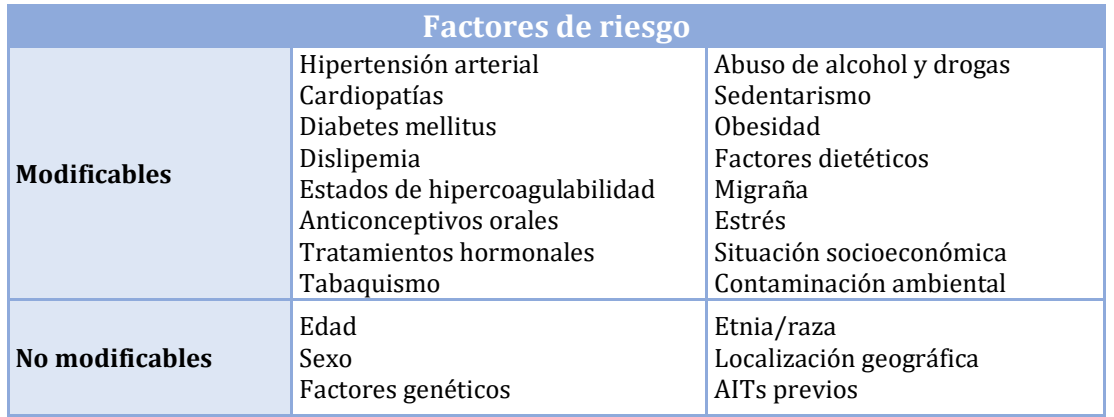

*Tabla 1: Factores de riesgo asociados al ictus*[16]–[18]*.*

#### <span id="page-16-2"></span><span id="page-16-1"></span>1.3. Diagnóstico.

Ante un paciente con un cuadro clínico sugestivo de un ictus, el proceso a seguir debe  $ser[1]$ :

- 1. Confirmar el diagnóstico de ictus y descartar otras patologías.
- 2. Determinar el tipo de ictus (isquémico o hemorrágico).
- 3. Establecer la topografía y extensión de la lesión.
- 4. Aplicar el tratamiento específico en fase aguda para minimizar en lo posible el daño.
- 5. Conocer la etiología.
- 6. Aplicar el tratamiento óptimo para la prevención de nuevos eventos.
- 7. Establecer un programa adecuado de rehabilitación para aquellos casos que lo requieran.

El proceso diagnóstico consta de los siguientes apartados[1]:

- Historia clínica: para conocer los antecedentes familiares y personales y detectar los factores de riesgo vascular.
- **Exploración neurológica y general:** para conocer el estado general del paciente y cuantificar el déficit neurológico. Para ello se emplean las escalas clínicas, entre ellas se encuentran algunas de las mencionadas anteriormente como la NIHSS.
- **Exploraciones complementarias:** son un conjunto de estudios para confirmar o dar mayor certeza al diagnóstico y establecer la etiología. Se pueden agrupar en:

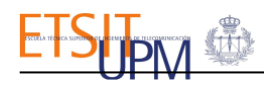

- **Evaluación sistémica:** incluye la evaluación de los datos analíticos (pruebas hematológicas, bioquímicas, etc.) y la radiografía de tórax.
- **Neuroimagen:** nos permite estudiar el parénquima encefálico y los vasos que lo irrigan. Se emplean distintas modalidades de imágenes médicas: tomografía computacional, resonancia magnética, angiografía y ultrasonidos.
- **Evaluación cardiaca:** sirve para descartar arritmias u otras patologías relevantes, incluye pruebas como el ecocardiograma y la ecocardiografía.
- **Otras pruebas diagnósticas:** orientadas según la sospecha clínica.

#### <span id="page-17-0"></span>1.4. Tratamiento.

Una vez establecido el diagnóstico de ictus e identificada su causa se podrá indicar el tratamiento correcto al paciente y dar un pronóstico evolutivo a corto y largo plazo[1]. Un tratamiento rápido no solo mejora las posibilidades de supervivencia, sino que también puede reducir el tamaño del ictus, el daño cerebral irreversible y las complicaciones, además de evitar recurrencias, lo que permite una mejor recuperación funcional del paciente[15].

En el tratamiento del ictus podemos diferenciar tres fases: tratamiento en fase aguda, tratamiento preventivo y rehabilitación.

#### 1.4.1. Tratamiento en fase aguda.

Se dirige a reducir al máximo la extensión del daño cerebral y consta de dos partes [15]:

- **Medidas generales:** consiste en el control de constantes, la estabilización de la respiración, el control de la presión arterial y la prevención y tratamiento de complicaciones. Estas se aplican en las Unidades de Ictus (UI), que son fundamentales para evitar un mayor daño neurológico. El desarrollo de estas unidades ha permitido reducir significativamente la mortalidad, la morbilidad, la estancia hospitalaria y los costes.
- **Terapia específica:** depende del tipo de ictus que presente el paciente:
	- **Ictus isquémico:** El objetivo es la restitución del flujo sanguíneo cerebral cuanto antes. Esto es posible mediante fármacos administrados por vía intravenosa o bien por un abordaje directo endovascular:
		- o **Trombólisis intravenosa:** consiste en administrar un fármaco fibrinolítico que disuelve el trombo a través de una vena. El más empleado es el activador tisular de plasminógeno recombinante (rtPA)[1].
		- o **Trombectomía mecánica:** consiste en introducir catéteres por un acceso arterial periférico (la arteria de la ingle o bien una arteria braquial) para llegar a la arteria cerebral ocluida y desobstruirla.
	- Ictus hemorrágico: su tratamiento se centra en controlar el sangrado y tratar la causa subyacente, además de evitar una excesiva presión intracraneal, bien sea mediante la aplicación de fármacos o a través de cirugía.

#### 1.4.2. Tratamiento preventivo.

En esta segunda etapa el objetivo es evitar que el paciente vuelva a tener un ictus. Las estrategias para prevenir recurrencias de ictus se pueden subdividir en dos grandes grupos [15]: las específicas (según la etiología), y las generales (sobre los factores de riesgo vascular).

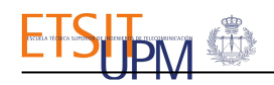

#### 1.4.3. Rehabilitación.

En el caso de que el ictus deje secuelas, se incluirá al paciente en un tratamiento de rehabilitación para recuperar al máximo la funcionalidad. El programa de rehabilitación se inicia durante la estancia en la UI y continúa posteriormente según las necesidades del paciente, este incluye el tratamiento de los distintos tipos de secuelas[19]:

- Secuelas físicas: son aquellas que afectan al paciente a nivel orgánico. Las más frecuentes están relacionadas con déficits motores, alteraciones sensitivas o del lenguaje y espasticidad. Otras son las alteraciones visuales, el dolor central o, la disfagia.
- **Secuelas psicológicas:** tras sufrir un ictus pueden aparecer alteraciones del estado de ánimo. Los problemas psicológicos más habituales son la depresión y la ansiedad. También pueden producirse labilidad emocional, apatía o irritabilidad.
- **Secuelas cognitivas:** el deterioro cognitivo más frecuente se presenta en forma de demencia, déficit de atención o de la memoria. También hay pacientes que presentan alteraciones relacionadas con la orientación, la dificultad en la planificación y en la organización de las tareas.

Para el tratamiento de estas secuelas, es necesario contar con un equipo médico y terapéutico multidisciplinar y especializado en daño cerebral e ictus y es necesario un planteamiento individualizad según las necesidades del paciente. Los distintos abordajes incluyen[20]:

- **Fisioterapia:** dirigida a la mejora de la fuerza muscular, la sensibilidad, la propiocepción y las amplitudes articulares. Además, se ha demostrado que el trabajo de movilidad de las partes afectadas estimula la plasticidad cerebral y ayuda a reducir las discapacidades.
- **Terapia ocupacional:** el objetivo es recuperar las aptitudes necesarias para realizar actividades de la vida cotidiana (aseo personal, labores del hogar, etc.).
- **Terapia del lenguaje:** trata los problemas del lenguaje, como la afasia o la disartria, y los problemas de deglución o masticación.
- **Terapia psicológica y terapia cognitiva:** dirigidas a mejorar las funciones cognitivas y afectivas, y la dinámica familiar y social. De este modo, aporta apoyo y acompañamiento [emocional,](https://www.isep.es/actualidad/salud-mental-aulas/) lo que permite incrementar los beneficios del proceso rehabilitador como son la actitud, la motivación y el grado de implicación. También facilita el proceso de readaptación y de reintegración social y comunitaria.

Se ha demostrado que el grado de recuperación y por tanto las limitaciones de los pacientes, no solo dependen de la gravedad del ictus, sino también de la inmediatez en el inicio y la intensidad del programa de rehabilitación, por ello este es de vital importancia para una recuperación con las mejores garantías[21].

## <span id="page-18-0"></span>2. Escalas de evaluación neurológica y funcional.

A continuación, se explican las escalas clínicas validadas más utilizadas para la evaluación neurológica y funcional tras sufrir un ictus, ofreciendo una descripción más detallada de aquellas que tienen mayor relevancia en este estudio, la NIHSS y la parte de la escala de Fugl-Meyer dedicada a la evaluación motora de miembro superior, concretamente, la mano.

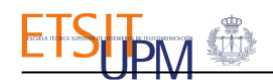

#### <span id="page-19-0"></span>2.1. NIHSS.

La NIHSS[7] es la escala más empleada actualmente para la evaluación cuantitativa del déficit neurológico tras un ictus, tanto al inicio como durante su evolución. Esta escala es sencilla, rápida y ha mostrado fiabilidad y reproducibilidad. Está constituida por 11 ítems que exploran: nivel de conciencia, campo visual, función motora, sensibilidad, coordinación y lenguaje (estos ítems y sus respectivas puntuaciones se detallan en la *[Tabla 2](#page-20-0)*).

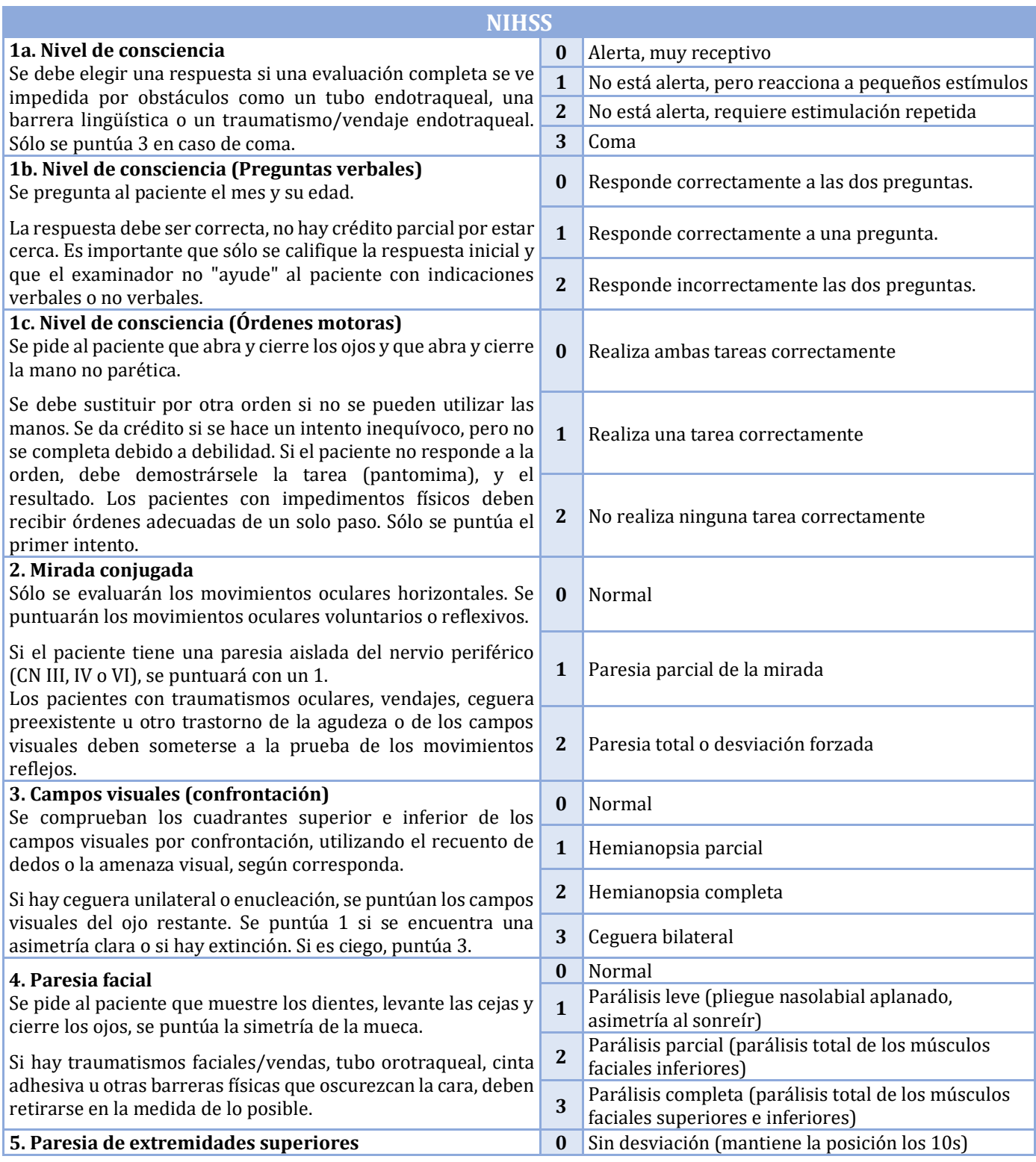

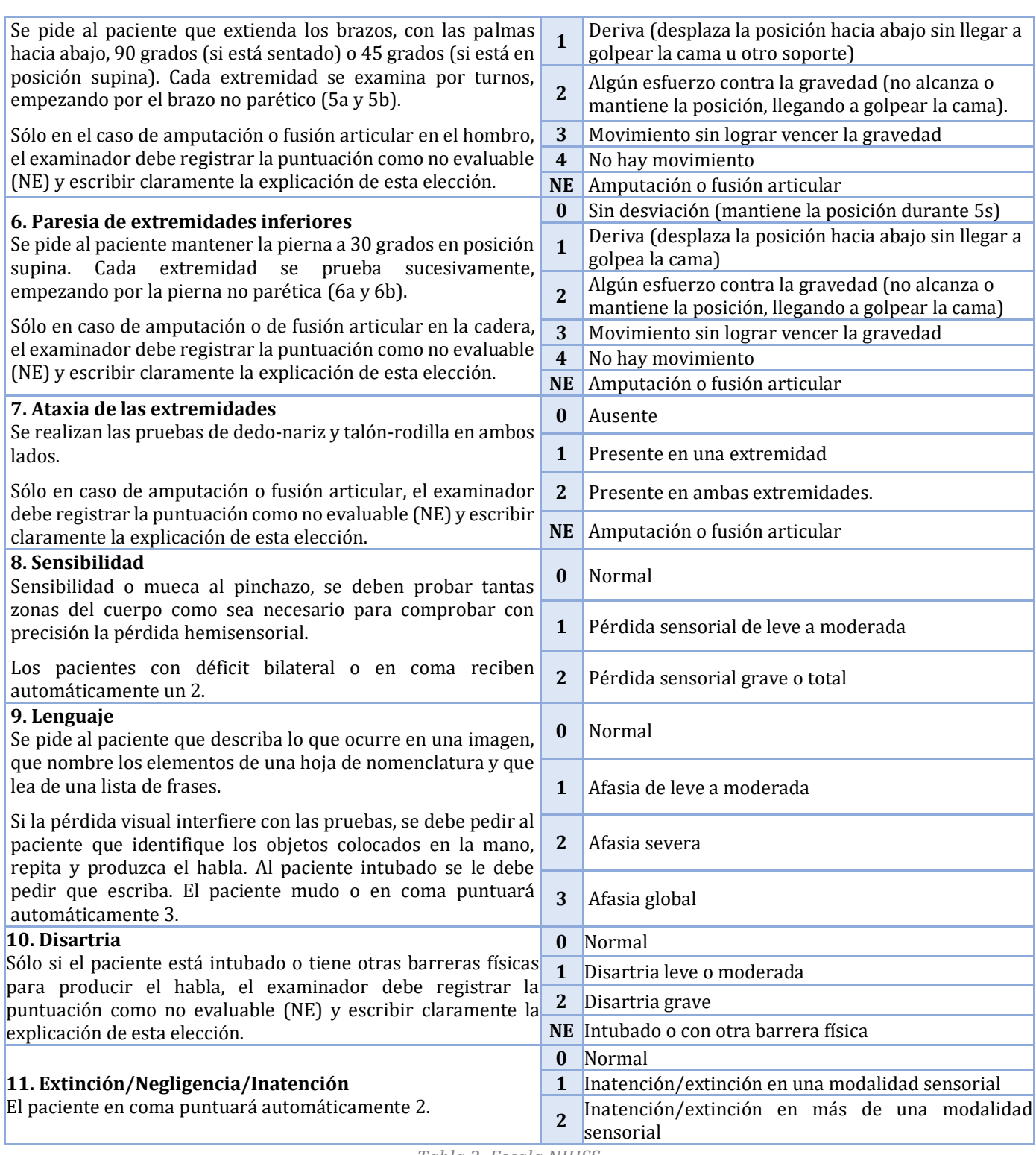

*Tabla 2: Escala NIHSS.*

<span id="page-20-0"></span>La puntuación obtenida no solo permite clasificar la gravedad del ictus (ver *[Tabla 3](#page-21-1)*) sino que también permite establecer un pronóstico. La NIHSS al inicio del ictus (NIHSS basal) se relaciona muy bien con el pronóstico. Así, en la fase aguda los pacientes con una puntuación en la NIHSS basal menor de 7 tienen mayor probabilidad de presentar una buena recuperación, mientras que esta probabilidad disminuye con el incremento de la NIHSS basal.

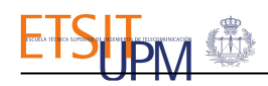

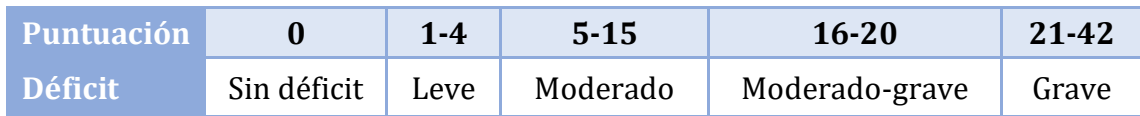

*Tabla 3: Déficit asociado a las distintas puntuaciones en la escala NIHSS*[22]*.*

<span id="page-21-1"></span>A pesar de sus ventajas, esta escala presenta también algunas limitaciones. Las más relevantes son que puntúa más alto en los territorios de la arteria cerebral media izquierda que en los de la derecha y que no valora adecuadamente la afectación del territorio vertebrobasilar. Además, no cuantifica el déficit distal del miembro superior y por lo tanto no permite cuantificar déficit de la mano, una secuela frecuente e invalidante tras un ictus. También ha de tenerse en cuenta que esta no es del todo objetiva ya que depende de la percepción del evaluador.

#### <span id="page-21-0"></span>2.2. Escala de Fugl-Meyer. Evaluación motora de la mano.

La escala de Fugl-Meyer[8] en su totalidad, incluye cinco dominios con un total de 113 apartados y una puntuación máxima de 226 puntos, desarrollada como una medida de evaluación de la recuperación tras un ictus. Es un método de examen clínico bien diseñado, factible y eficiente que se ha probado ampliamente en la población con ictus.

Los dominios se pueden evaluar de forma independiente y abarcan: función motora, función sensorial, equilibrio, rango de movimiento articular y dolor articular. Cada dominio contiene múltiples apartados, cada uno puntuado en una escala ordinal de 3 puntos (0 = no puede realizar, 1 = realiza parcialmente, 2 = realiza completamente).

El dominio motor incluye elementos que miden el movimiento, la coordinación y la acción refleja del hombro, el codo, el antebrazo, la muñeca, la mano, la cadera, la rodilla y el tobillo. La puntuación motora va desde 0 (hemiplejía) hasta un máximo de 100 puntos (desempeño motor normal), repartidos en 66 puntos para la extremidad superior y 34 puntos para la extremidad inferior. De igual forma, existe un máximo de 24 puntos por sensación, 14 puntos por equilibrio sentado y de pie, 44 puntos por amplitud de movimiento articular y 44 puntos por dolor articular.

Dentro de la evaluación de la extremidad superior, 14 puntos están destinados a la evaluación de la mano. Esta debe hacerse sin apoyo en la muñeca, aunque se puede realizar dando apoyo en el codo para mantener la flexión, y se debe comparar la mano afectada con la no afectada. Los apartados dedicados a la evaluación motora de la mano se muestran en la *[Tabla 4](#page-22-3)*:

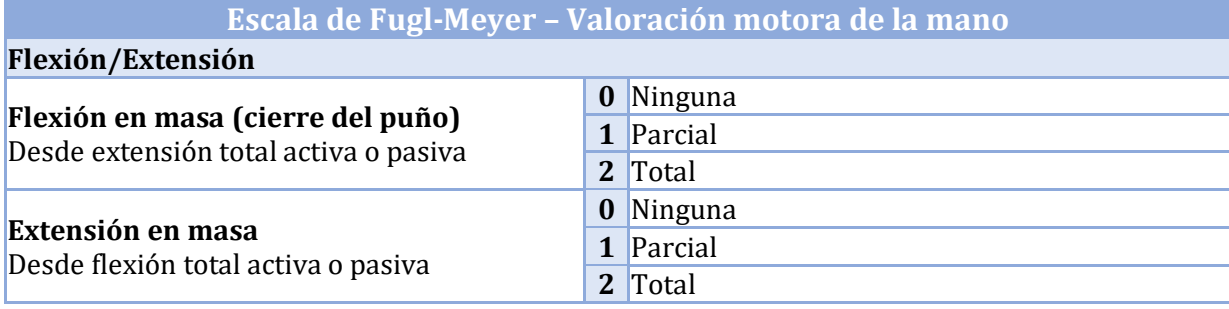

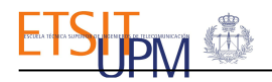

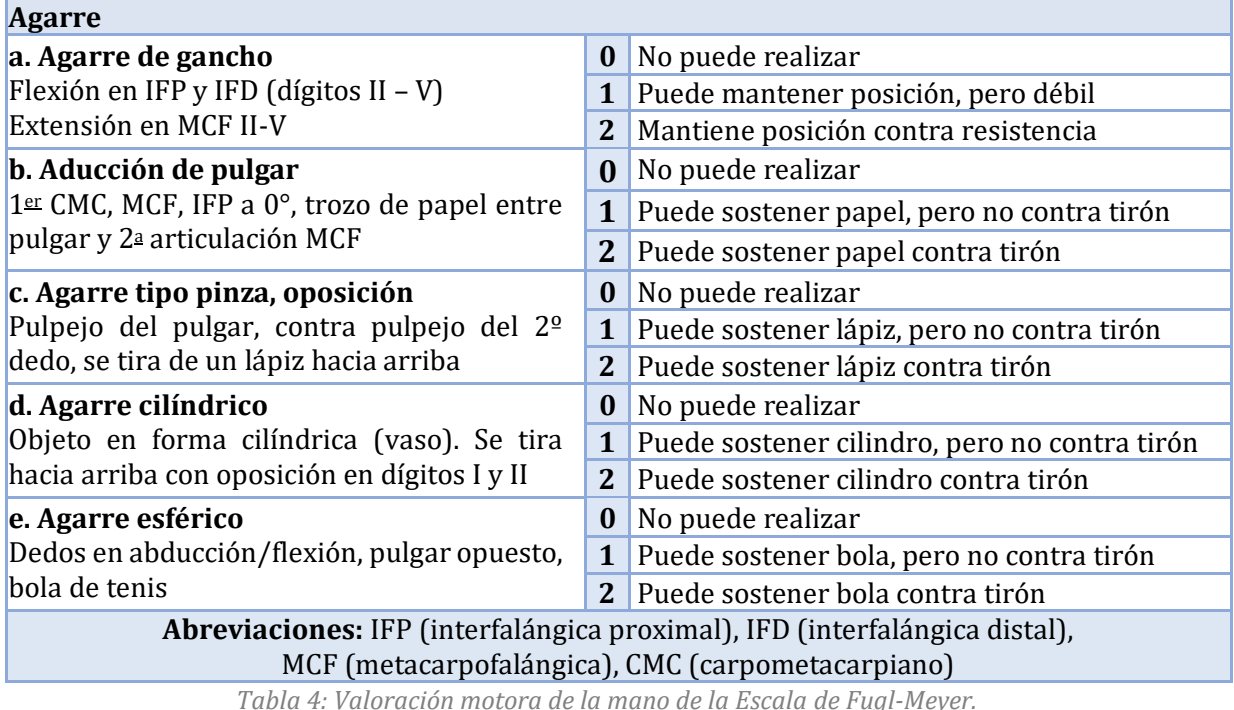

<span id="page-22-3"></span>Las principales limitaciones de esta escala son que es poco discriminativa por tener únicamente puntuaciones entre 0 y 2 y que es poco objetiva, ya que depende de la percepción del evaluador.

#### <span id="page-22-0"></span>2.3. Escala Neurológica Canadiense.

La escala neurológica canadiense[9] (consultar *[Anexo A](#page-64-4)*) es una escala de valoración neurológica, sencilla y fiable, compuesta de 8 apartados que comprenden aspectos motores en cara, brazo y pierna, y cognitivos (consciencia, lenguaje y orientación) con una puntuación máxima de 11,5 puntos en la que las puntuaciones más bajas indican mayor gravedad. Dispone de dos secciones alternativas para la evaluación de la función motora, en función de si el paciente presenta o no defectos de compresión.

#### <span id="page-22-1"></span>2.4. Escala de Rankin modificada.

La Escala de Rankin modificada[9] (consultar *[Anexo A](#page-64-4)*) es una escala de evaluación funcional global para pacientes que han sufrido un ictus. Se utiliza para categorizar el nivel de independencia funcional con referencia a las actividades previas al ictus más que al desempeño observado de una tarea específica.

Las categorías dentro de la ERm han sido criticadas por ser amplias y mal definidas, dejándose abiertas a la interpretación del evaluador individual.

#### <span id="page-22-2"></span>2.5. Índice de Barthel.

El Índice de Barthel (IB)[11] (consultar *[Anexo A](#page-64-4)*) es un índice simple para valorar la independencia y capacidad de desempeño de las actividades de la vida diaria y para valorar cambios como resultado de la rehabilitación. Aunque no es específicamente una escala para la valoración del déficit funcional provocado por un ictus, el IB se ha convertido en la segunda medida de elección de resultado de ictus, por detrás de la ERm.

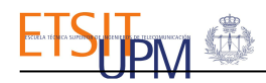

El índice se calcula sumando las puntuaciones de las distintas actividades evaluadas de manera que cuanto mayor sea la puntuación, mayor será el grado de independencia funcional, siendo la puntuación máxima 100 puntos.

#### <span id="page-23-0"></span>2.6. EQ-5D.

El EQ-5D[12] (consultar *[Anexo A](#page-64-4)*) es un cuestionario estandarizado para ser autoadministrado, sencillo de responder elaborado por el Grupo EuroQol para describir y valorar la calidad de vida relacionada con la salud (CVRS). Su uso se ha generalizado en todo el mundo y está disponible en más de 170 idiomas.

El instrumento EQ-5D consta de 2 partes: el sistema descriptivo EQ-5D y la Escala Visual Analógica (EVA). El sistema descriptivo EQ-5D comprende 5 dimensiones: movilidad, autocuidado, actividades habituales, dolor y malestar, y ansiedad y depresión, divididas en tres niveles de gravedad: ausencia de problema, algún problema, y problema extremo. En la EVA el individuo puntúa su salud entre dos extremos, 0 y 100, peor y mejor estado de salud imaginables.

El EQ-5D ha mostrado su validez y fiabilidad como medida de salud, pero su versión original presentaba algunas limitaciones, como efecto techo y escaso poder discriminatorio, especialmente en los cambios pequeños en los estados de salud más leves.

### <span id="page-23-1"></span>3.Neuroimagen en ictus. El papel de la RM.

Si bien la prueba de neuroimagen de elección en la fase aguda es la tomografía computarizada (TC) que permite excluir lesiones de origen no vascular y diferenciar los ictus isquémicos de los hemorrágicos para decidir el tratamiento más adecuado, la resonancia magnética (RM) da información adicional muy útil y posee una gran sensibilidad y especificidad para identificar de forma precisa la presencia, topografía y extensión de las lesiones isquémicas[1].

La RM aporta una gran cantidad de información gracias a la variedad de secuencias disponibles y por ello, es también muy empleada en el campo de la investigación.

#### <span id="page-23-2"></span>3.1. Principios básicos de RM.

La imagen de RM emplea imanes que producen un potente campo magnético que obliga a los protones en el cuerpo a alinearse con ese campo. Cuando se pulsa una corriente de radiofrecuencia a través de un paciente, los protones son estimulados y giran fuera de equilibrio, luchando contra la fuerza del campo magnético. Cuando se apaga el campo de radiofrecuencia, los sensores de IRM son capaces de detectar la energía liberada mientras los protones se realinean con el campo magnético, lo que proporciona información sobre el contenido de los distintos elementos de volumen o voxels que forman el objeto de estudio. El tiempo que tardan los protones en realinearse con el campo magnético (tiempo de relajación), así como la cantidad de energía liberada, cambian dependiendo del entorno y la naturaleza química de las moléculas [23].

Existen distintos tipos de imágenes de RM según el fenómeno que domine en su formación. A estas adquisiciones diferenciadas se las denomina potenciaciones, y se consiguen mediante la aplicación de distintos pulsos de radiofrecuencia, gradientes de campo magnético y modificación de los parámetros de contraste para potenciar o ponderar un determinado efecto a fin de maximizar el contraste entre tejidos específicos (ver *[Figura 2](#page-24-1)*)[24]. Las potenciaciones básicas son[25]:

- **T1 (Tiempo de relajación longitudinal):** muestra estructuras anatómicas con tiempos de relajación muy cortos, como la grasa, con alta intensidad de señal con respecto a aquellas con tiempos de relajación más prolongados, como el agua. Así mismo, la sustancia blanca del cerebro, por ser rica en grasa, se ve con mayor señal en relación con la sustancia gris, que tiene una baja señal por su alto contenido de agua. Estas imágenes proporcionan un excelente detalle de la anatomía.
- **T2 (Tiempo de relajación transversal):** muestra los tejidos altos en grasa como la sustancia blanca como una señal de baja intensidad y, el líquido y los tejidos con un gran porcentaje de agua como la sustancia gris como una señal de alta intensidad. Estas son útiles en la identificación de lesiones que suelen caracterizarse por un aumento en el contenido de agua.
- **Densidad de protones (DP):** muestra la densidad de protones en el núcleo de las moléculas de hidrógeno para cada tejido. En ellas, las estructuras liquidas producen una señal intermedia y hay una pobre diferenciación entre sustancia blanca y sustancia gris. Esta secuencia antes se usaba para caracterizar lesiones de la sustancia blanca; sin embargo, ha sido remplazada por otras secuencias por lo que ya no se usa en el protocolo de rutina en neuroimágenes[25].

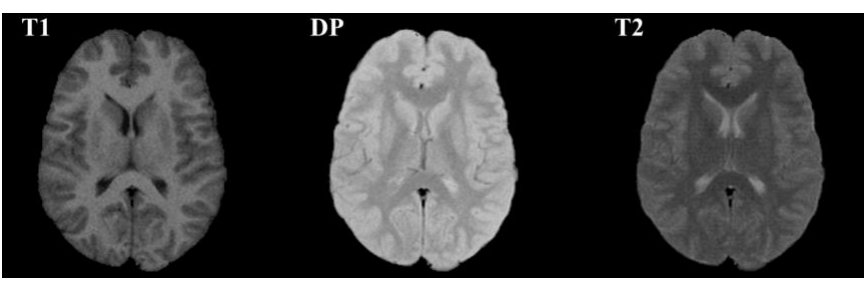

*Figura 2: Imágenes potenciadas en T1, DP y T2[24].*

## <span id="page-24-1"></span><span id="page-24-0"></span>3.2. Secuencias de RM relevantes en el estudio del ictus.

Las secuencias más relevantes que se emplean en el protocolo de neuroimagen del ictus por la información y visualización de la lesión que ofrecen son:

#### 3.2.1. Secuencias FLAIR.

Las secuencias de recuperación de inversión atenuada de fluido (FLAIR - *Fluid Attenuated Inversion Recovery*) son secuencias potenciadas en T2 en las que se elimina o atenúa la señal de estructuras con alto contenido de agua, como el líquido cefalorraquídeo, que se obtienen mediante secuencias de pulsos de inversión recuperación[25].

Esta secuencia elimina la señal del líquido cefalorraquídeo, pero no la señal que procede de lesiones con aumento en su contenido de agua o edema[25]. Además, permite detectar lesiones cerebrales superficiales. En las secuencias FLAIR, al igual que en las secuencias potenciadas en T2 o densidad de protones también se observan las lesiones con una señal hiperintensa pero incluso con una mayor sensibilidad[25].

#### 3.2.2. Secuencias potenciadas en difusión (DWI).

La difusión es un proceso físico por el cual una molécula en un líquido (o gas) se transporta de una parte a otra de un sistema como resultado del movimiento browniano asociado a la energía térmica interna de la misma[26]. Las imágenes ponderadas por difusión[27] son secuencias de imágenes de RM basadas en la medición del movimiento browniano aleatorio de las moléculas de agua dentro de un [vóxel](https://radiopaedia.org/articles/voxel?lang=us) de tejido, el cual está condicionado fundamentalmente por la cantidad de células (densidad celular), la integridad de membranas y la viscosidad del tejido

En estas imágenes los tejidos que restringen la difusión aparecen con una señal aumentada o hiperintensos y aquellos donde la difusión está facilitada se ven con una señal más baja o hipointensos. Es decir, el grado de movilidad de las moléculas de agua es proporcional al grado de atenuación de la señal.

Las imágenes de difusión son secuencias potenciadas en T2 modificadas, a las que se les aplica un gradiente bipolar de difusión. Las características de este gradiente determinan el grado de ponderación de la difusión (intensidad de la señal), estas son el área bajo los gradientes de difusión (que a su vez está relacionada con la amplitud y la duración del gradiente) y del intervalo entre los gradientes. La combinación de estos factores genera el [valor b,](https://radiopaedia.org/articles/b-values-1?lang=us) cuanto mayor sea el número, más pronunciada será la atenuación de la señal relacionada con la difusión.

#### 3.2.3. Mapas ADC (Apparent Diffusion Coefficient).

Los mapas ADC[27] miden el coeficiente de difusión aparente, el cual representa el coeficiente promedio de libertad de difusión de las moléculas de agua en un vóxel de un tejido. Este evalúa impedancia de la difusión de moléculas de agua y se puede calcular directamente a partir de las imágenes DWI. El coeficiente aparente de difusión es un valor independiente de la intensidad del campo magnético y contribuye a reducir el efecto *shine through* (señal alta en imágenes DWI que no se debe a restricción de la difusión sino a una señal T2 alta debido al largo tiempo de decaimiento de T2 en algunos tejidos).

Las áreas tisulares de difusión restringida muestran valores de ADC bajos (señal hipointensa) y las que tienen difusión libre, valores de ADC altos (señal hiperintensa). Es decir, la señal de los mapas ADC es inversa a la de señal de las imágenes de difusión.

#### 3.2.4. Secuencias potenciadas en perfusión (PWI).

Los procesos de perfusión, que se corresponden con un movimiento coherente de las moléculas, describen y cuantifican el flujo de sangre que alimenta un elemento de volumen en un órgano o tejido[26]. Las imágenes potenciadas en perfusión[28] permiten valorar la microvasculatura cerebral mediante los cambios de señal debidos al paso intravascular de un trazador. La técnica más empleada se basa en la susceptibilidad magnética del gadolinio en secuencias T2\* y permite calcular distintos parámetros:

- **Volumen sanguíneo cerebral (VSC):** volumen total de sangre que contiene una determinada zona del cerebro, se mide en mililitros de sangre por 100 gramos de tejido cerebral (ml/100 g).
- **Flujo sanguíneo cerebral (FSC):** volumen de sangre atravesando una determinada zona cerebral por unidad de tiempo, este se mide en mililitros de sangre por 100 gramos de tejido por minuto (ml/100 g/min).
- **Tiempo de tránsito medio (TTM):** tiempo medio que emplea la sangre desde la entrada arterial hasta la salida venosa, medida en segundos. Se corresponde a la división del VSC entre el FSC.
- **Tiempo al pico (TP):** tiempo que transcurre desde el inicio de la inyección del trazador hasta que se obtiene el máximo cambio de señal.
- **Tiempo máximo (Tmáx):** constituye una estimación del TP tras una convolución con la función arterial de entrada.

En los estudios de la perfusión deben considerarse diversos aspectos técnicos como la secuencia empleada, la dosis o la velocidad de inyección del contraste.

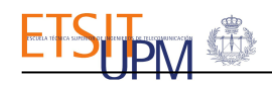

#### 3.2.5. Secuencias de susceptibilidad magnética (SWI).

La susceptibilidad magnética es la respuesta de una sustancia a en un campo magnético externo ocasionando una distorsión local en el mismo. Las sustancias diamagnéticas tienen una susceptibilidad magnética negativa y debilitan el campo magnético, las sustancias paramagnéticas tienen una susceptibilidad magnética positiva y refuerzan el campo magnético.

Se basa en una secuencia T2 que utiliza el artefacto de susceptibilidad de la sangre en los vasos como si fuera contraste intrínseco (estas reciben el nombre de secuencias potenciadas en T2\*). Esto permite detectar sustancias diamagnéticas como las calcificaciones y los depósitos de minerales y paramagnéticas, como los productos de degradación de la sangre, que son la hemosiderina y la desoxihemoglobina[29].

#### <span id="page-26-0"></span>3.3. Visualización de lesiones en las secuencias de RM.

#### 3.3.1. Ictus isquémico.

Las lesiones isquémicas son totalmente visibles como lesiones hiperintensas en secuencias FLAIR a partir de las 6 horas. La visualización en secuencias T2 es algo más tardía. Esta señal sigue aumentando uno o dos días para después mantenerse[1], [30] En secuencias T1 la hipointensidad de señal de la lesión solo se observa después de 16 horas y persiste[30].

Las lesiones isquémicas agudas muestran restricción en el movimiento de las moléculas de agua, esto se muestra a los pocos minutos de la oclusión arterial, como una señal hiperintensa en la imagen DWI e hipointensa en el mapa ADC[31]. La señal DWI se mantiene estable durante varios días, y muestra una seudonormalización a los 10-15 días, para finalmente, disminuir de forma progresiva coincidiendo con el desarrollo de edema vasogénico y necrosis tisular[1]. Por consiguiente, la DWI no sólo es capaz de detectar de forma temprana la presencia de tejido isquémico, sino también de diferenciar entre lesiones agudas (disminución del ADC) y antiguas (aumento del ADC), además de otras lesiones que se muestran hiperintensas en las imágenes FLAIR como los focos de leucoaraiosis[1], [31], esto se puede observar en la *[Figura 3](#page-26-1)*.

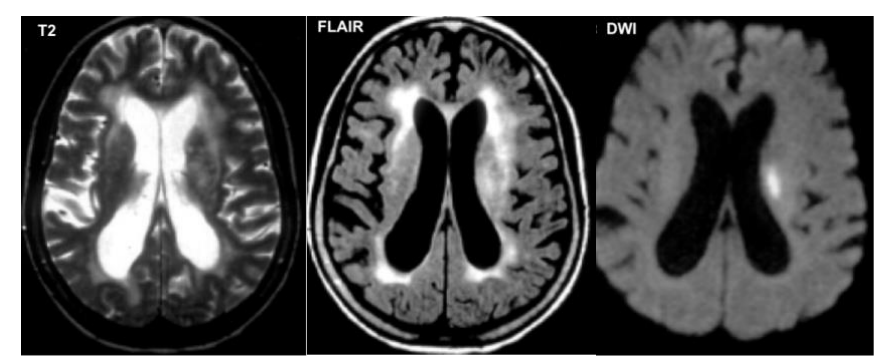

*Figura 3: Diferenciación de lesiones de origen isquémico y focos de leucoaraiosis en sustancia blanca subcortical de ambos hemisferios cerebrales en secuencias T2 y FLAIR mediante secuencia DWI[31].*

<span id="page-26-1"></span>Como se muestra en la *[Figura 4,](#page-27-1)* la existencia de lesión aguda visible en secuencias de difusión y no en secuencias T2 o FLAIR y la diferencia entre las regiones hipoperfundidas en las secuencias PWI y las que muestran restricción de difusión en las secuencias DWI (conocida como *mismatch* perfusión-difusión, PWI-DWI), se denomina tejido en penumbra y detectarlo es importante porque permite identificar pacientes que se podrían beneficiar de terapias de reperfusión [1].

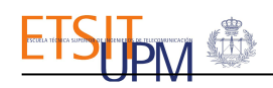

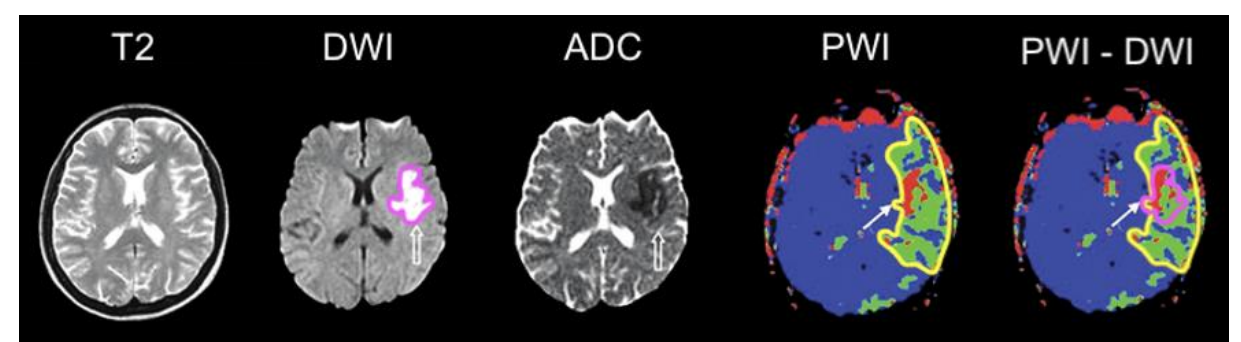

*Figura 4: Visualización de lesión isquémica aguda en secuencias RM y representación del mismatch PWI-DWI. Modificada de Tong et al. 2014 [32].*

#### <span id="page-27-1"></span>3.3.2. Ictus hemorrágico.

La RM presenta una gran sensibilidad para detectar no solo hemorragias intracraneales agudas, sino también hemorragias no recientes y antiguas [1].

El patrón evolutivo del ictus hemorrágico produce una señal variable, que depende de la forma específica de la hemoglobina presente, debido a las propiedades magnéticas del hierro de sus distintas formas (oxihemoglobina, desoxihemoglobina, etc.). El aspecto de la hemorragia también depende del compartimento cerebral afectado[33].

En la *[Figura 5](#page-27-2)* se presenta una gráfica aproximada de los cambios de brillo de los hematomas para distintas técnicas de imagen. La mitad superior de la gráfica indica tonos progresivamente más brillantes y la inferior tonos paulatinamente más oscuros en la escala de grises. La zona de transición (línea de puntos) corresponde a la señal o densidad del parénquima cerebral[33].

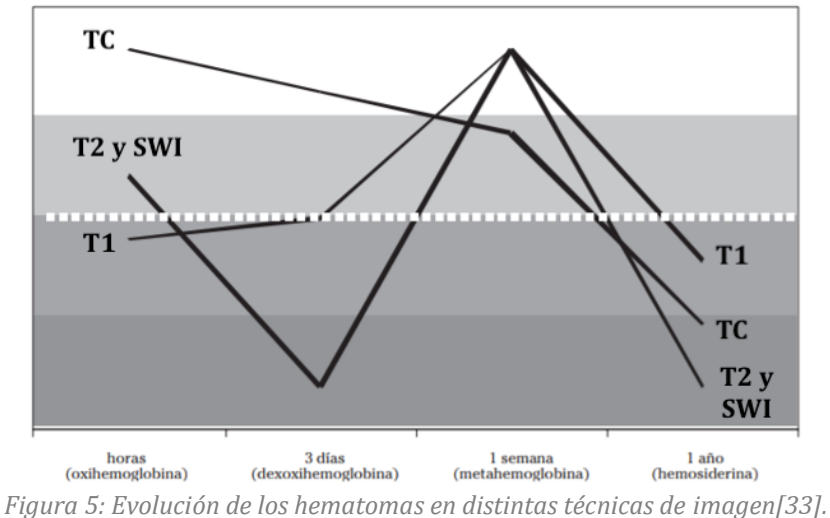

<span id="page-27-2"></span>Por otro lado, las secuencias de eco de gradiente de RM tienen una alta sensibilidad para la detección de pequeños sangrados crónicos (menor que 5mm) llamados microsangrados. Estos microsangrados aparecen como lesiones puntiformes hipointensas, y representan depósitos crónicos de hemosiderina.

## <span id="page-27-0"></span>4.Dispositivos de captura de movimiento. Leap Motion.

Uno de los dispositivos utilizados en el proyecto de investigación para la captura óptica del movimiento de la mano y la extracción de los datos cinemáticos de la misma es el Leap Motion Controller.

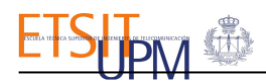

El Leap Motion Controller[34] es un dispositivo de seguimiento óptico de pequeño tamaño y bajo coste desarrollado por la empresa Ultraleap, que permite capturar los movimientos de las manos con una gran precisión, en tiempo real y sin necesidad de utilizar marcadores ni mandos controladores accesorios. Se trata de un dispositivo que se conecta al ordenador por un puerto USB que está formado por un sistema de tres luces LED y dos cámaras ópticas que funcionan en el espectro infrarrojo cercano a 850nm. Este posee una tasa de refresco de 120Hz y un campo de visión de 150x120 con un área de interacción óptima que comprende de los 2,5cm a los 60cm de altura.

El Leap Motion es capaz de registrar los datos de hasta 27 elementos de las manos, siguiendo el modelo anatómico observable en la *[Figura 6](#page-28-0)*.

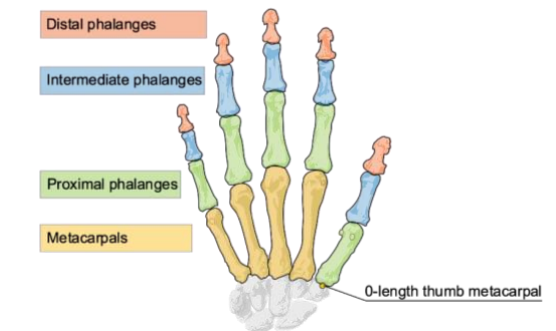

*Figura 6: Modelo anatómico empleado por el Leap Motion Controller[35].*

<span id="page-28-0"></span>El registro se realiza de forma jerarquizada, en función de cuatro magnitudes físicas: distancia (mm), tiempo ( $\mu$ s), velocidad (mm/s) y ángulos (Rad), utilizando un sistema de coordenadas cartesianas[35] (*[Figura 7](#page-28-1)*).

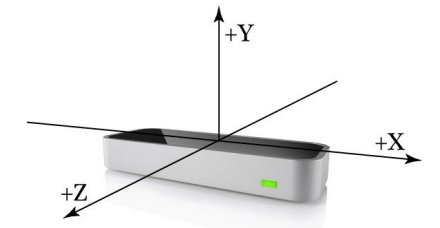

*Figura 7: Sistema de coordenadas del Leap Motion Controller[35].*

<span id="page-28-1"></span>Con los datos registrados, además de las posiciones de los distintos elementos también es capaz de calcular desplazamientos, rotaciones, velocidades, etc. lo que le permite generar y visualizar un modelo virtual tridimensional de las manos[36](ver *[Figura 8](#page-28-2)*).

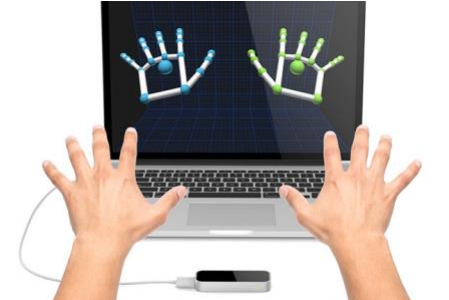

*Figura 8: Modelo virtual tridimensional generado por el Leap Motion Controller.*

<span id="page-28-2"></span>El grupo de investigación ha desarrollado un software (*NeuroData Tracker, Copyright identifier:* 2210102294056, 10 de octubre de 2022) para el análisis de las variables cinemáticas extraídas del movimiento capturado con el *Leap Motion* que permite cuantificar el déficit motor en pacientes con ictus[37], trabajo que ha sido remitido a *Digital Health* para su publicación.

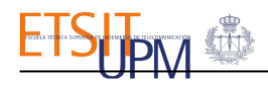

## <span id="page-29-0"></span>Objetivos

El principal objetivo es estudiar la relación entre los datos extraídos de las imágenes de RM, las puntuaciones otorgadas en las escalas clínicas y los datos cinemáticos del movimiento de las manos de pacientes con ictus como parte de la validación de la herramienta propuesta (*NeuroData Tracker*) para la cuantificación del déficit funcional de la mano. Para ello los objetivos planteados en este TFG son:

- 1. Identificar y extraer datos de interés clínico de las imágenes de resonancia magnética: localización, volumen y carga de lesión cerebral (volúmenes de lesión relativos al volumen de las distintas estructuras anatómicas cerebrales).
- 2. Desarrollar un sistema para el análisis de las relaciones entre los tres tipos de datos disponibles: imagen, clínicos y cinemáticos.
- 3. Analizar la correlación entre los datos de imagen, clínicos y cinemáticos.

# <span id="page-29-1"></span>Estado del Arte

## <span id="page-29-2"></span>1.Análisis cuantitativo de imágenes RM.

La resonancia magnética suele ser la técnica de imagen de elección para el análisis estructural del cerebro por su alta sensibilidad y resolución espacial.

Su análisis generalmente es cualitativo y se realiza basándose en el aprendizaje y la experiencia del radiólogo, lo que depende de su sistema de visión[24]. Estas imágenes también tienen un gran potencial para extraer información cuantitativa con gran utilidad clínica, para ello se requiere la aplicación de un postprocesado.

Una de las técnicas de postproceso que mayor desarrollo ha tenido en los últimos años es la segmentación, especialmente en las imágenes de RM cerebral[24]. a segmentación consiste en la descomposición de la imagen en unidades naturales, tejidos normales (sustancia gris, sustancia blanca, fluido cerebro espinal, etc.) y posibles tejidos patológicos (tumores, edema, etc.). Algunas de las medidas derivadas de la segmentación de tejidos cerebrales son el volumen, la superficie, la forma y sus características[24].

Existen muchas formas de clasificar los métodos de segmentación, ya que son muchos los factores y las técnicas que se han empleado a lo largo de los años. Se pueden clasificar según las propiedades de la imagen en las que se basan (intensidad, contornos, etc.) o según la cantidad de modalidades que emplean[24].

Estos métodos pueden ser manuales, semiautomáticos y automáticos. La segmentación manual es realizada por profesionales formados, esta requiere mucho tiempo y es inconsistente entre distintos operadores. La segmentación semiautomática o totalmente automática representa una forma más reproducible y rápida de permitir la observación de características sólidas[38]. Sin embargo, no es una tarea fácil ya que, las formas y ubicaciones de las lesiones varían según el tiempo desde el inicio de los síntomas, el sitio de oclusión del vaso y el estado colateral. Además, el ruido relacionado con las señales de la leucoaraiosis, los efectos de brillo T2 y los defectos tisulares, pueden dificultar aún más la segmentación de la lesión[39]. Todo ello convierte en un desafío establecer una referencia contra la cual entrenar y validar métodos automatizados[40]. Para este tipo de segmentaciones se utilizan principalmente técnicas de inteligencia artificial (IA) como el aprendizaje automático, el aprendizaje profundo y las redes neuronales[39]–[41].

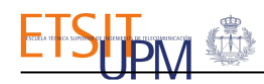

Por otro lado, también se explora la extracción de nuevos datos de las imágenes que son imperceptibles para el ojo humano. Este es el caso de la radiómica, una técnica que, mediante el uso de la IA, permite obtener información biológica relacionada con la fisiopatología de ciertas enfermedades de manera objetiva, reproducible y de alto rendimiento, a través de la extracción de características cuantitativas como la textura de las imágenes biomédicas[38].

Para el caso del ictus, el potencial de las tecnologías de IA mencionadas no se limita al estudio de las características de las lesiones. Poder lograr una identificación automática de las lesiones permitiría acelerar los diagnósticos precisos por parte del personal médico que no son neurólogos, haciendo que la decisión y aplicación del tratamiento pueda ser notablemente más rápida, lo que llevaría a mejores resultados[39]. De igual manera, prever el grado de recuperación posterior al ictus e informar a los pacientes y familiares del pronóstico puede mejorar la relación del tratamiento y los procesos de rehabilitación [39].

Además de la extracción y predicción de información, también existen otras aplicaciones útiles de la IA en las imágenes de RM cerebrales, como eliminar el ruido o evitar el cálculo tradicional de biomarcadores estándar como el flujo sanguíneo cerebral y el volumen a partir de imágenes de perfusión, proceso propenso a errores[40].

## <span id="page-30-0"></span>2.Análisis cinemático.

El déficit funcional de las manos tiene una gran repercusión en la vida de los pacientes. Por ello, son necesarios métodos de evaluación objetivos. En la práctica clínica, el déficit de la mano se evalúa con escalas que carecen de la precisión y objetividad optimas (escala de Fugl-Meyer, escala NIHSS, etc.)[13].

Para conseguir una cuantificación más objetiva y discriminativa de la biomecánica del movimiento, actualmente se está apostando por el análisis cinemático[13]. La cinemática describe los movimientos del cuerpo a través del espacio y el tiempo, incluidos los desplazamientos lineales y angulares, la velocidad y la aceleración, pero sin referencia a las fuerzas implicadas. Este análisis ha sido empleado y validado para la evaluación de la marcha, pero aún no está totalmente establecido para el análisis de las extremidades superiores [42].

Los estudios cinemáticos con personas que han sufrido un ictus han aportado información sobre el control de los movimientos de las extremidades superiores, pero la mayoría de estos estudios sólo han examinado el señalamiento o el alcance [13]. Actualmente también se están incrementando los estudios basados en movimientos de la vida cotidiana como coger un vaso de agua [13]. Para este tipo de estudios se suelen emplear técnicas de análisis de imagen tridimensional, incluidos sistemas optoelectrónicos.

La mayoría de estos estudios no están focalizados en la mano sino en toda la extremidad superior y se centran en un único ejercicio. Del mismo modo, a pesar de que se ha demostrado la relación entre la información de la lesión, extraíble de las imágenes de resonancia magnética y el déficit neurológico [43], ninguno de los estudios mencionados ha recurrido al análisis de la relación entre los parámetros del análisis del movimiento y la información de la lesión para la validación de las distintas herramientas.

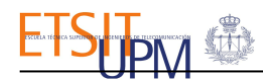

También han sido objeto de una intensa investigación en la última década los robots de rehabilitación. Aunque estos equipos no están dirigidos a la evaluación del déficit, disponen de sensores que pueden dar medidas objetivas del movimiento y, en algunos casos, de la fuerza. Este es el caso del ACT3D®[44], los productos Kinarm®[45], [46], Sinfonía®[47], Amadeo®[48] y *Finger Force Manipulandum*® [49]. Existen múltiples tipos de robots, aunque sólo algunos de ellos, como el HandTutor®[50], están validados como herramientas de valoración estandarizada y tienen parámetros de normalidad con los que comparar los déficits. Todos estos dispositivos son costosos debido a su complejidad, lo que dificulta su accesibilidad y utilización en la práctica clínica habitual.

# <span id="page-31-0"></span>Metodología

El proceso seguido en este estudio consta de varias fases. En primer lugar, se seleccionaron los sujetos de estudio a través de la elección de distintos criterios relacionados con las características de sus imágenes de RM. Tras ello, se determinaron los parámetros de interés a extraer de las imágenes. Para ello, se identificaron las lesiones y se procesaron las imágenes de RM y los atlas, para extraer las localizaciones y volumetrías de las lesiones y otras estructuras anatómicas de interés para calcular con ellas las cargas de lesión. Finalmente, se realiza un análisis de correlación entre los datos clínicos, de imagen y cinemáticos. Un esquema simplificado de este proceso se puede ver en la *[Figura 9](#page-31-2)*.

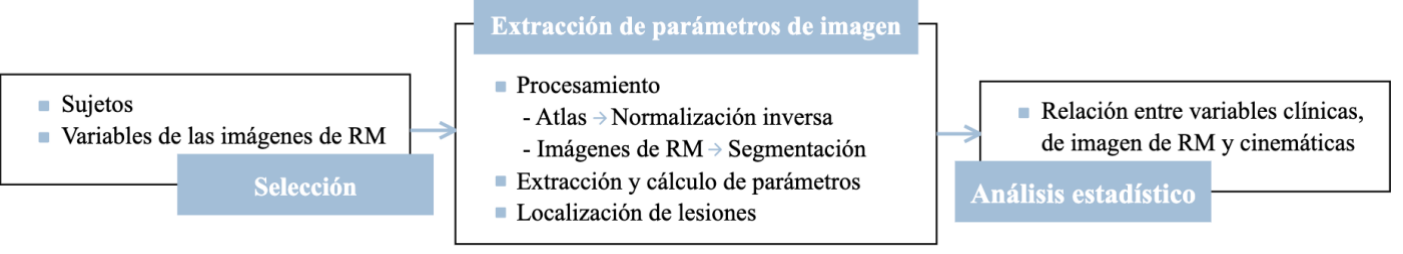

*Figura 9: Metodología seguida.*

## <span id="page-31-2"></span><span id="page-31-1"></span>1.Sujetos de estudio.

Se estudió una cohorte de 172 sujetos (79 pacientes y 93 controles) reclutados en el Servicio de Neurología del Hospital Universitario la Paz e incluidos en el Trabajo de Fin de Máster (TFM) de David López Martín en el que se empleaba el Leap Motion para la obtención de los parámetros del movimiento de las manos de los pacientes[37]. Este trabajo también forma parte de la línea de investigación desarrollada por la ETSIT-UPM y el Servicio de Neurología y Centro de Ictus del HULP-IdiPAZ que investiga el uso de sistemas de análisis computacional del movimiento, capturado mediante dispositivos ópticos, en pacientes con ictus. Este estudio cuenta con la autorización del Comité de Ética de la Investigación del HULP. Todos los sujetos otorgaron su consentimiento para participar.

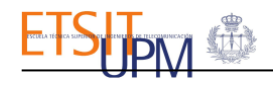

## <span id="page-32-0"></span>1.1. Criterios de selección.

Los pacientes se seleccionaron en base a los siguientes criterios:

- **Criterios de inclusión:**
	- **Casos:** Pacientes con ictus, estables clínicamente, con déficit funcional de la mano presente en el momento de la evaluación que otorguen su consentimiento firmado para participar.
	- **Controles:** Voluntarios de edades similares a las de los casos sin antecedentes de ictus ni enfermedades que afecten a la motricidad de la mano que otorguen su consentimiento firmado para participar.
- **Criterios de exclusión:**
	- Afasia o deterioro cognitivo, síndrome confusional, u otra situación clínica que impida la comprensión y realización de la tarea.
	- Plejia o paresia grave del miembro superior que impida realizar la tarea.
	- Haber padecido un ictus previamente.
	- Situación de dependencia previa.
	- Diagnóstico de cualquier otra enfermedad neurológica o musculoesquelética que pueda afectar al movimiento de las manos.
	- Esperanza de vida inferior a tres meses.
	- Condiciones que impidan realizar el seguimiento a los tres meses.

Para este estudio se aplicaron además los siguientes criterios:

- Disponibilidad de RM cerebral correspondiente al episodio de ictus y la fecha del estudio en el que se tomaron las medidas de movimiento de las manos con el Leap Motion.
- Presencia de lesión en las imágenes de RM.

## <span id="page-32-1"></span>2.Variables de estudio.

#### <span id="page-32-2"></span>2.1. Variables clínicas.

Estos incluían datos demográficos como la edad y el sexo, factores de riesgo (consumo de alcohol y tabaco, diabetes, etc.), información de la lesión aguda, información de ictus previos, puntuaciones en escalas clínicas y evaluación del balance muscular [51]. Los datos clínicos se encuentran descritos y clasificados en la *[Tabla 5](#page-33-2)*:

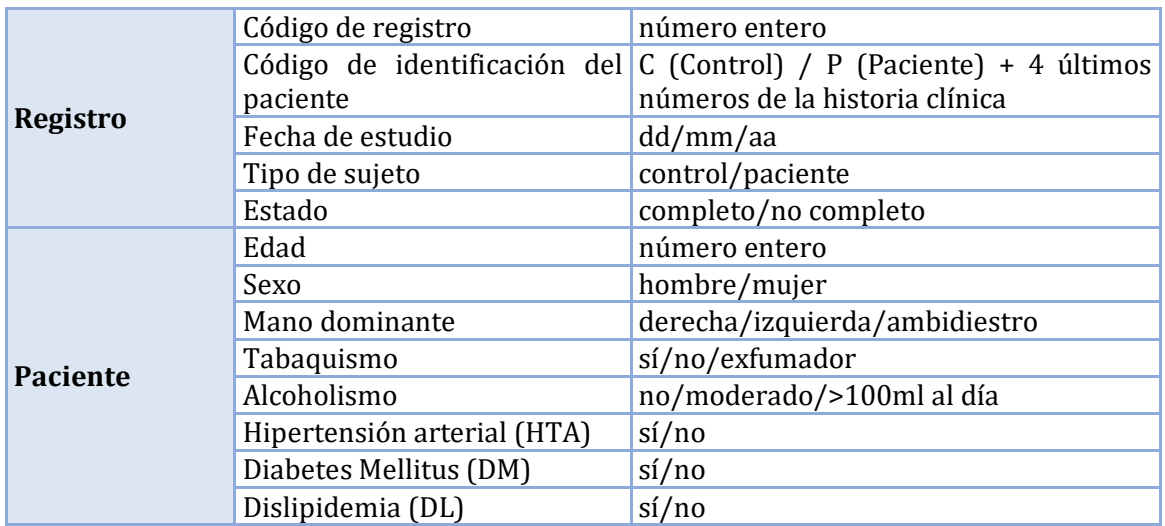

| Ictus agudo             | Fecha de inicio de los síntomas | dd/mm/aa                                   |
|-------------------------|---------------------------------|--------------------------------------------|
|                         | Diagnóstico                     | AIT/infarto<br>cerebral<br>lacunar/infarto |
|                         |                                 | cerebral territorial/hemorragia cerebral   |
|                         | Localización de la lesión       | no lesión/ACA/ACM/ACP/núcleos de           |
|                         |                                 | la base/tronco del encéfalo/cerebelo       |
|                         | Lateralidad de la lesión        | derecha/izquierda/bilateral/ninguno        |
|                         | Lado sintomático                | derecha/izquierda/bilateral/ninguno        |
| <b>Ictus previos</b>    | Antecedentes de ictus           | si/no                                      |
|                         | Localización de la lesión       | no lesión/ACA/ACM/ACP/ núcleos de          |
|                         |                                 | la base/tronco del encéfalo/cerebelo       |
|                         | Lateralidad de la lesión        | derecha/izquierda/bilateral/ninguno        |
|                         | Lado sintomático                | derecha/izquierda/bilateral/ninguno        |
|                         | Secuelas en miembro superior    | si/no                                      |
| <b>Escalas clínicas</b> | <b>NIHSS</b>                    | $0 - 42$                                   |
|                         | Escala de Fugl-Meyer            | $0 - 14$                                   |
|                         | Escala Rankin Modificada        | $0-6$                                      |
|                         | Extensión de muñeca             | $0 - 5$                                    |
| <b>Balances</b>         | Pinza índice-pulgar             | $0 - 5$                                    |
| musculares              | Separación dedos                | $0 - 5$                                    |
|                         | Apertura y cierre del puño      | $0 - 5$                                    |

*Tabla 5. Variables clínicas disponibles.*

#### <span id="page-33-2"></span><span id="page-33-0"></span>2.2. Variables de las imágenes de RM cerebral.

Se obtuvieron las imágenes de resonancia magnética anonimizadas en formato DICOM correspondientes al episodio de ictus y a la fecha en la que se realizó el registro de la cinemática con el Leap Motion. Estas imágenes fueron adquiridas en distintos equipos del Hospital Universitario de la Paz como el Skyra Siemens 3T[52], el Avanto Siemens 1,5T[53] y el Signa General Electrics 1,5T[54].

Para este estudio se extrajo la información sobre los distintos tipos de lesión que podían influir en las manifestaciones clínicas:

- Lesión aguda: la relacionada con el ictus actual. Son aquellas hiperintensas en FLAIR que presentan restricción en difusión en la secuencia DWI (ver *[Figura 10](#page-33-1)*).
- **Lesiones antiguas:** lesiones territoriales causadas por ictus previos. Se corresponden con lesiones hiperintensas en FLAIR de tamaño considerable que no muestran restricciones en difusión.
- **Lesiones de sustancia blanca**[55]**:** lesiones crónicas causadas por enfermedad de pequeño vaso cerebral. Son aquellas que se muestran como hiperintensidades en las secuencias FLAIR que no se corresponden con lesiones agudas ni antiguas.
- **Lesión total:** suma de las tres clases de lesiones.

<span id="page-33-1"></span>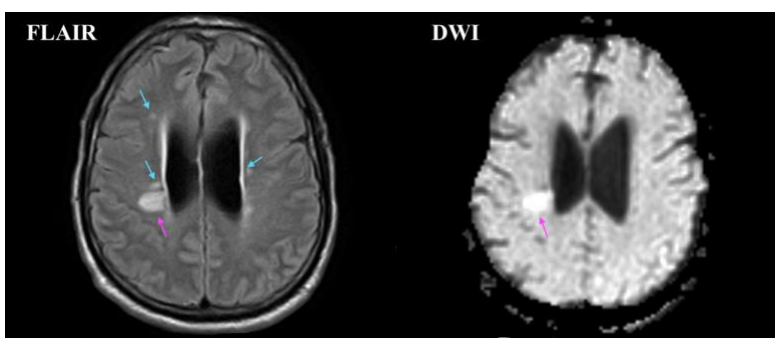

*Figura 10: Visualización de lesiones agudas y de sustancia blanca en secuencias FLAIR y DWI.*

De todas ellas, se consideró el volumen absoluto y la localización, y también la carga de los distintos tipos de lesión relativa al volumen de distintas áreas anatómicas de interés. Las variables de estudio se exponen en la *[Tabla 6](#page-34-2)*:

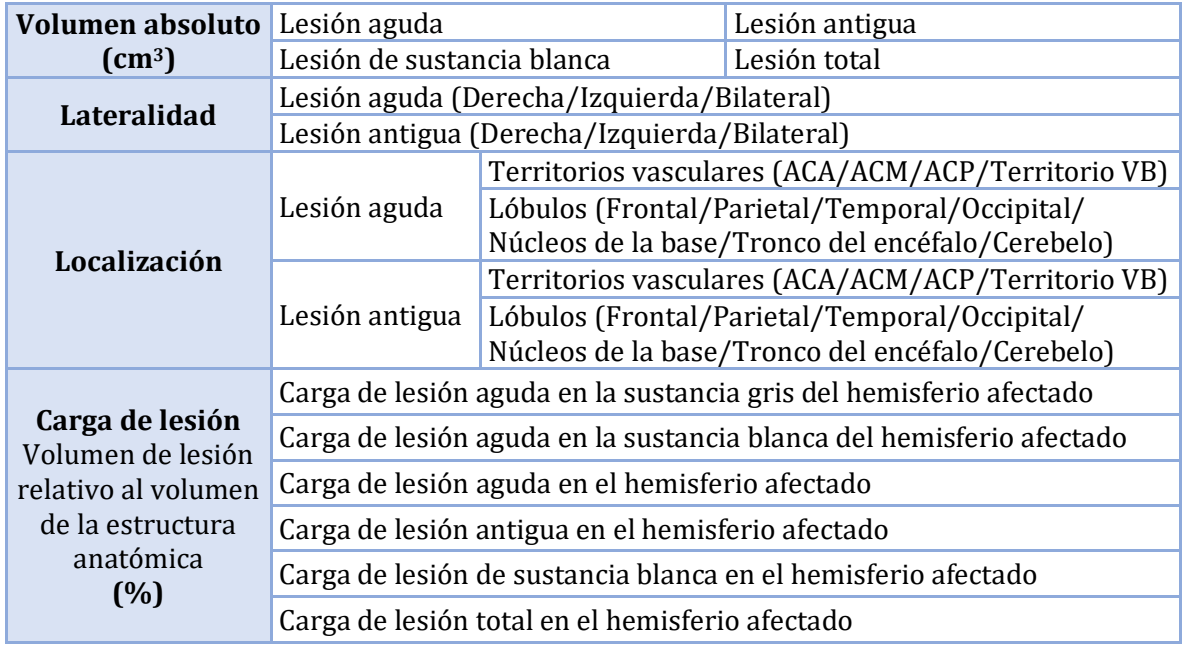

*Tabla 6: Parámetros a extraer de las imágenes de RM.*

### <span id="page-34-2"></span><span id="page-34-0"></span>2.3. Variables cinemáticas.

Los datos cinemáticos a analizar fueron aquellos considerados más relevantes tras la validación del Leap Motion como herramienta para cuantificar el déficit funcional de la mano. Estos se correspondían a la realización de cuatro ejercicios:

- **Extensión de muñeca:** consiste en elevar las manos lo máximo posible partiendo de la posición horizontal y después regresar, manteniendo los dedos extendidos (ver *[Figura 11](#page-34-1)*). En este ejercicio el parámetro más relevante era:
	- Ángulo de elevación respecto al plano horizontal  $\lceil \circ \rceil$ .

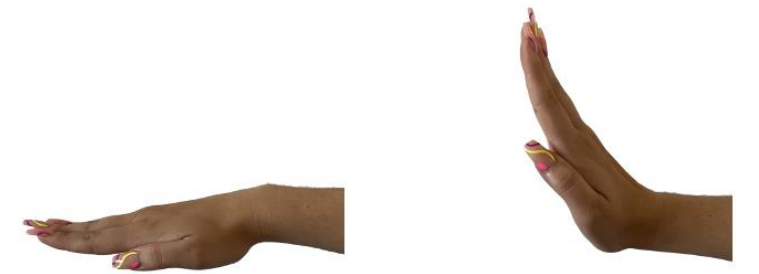

*Figura 11: Posiciones de las manos en el ejercicio extensión de muñeca.*

- <span id="page-34-1"></span>▪ **Pinza índice-pulgar:** consiste en unir y separar los dedos índice y pulgar manteniendo las manos en posición horizontal y el resto de los dedos extendidos (ver *[Figura 12](#page-35-0)*). Para este ejercicio los parámetros más relevantes eran:
	- Distancia de pinza máxima (mm): máxima separación entre los dedos índice y pulgar.
	- Rango de movimiento de los dedos pulgar e índice en el plano X-Z (mm) (ver *[Figura 13](#page-35-1)*).
	- Perímetro del movimiento del dedo anular en el plano X-Z (mm) (ver *[Figura 13](#page-35-1)*).

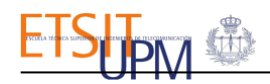

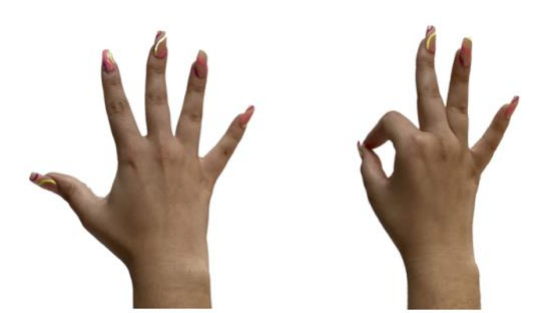

*Figura 12: Posiciones de las manos en el ejercicio pinza índice-pulgar.*

<span id="page-35-0"></span>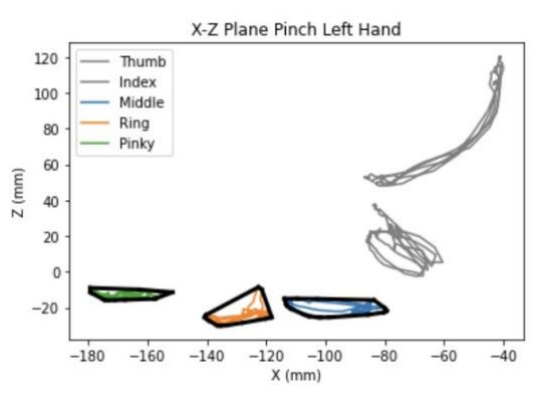

<span id="page-35-1"></span>*Figura 13: Representación del movimiento de los dedos en el plano X-Z durante la realización del ejercicio pinza índice-pulgar [37]. Perímetro del movimiento representado en negro.* 

- **Separación de dedos**: consiste en juntar y separar los dedos lo máximo posible manteniendo las manos en posición horizontal y los dedos extendidos (ver *[Figura](#page-35-2)  [14](#page-35-2)*). Los parámetros seleccionados para este ejercicio fueron:
	- Rango de movimiento de los dedos pulgar, índice, anular y meñique en el plano X-Z (mm) (ver *[Figura 15](#page-35-3)*).

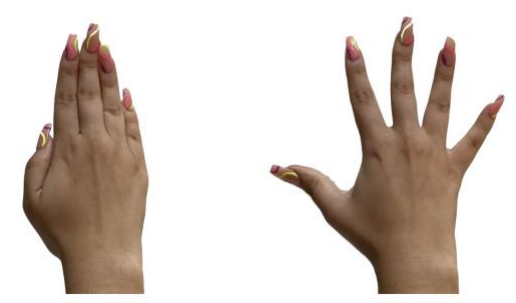

*Figura 14: Posiciones de las manos en el ejercicio separación de dedos.*

<span id="page-35-2"></span>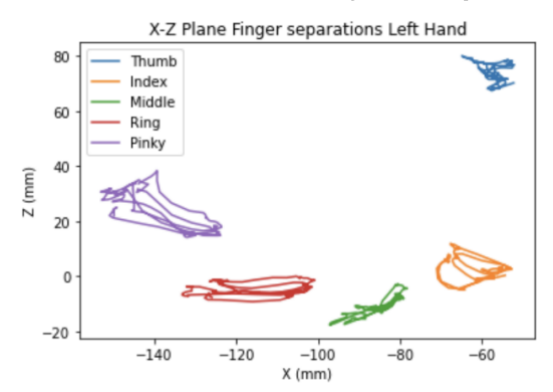

<span id="page-35-3"></span>*Figura 15: Representación del movimiento de los dedos en el plano X-Z durante la realización del ejercicio separación de dedos [37].*
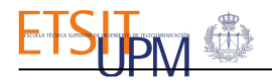

- **Apertura y cierre del puño:** consiste en abrir y cerrar el puño utilizando todos los dedos, estirando y separando los dedos lo máximo posible al abrirlo (ver *[Figura 16](#page-36-0)*). Para este ejercicio los parámetros elegidos fueron:
	- Perímetro máximo del puño en el plano X-Z (mm) (ver *[Figura 17](#page-36-1)*).
	- Rango pulgar (mm) (ver *[Figura 17](#page-36-1)*).

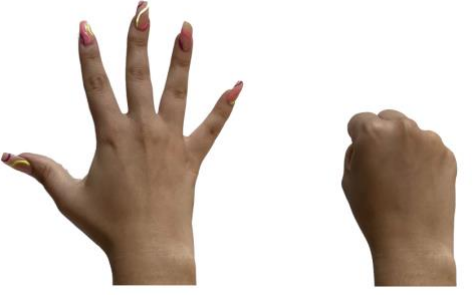

*Figura 16: Posiciones de las manos en el ejercicio apertura y cierre del puño.*

<span id="page-36-0"></span>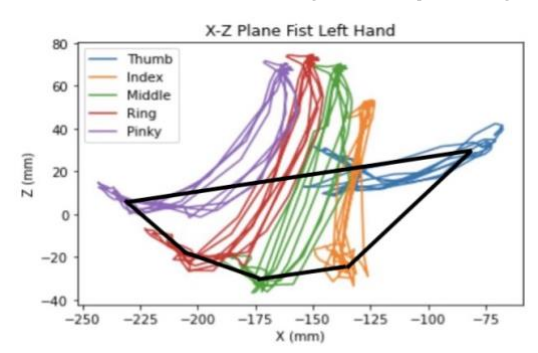

<span id="page-36-1"></span>*Figura 17: Representación del movimiento de los dedos en el plano X-Z durante la realización del ejercicio apertura y cierre de puño [37] , perímetro máximo del puño representado en negro.*

En el estudio de validación de la herramienta se obtuvieron los valores promedio de los sujetos control como valores normales de los distintos parámetros. Estos se pueden consultar en la *[Tabla 7](#page-36-2)*:

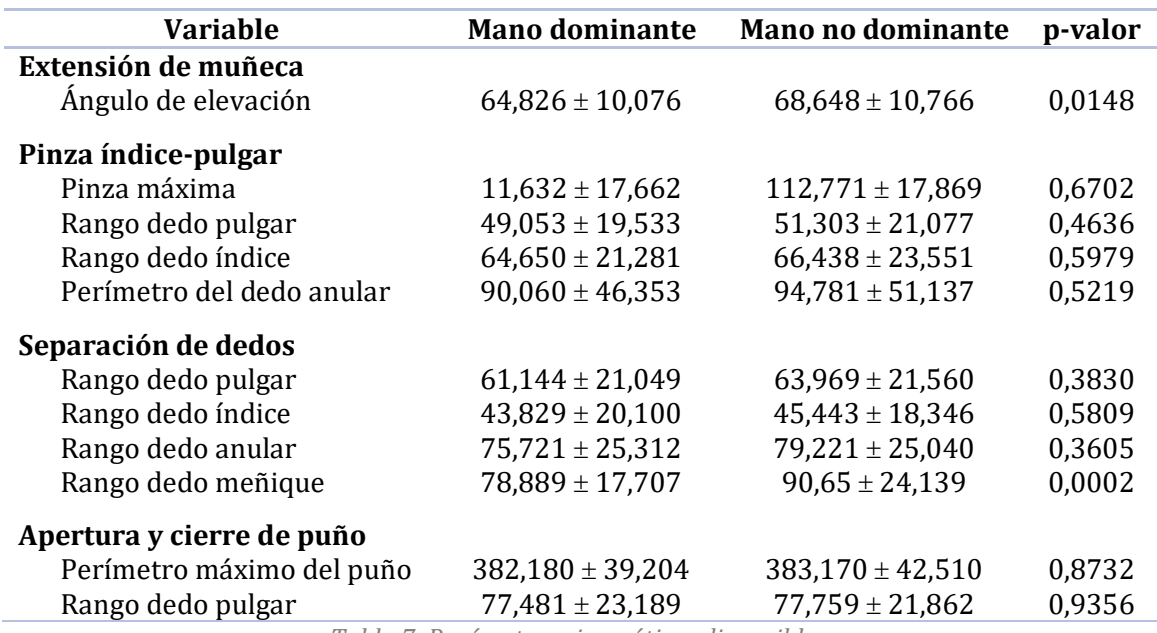

*Tabla 7: Parámetros cinemáticos disponibles.*

<span id="page-36-2"></span>En este estudio solo se emplearon los datos cinemáticos de la mano sintomática de pacientes para el análisis de correlación con los parámetros de las imágenes.

### 3.Extracción de parámetros de las imágenes de RM.

### 3.1. Herramientas empleadas

Para la visualización y el procesamiento de las imágenes se usaron los siguientes *softwares*:

### 3.1.1. 3D Slicer.

3D Slicer[56] es un paquete de software gratuito, de código abierto y multiplataforma ampliamente utilizado para la investigación de imágenes médicas, biomédicas y relacionadas.

Sus características son:

- Manejo de imágenes DICOM y gran variedad de otros formatos.
- Compatibilidad con imágenes multimodales de cualquier órgano.
- Segmentación interactiva automática o manual de imágenes.
- Fusión y corregistro de datos utilizando algoritmos rígidos y no rígidos.
- Análisis y visualización de datos de imágenes
- Seguimiento de dispositivos para procedimientos guiados por imágenes.
- Interfaz bidireccional para dispositivos.
- Extensible, con potentes capacidades de complemento para agregar algoritmos y aplicaciones.

### 3.1.2. Statistical Parametric Mapping (SPM12).

SPM12[57] es un conjunto de herramientas de software académico gratuito y de código abierto para el procesado y análisis de datos de imágenes funcionales.

Este software desarrollado en MATLAB y distribuido bajo licencia GPL (licencia pública general) fue creado por el *Wellcome Department of Imaging NeuroScience* de la *University College* de Londres para proporcionar una evaluación integral de las diferencias en todo el cerebro, creando mapas paramétricos estadísticos para probar hipótesis sobre la anatomía funcional.

Es una de las herramientas más populares para procesar datos cerebrales a nivel mundial y admite una amplia gama de extensiones de terceros que amplían la funcionalidad central a diferentes modalidades de imágenes, cerebros no humanos, métodos de análisis avanzados y aplicaciones clínicas. Entre ellas se encuentra la *Lesion Segmentation Tool* (LST), empleada en este trabajo.

### 3.1.3. Lesion Segmentation Tool (LST)

LST[58] es una extensión de código abierto para SPM que puede segmentar lesiones hiperintensas en imágenes FLAIR. Originalmente se desarrolló para la segmentación de lesiones de esclerosis múltiple (EM), pero también se ha demostrado que es útil para la segmentación de lesiones cerebrales en el contexto de otras enfermedades. Este implementa dos algoritmos para la segmentación de lesiones: el algoritmo de crecimiento de lesiones (LGA) y el algoritmo de predicción de lesiones (LPA).

### *Algoritmo LPA*

Se trata de un algoritmo de predicción de lesiones que solo requiere una imagen FLAIR. El LPA suele ser más rápido y, en general, más sensible que el LGA. El LPA fue entrenado mediante un modelo de regresión logística con los datos de 53 pacientes con esclerosis múltiple con patrones de lesiones de sustancia blanca graves.

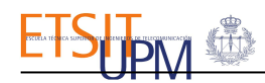

Los mapas binarios de lesiones de estos pacientes se utilizaron como valores de respuesta. Como covariables se utilizó un mapa de creencia de lesión similar al de la LGA, así como una covariable espacial que tiene en cuenta los cambios específicos de vóxel en la probabilidad de lesión. Un modelo de dimensiones tan elevadas no puede estimarse mediante procedimientos estándar, por lo que utilizamos un enfoque novedoso para ajustar modelos de regresión a gran escala. Los parámetros de este modelo se utilizan para segmentar lesiones en nuevas imágenes proporcionando una estimación de la probabilidad de lesión para cada vóxel.

#### 3.1.4. FSL Maths

FSL[59] es una biblioteca integral de herramientas de análisis para datos de imágenes cerebrales FMRI, MRI y DTI. La mayoría de las herramientas se pueden ejecutar desde la línea de comandos y como GUI (interfaces gráficas de usuario). De este software se ha utilizado en concreto el módulo FSL Maths, un programa simple pero poderoso que permite la manipulación matemática de imágenes, este incluye operaciones como el filtrado espacial y temporal, la conversión de estadísticas, la descomposición del tensor de difusión y el cálculo de TFCE, entre otras.

### 3.2. Procesamiento de atlas cerebrales.

Para determinar la localización de la lesión, así como calcular volumetrías y cargas de lesión, se recurrió al uso de distintos atlas cerebrales con el fin de localizar y segmentar las estructuras anatómicas cerebrales de interés para este estudio (núcleos de la base, ínsula, tronco del encéfalo y cerebelo).

Los atlas cerebrales[60] son mapas del cerebro, en forma de imágenes tridimensionales, que permiten definir estructuras anatómicas y regiones de activación funcional.

Estos se construyen a partir de imágenes del cerebro en las que un experto ha identificado las estructuras anatómicas o funcionales. Para ello es necesario aplicar estrategias apropiadas de registro y deformación, esquemas de indexación y sistemas de nomenclatura que permitan relacionar las distintas imágenes cerebrales empleadas.

Cada atlas tiene su propia escala, resolución y sistema de coordenadas espaciales. Estos sistemas de coordenadas, también conocidos como espacios estereotácticos, determinan las distintas subdivisiones horizontales y verticales que conforman dicho sistema, y por lo tanto sirven para situar los cortes del cerebro. Los sistemas de coordenadas más habituales son el Talairach-Tournouxy y el definido por el Instituto Neurológico de Montreal (MNI), también conocido como espacio MNI (ver *[Figura 18](#page-38-0)*).

<span id="page-38-0"></span>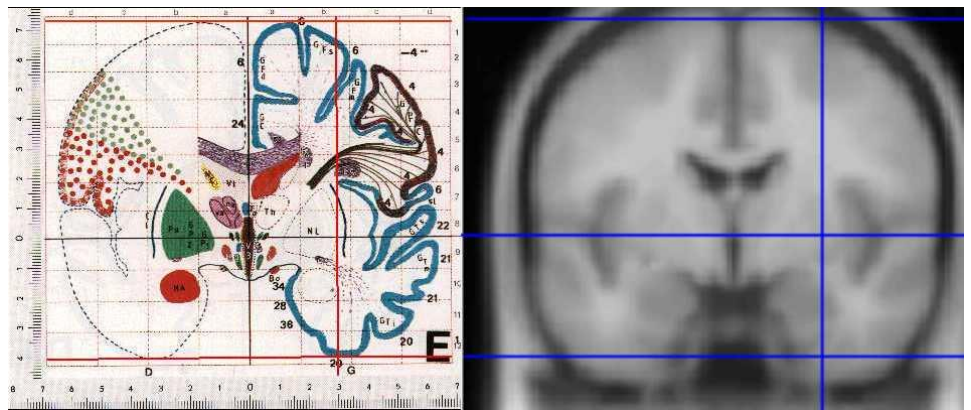

*Figura 18: Atlas y coordenadas de Talairach frente a mapa de probabilidad en coordenadas MNI[61], [62].*

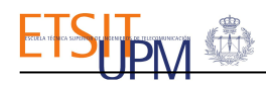

A la hora de emplear los atlas es importante tener en cuenta que no existen dos cerebros que sean iguales, ni cuando los dos individuos sean lo más parecidos posible (misma edad, raza, sexo, etc.). Se ha constatado que, aún en estos casos, existen importantes variaciones en la geometría cerebral. Si además no se cumplen dichas condiciones o se añaden otros factores que aumenten esas diferencias, como una patología, estas se vuelven aún más drásticas.

Para poder identificar en las imágenes de otros sujetos estructuras cerebrales a partir de los atlas lo primero que se debe hacer es situar ambos en el mismo sistema de coordenadas espaciales. Esto se realiza mediante la deformación elástica de uno de ellos para ajustarse al otro y recibe el nombre de registro.

Los atlas cerebrales empleados en este estudio fueron:

#### ▪ **Atlas de territorios vasculares:**

El atlas de territorios vasculares[63] muestra distintas regiones cerebrales en función de las arterias que las irrigan, separadas por hemisferio. Estas regiones se conocen como territorios vasculares, las más relevantes para este estudio son el territorio irrigado por la arteria cerebral anterior (ACA), el territorio irrigado por la arteria cerebral media (ACM) y el territorio irrigado por la arteria cerebral posterior (ACP), observables en la *[Figura 19](#page-39-0)*:

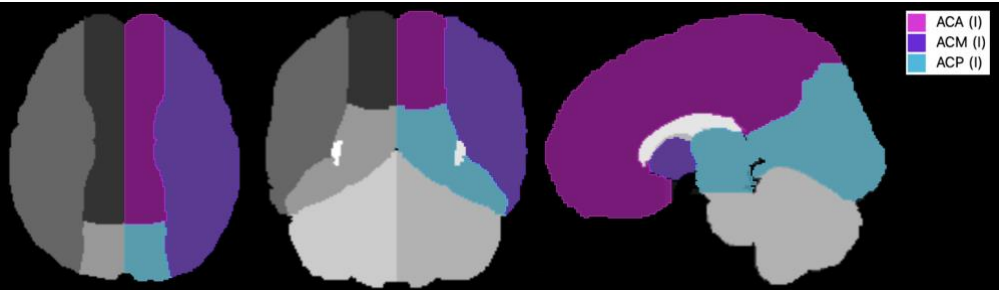

*Figura 19: Atlas de territorios vasculares cerebrales[63].*

<span id="page-39-0"></span>El atlas empleado está basado en la distribución de lesiones en 1298 pacientes con ictus isquémico agudo. El atlas cubre regiones supra e infratentoriales y contiene niveles de segmentación jerárquicos creados por una fusión de criterios anatómicos y vasculares.

### ▪ *Automated anatomical labeling atlas 3* **(AAL3):**

El AAL3[64] (ver *[Figura 20](#page-39-1)*) es la tercera versión de un atlas que identifica numerosas estructuras anatómicas, el *Automated anatomical labeling atlas* (AAL)[65]. Este atlas identifica un total de 170 estructuras anatómicas cerebrales entre las que se incluyen algunas que necesitaremos segmentar en este estudio: núcleos de la base (núcleo caudado, putamen, globo pálido, tálamo, núcleo accumbens, sustancia negra), ínsula y cerebelo.

<span id="page-39-1"></span>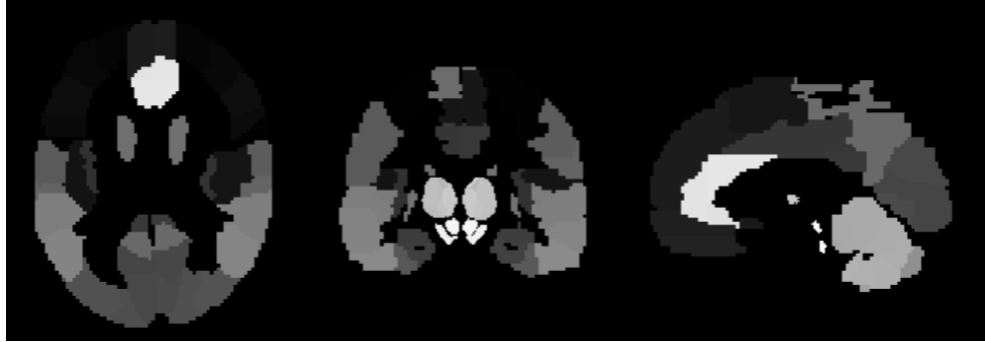

*Figura 20: Atlas AAL3*[64]*.*

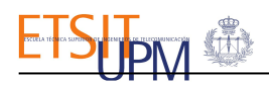

#### ▪ **Atlas de lóbulos:**

Es un atlas que identifica los distintos lóbulos cerebrales (ver *[Figura 21](#page-40-0)*): frontal, parietal, occipital y temporal, separados por hemisferio[66].

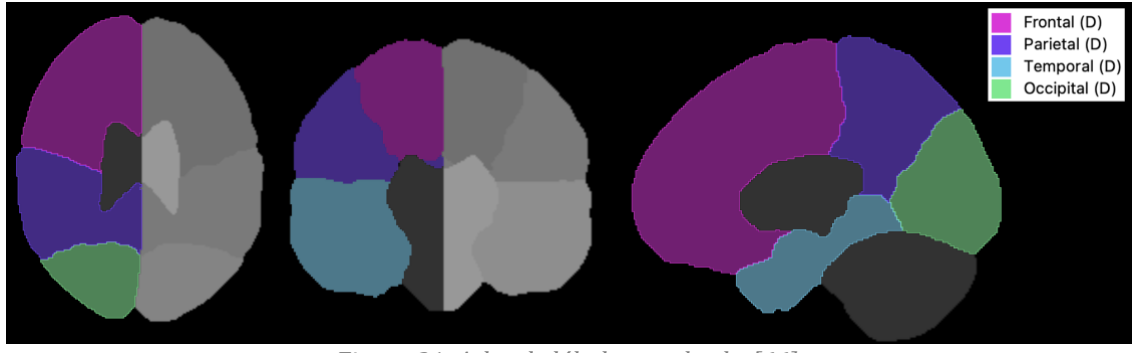

*Figura 21: Atlas de lóbulos cerebrales[66].*

#### <span id="page-40-0"></span>▪ **Atlas de hemisferios:**

Se trata de un atlas que separa el cerebro en sus dos hemisferios: derecho e izquierdo (ver *[Figura 22](#page-40-1)*). Este fue generado durante este trabajo a partir del atlas de territorios vasculares.

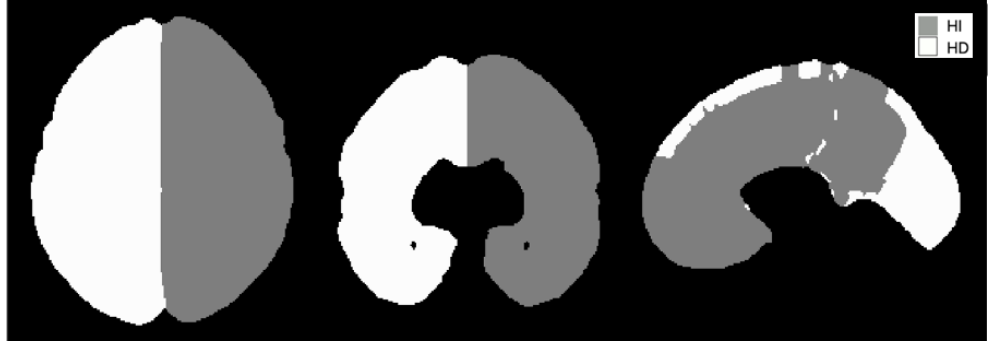

*Figura 22: Atlas de hemisferios cerebrales.*

<span id="page-40-1"></span>El procesamiento aplicado a los atlas tenía como objetivo facilitar su uso y extraer el volumen real de las lesiones de las imágenes de RM. Este se divide en dos fases:

### 3.2.1. Generación de atlas de estructuras anatómicas de interés.

A partir del atlas AAL3 se generó un atlas que solo incluyera las estructuras anatómicas de interés para este estudio, para así facilitar su posterior segmentación en las imágenes de RM. Para ello se utilizó la herramienta *Threshold* del módulo *Segment Editor* de 3D Slicer[56], con ella se seleccionaron las estructuras de interés mostradas en la *[Figura 23](#page-40-2)* estableciendo distintos umbrales de intensidad de vóxel (*volumetric píxel*).

<span id="page-40-2"></span>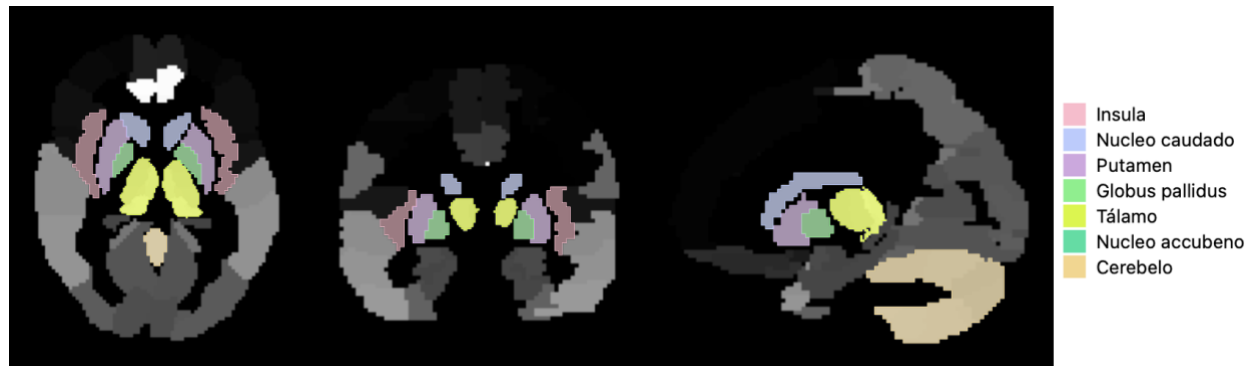

*Figura 23: Estructuras anatómicas de interés seleccionadas del atlas AAL3.*

### 3.2.2. Deformación de los atlas al espacio nativo de las imágenes de RM de los pacientes.

Con el fin de obtener la información real del volumen de las lesiones, se deformaron los atlas del espacio MNI al espacio nativo de las imágenes de los sujetos, lo que se conoce como normalización inversa. Esto se realizó mediante el módulo *Coregister (Reslice)* de SPM[57] y los campos de deformación inversa obtenidos en uno de los pasos del procesamiento de las imágenes de RM. Estos son los inversos de los campos de deformación necesarios para normalizar las imágenes de los sujetos al espacio MNI.

### 3.3. Procesamiento de las imágenes de RM.

Para poder obtener las variables de las imágenes expuestas en la *[Tabla 6](#page-34-0)*, se requería realizar distintas segmentaciones.

Los volúmenes absolutos de lesión se pueden extraer directamente de su segmentación. En cambio, para obtener las cargas de lesión en las distintas estructuras anatómicas (calculadas según la *[Expresión](#page-41-0) 1*, donde *x* hace referencia al tipo de lesión e *y* a la estructura anatómica) necesitamos los volúmenes absolutos de las estructuras anatómicas y los volúmenes que ocupan los distintos tipos de lesión en las estructuras anatómicas correspondientes.

> $Carga$  de lesión x en y  $(\%) =$ Volumen de lesión x en y Volumen y · 100 *Expresión 1: Carga de lesión en una estructura anatómica.*

<span id="page-41-0"></span>Los volúmenes absolutos de las estructuras anatómicas se obtienen directamente de la segmentación de estas. Los volúmenes que ocupan las lesiones en las distintas estructuras anatómicas se obtienen de las segmentaciones resultantes de la intersección entre las segmentaciones de las lesiones y las estructuras anatómicas correspondientes (ver *[Figura 24](#page-41-1)*).

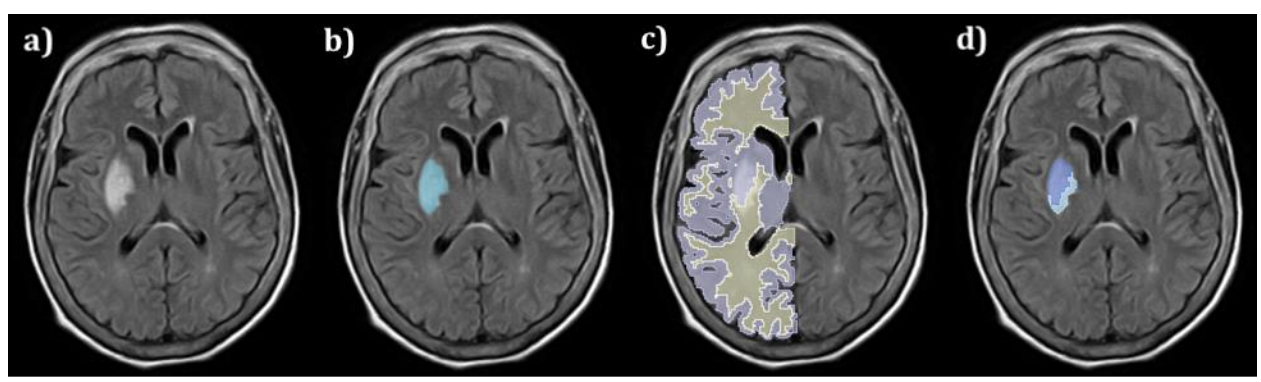

<span id="page-41-1"></span>*Figura 24: a) Secuencia FLAIR, b) Segmentación de la lesión aguda, c) Segmentaciones de sustancia gris y sustancia blanca del hemisferio afectado por la lesión aguda, d) Segmentaciones de la intersección de las segmentaciones de lesión aguda y de sustancia gris y sustancia blanca del hemisferio afectado.*

Previo a la generación de las segmentaciones se realizó un espaciado isotrópico de las secuencias necesarias para extraerlas (FLAIR y T1) con el objetivo de obtener mejores segmentaciones y evitar pérdidas de resolución en pasos posteriores del procesamiento como el corregistro de las secuencias FLAIR y T1.

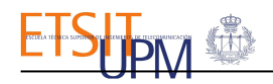

### 3.3.1. Espaciado isotrópico de las secuencias FLAIR y T1.

Dada la diferencia de tamaños de voxels de estas secuencias, a través del módulo *Crop Volume* de 3D Slicer se aplicó una interpolación lineal entre las rodajas de mayor grosor de estas imágenes para lograr voxels isotrópicos de aproximadamente 0,5x0,5x0,5 mm para ambas secuencias (ver *[Figura 25\)](#page-42-0).*

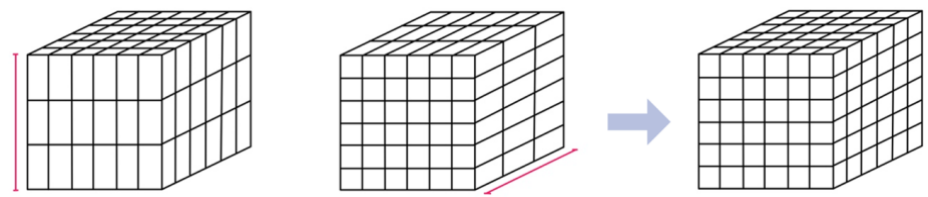

*Figura 25: Representación del proceso de espaciado isotrópico de las imágenes FLAIR y T1.*

### <span id="page-42-0"></span>3.3.2. Segmentación de lesiones.

#### *Segmentación de lesiones agudas y antiguas:*

Estas lesiones se segmentaron manualmente en las secuencias FLAIR empleando las herramientas *Threshold* y *Islands* del módulo *Segment Editor* de 3D Slicer. Con la herramienta *Threshold* se seleccionó el rango de intensidades al que pertenecían los voxels de las lesiones. Después, con la herramienta *Islands,* se seleccionaron de todos los voxels con intensidad dentro de dicho rango únicamente aquellos que pertenecían a la lesión correspondiente (ver *[Figura 26](#page-42-1)*).

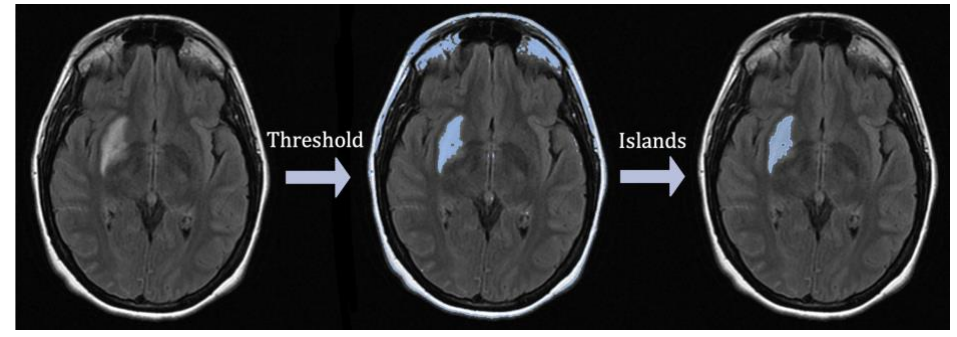

*Figura 26: Segmentación lesiones agudas y antiguas.*

#### <span id="page-42-1"></span>*Segmentación de lesiones de sustancia blanca:*

Para estas lesiones se realizó una segmentación automática mediante el algoritmo LPA de la extensión LST[58] de SPM12. Este algoritmo genera a partir de la secuencia FLAIR un mapa de probabilidad de lesión con valores de intensidad entre 0 y 1. Estos mapas de probabilidad se introdujeron en 3D Slicer y se segmentaron empleando la herramienta *Threshold* para seleccionar las zonas con una probabilidad mayor o igual al 50% de ser lesión (voxels con intensidad igual o mayor a 0,5) (ver *[Figura 27](#page-42-2)*). j

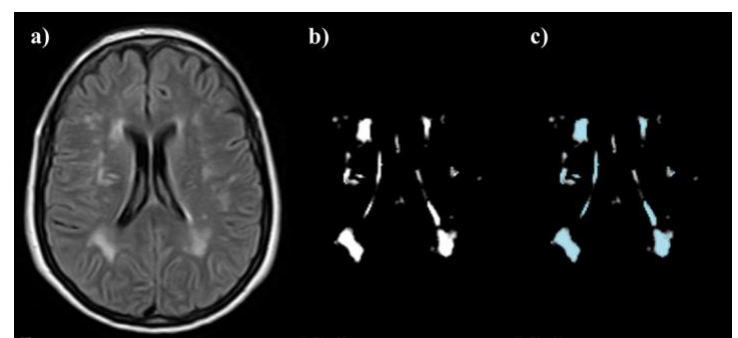

<span id="page-42-2"></span>*Figura 27: a) Imagen FLAIR, b) Mapa de probabilidad generado por el algoritmo LPA, c) Segmentación de zonas con probabilidad mayor o igual al 50% de ser lesión.*

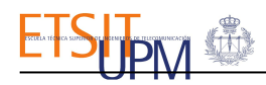

Dado que en algunos casos el algoritmo también segmentaba parte de la lesión aguda o antigua, a través de la herramienta *Logical Operators* del módulo *Segment Editor* de 3D Slicer se restaron las segmentaciones de lesión aguda y antigua a la segmentación de lesiones de sustancia blanca.

#### *Segmentación de lesión total*

Esta se generó a partir de la herramienta *Logical Operators* del módulo *Segment Editor* de 3D Slicer como la suma de los tres tipos de lesiones.

### 3.3.3. Segmentación de estructuras anatómicas.

Las estructuras anatómicas que se necesitaban segmentar para calcular las cargas de lesión propuestas en este estudio eran:

- Sustancia gris del hemisferio afectado por la lesión aguda.
- Sustancia blanca del hemisferio afectado por la lesión aguda.
- Hemisferio afectado por la lesión aguda.

Para poder obtener estas, fueron necesarias además la segmentación de otras estructuras anatómicas: núcleos de la base, ínsula, troco del encéfalo, cerebelo y hemisferios cerebrales.

#### *Segmentación de núcleos de la base, ínsula, tronco del encéfalo y cerebelo:*

Se utilizó la herramienta *Threshold* del módulo *Segment Editor* de 3D Slicer, el atlas de las estructuras de interés generado y el atlas de los territorios vasculares (ambos transformados al espacio nativo de las imágenes de RM).

#### *Segmentación de hemisferios:*

Se empleó el atlas de los hemisferios cerebrales llevado a las coordenadas nativas de las imágenes FLAIR y la herramienta *Threshold* del módulo *Segment Editor* de 3D Slicer para realizar una segmentación de cada hemisferio.

#### *Segmentación de sustancia gris (SG) y sustancia blanca (SB) del hemisferio afectado:*

La segmentación de estos tejidos se realizó mediante el módulo *Segment* de SPM12. Este emplea secuencias T1 en lugar de FLAIR, por lo tanto, antes de realizar la segmentación, a esta imagen se le debió aplicar un preprocesamiento que incluye el corregistro de la secuencia T1 a la FLAIR y la eliminación de las lesiones en la secuencia T1. Este último paso es necesario porque la hipointensidad de las lesiones en las imágenes T1 puede llevar a una identificación errónea de los tejidos, ya que SPM12 emplea la intensidad de los voxels para realizar las segmentaciones.

El proceso seguido para la obtención de la segmentación de la sustancia gris y blanca fue:

1. **Generación de máscara de las lesiones:** a partir de la exportación a formato NIfTI (por ser el empleado por SPM12) de las segmentaciones de las lesiones realizadas en 3D Slicer, se consigue la máscara binaria (ver *[Figura 28](#page-44-0)*) que se empleará para sustraer las lesiones de la imagen T1.

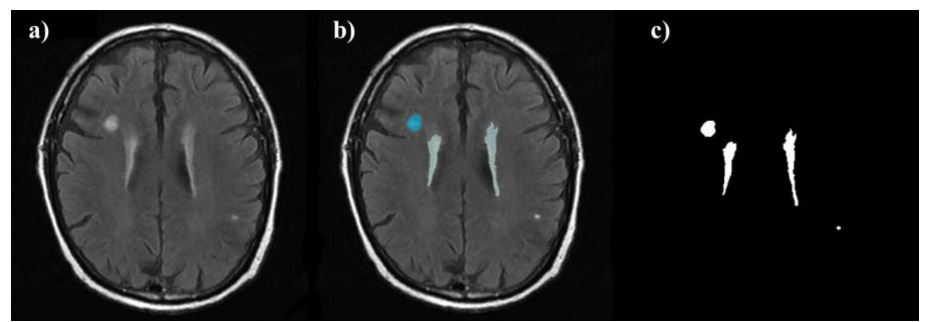

*Figura 28: a) Visualización de lesiones en secuencia FLAIR, b) Segmentación de lesiones agudas y de SB en 3D Slicer, c) Máscara binaria de las lesiones.*

<span id="page-44-0"></span>2. **Corregistro T1-FLAIR:** se realiza el corregistro (alineación espacial) de la secuencia T1 a la secuencia FLAIR por ser ésta en la que se han realizado las segmentaciones de las lesiones, para evitar perder información sobre su volumen (ver *[Figura 29](#page-44-1)*). Para ello se empleó el módulo *Coregister* de SPM12.

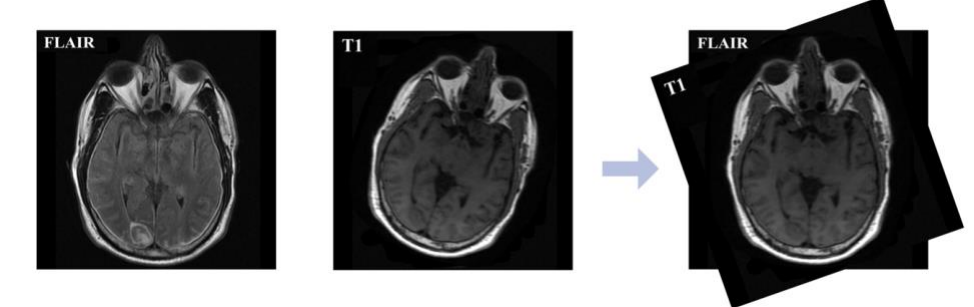

*Figura 29: Representación del proceso de corregistro de la secuencia T1 a la secuencia FLAIR.*

<span id="page-44-1"></span>3. **Sustracción de lesiones de la imagen T1 corresgistrada:** empleando el comando *mask* de FSL Maths[59] generamos a partir de la máscara binaria una máscara de las lesiones con los valores reales de la imagen T1. Tras ello, se empleó el comando *sub,* también de FSL Maths, para restar la máscara generada a la imagen T1 corregistrada, el resultado se muestra en la *[Figura 30](#page-44-2)*.

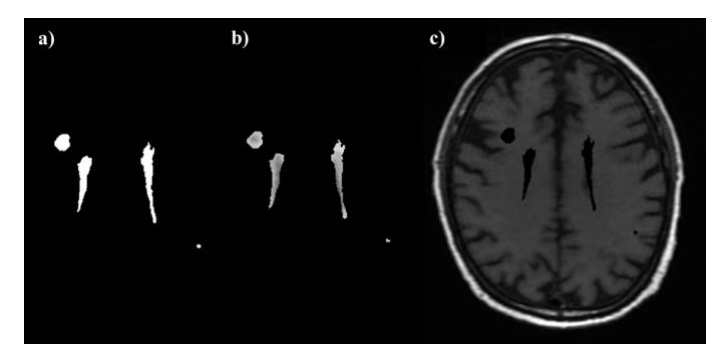

*Figura 30: a) Máscara binaria de lesiones, b) Máscara de las lesiones con su valor real en la secuencia T1, c) Imagen T1 corregistrada en la que se han eliminado las lesiones.*

<span id="page-44-2"></span>4. **Segmentación de SG y SB:** empleando el módulo *Segment* de SPM12 en la secuencia T1 corregistrada se obtuvieron los mapas de probabilidad para cada tejido (ver *[Figura 31](#page-45-0)*). Tras ello se empleó la herramienta *Threshold* del módulo *Segment Editor* de 3D Slicer para segmentar las partes del mapa con una probabilidad igual o mayor al 50% de ser un determinado tejido. Dado que las segmentaciones de SPM se realizan en el espacio MNI, en este proceso también se pudieron obtener los mapas de deformación inversa que permitieron transformar los atlas del espacio MNI al espacio nativo de las imágenes de cada paciente.

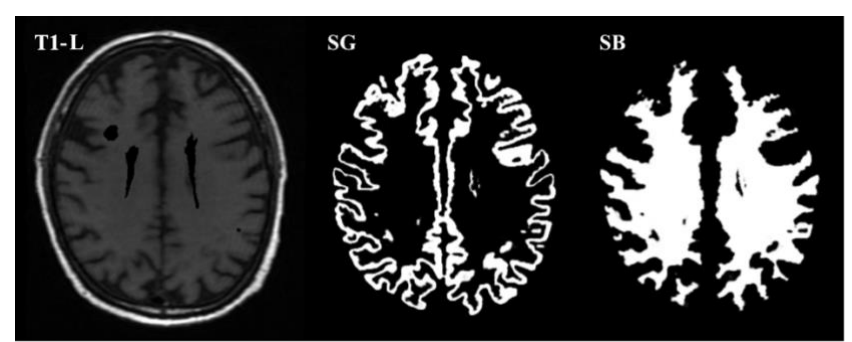

*Figura 31: Mapas de probabilidad de los tejidos de SG y SB obtenidos de la imagen T1 corregistrada sin las lesiones (T1-L).*

- <span id="page-45-0"></span>**5. Corrección de errores:** debido a la mala identificación de los núcleos de la base y la ínsula (estructuras de SG) en la segmentación realizada por SPM12, se utilizó la herramienta *Logical Operators* del módulo *Segment Editor* de 3D Slicer para sustraer las segmentaciones de estas estructuras de la segmentación de SB y sumarlas a las de SG.
- **6. Sustracción de tronco del encéfalo y cerebelo:** dado que las segmentaciones de SG y SB incluían el tronco encefálico y el cerebelo se empleó la herramienta *Logical Operators* del módulo *Segment Editor* de 3D Slicer para sustraer las segmentaciones de dichas estructuras de las segmentaciones de SG y SB.
- **7. Segmentación de SG y SB del hemisferio afectado por la lesión aguda:** a través de la herramienta *Logical Operators* del módulo *Segment Editor* de 3D Slicer se realizó la intersección entre las segmentaciones de SG y SB cerebrales y el hemisferio en el que se localizaba la lesión aguda.

### *Segmentación del hemisferio afectado por la lesión aguda (HA):*

Para que la segmentación del hemisferio afectado por la lesión aguda se adaptara mejor a la anatomía cerebral de cada sujeto, en lugar de utilizar la segmentación del hemisferio obtenida a partir del atlas de los hemisferios, se generó una nueva segmentación a través de la suma de las segmentaciones de SG y SB del hemisferio afectado por la lesión aguda utilizando la herramienta *Logical Operators* del módulo *Segment Editor* de 3D Slicer.

### 3.3.4. Segmentaciones de la intersección entre segmentaciones de lesiones y estructuras anatómicas.

A partir de la herramienta *Logical Operators* del módulo *Segment Editor* de 3D Slicer se generan nuevas segmentaciones como la intersección entre las segmentaciones de las lesiones y las segmentaciones de las estructuras anatómicas. Las intersecciones necesarias para el cálculo de las cargas de lesión propuestas son:

- Lesión aguda SG del hemisferio afectado por la lesión aguda.
- Lesión aguda SB del hemisferio afectado por la lesión aguda.
- Lesión aguda Hemisferio afectado por la lesión aguda.
- Lesión antigua Hemisferio afectado por la lesión aguda.
- Lesión de SB Hemisferio afectado por la lesión aguda.
- Lesión total Hemisferio afectado por la lesión aguda.

### 3.4. Extracción y cálculo de variables de las imágenes de RM.

Mediante la herramienta *Segment Statistics* del módulo *Quantification* de 3D Slicer se extrajeron los volúmenes en cm<sup>3</sup> de las distintas segmentaciones. Estos se almacenaron en un fichero Excel, donde se calcularon las cargas de lesión siguiendo la *[Expresión](#page-41-0) 1*.

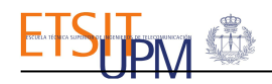

### 3.5. Localización de lesiones.

Se emplearon el atlas de los territorios vasculares y el atlas de los lóbulos deformados al espacio nativo de las imágenes también para identificar la localización de las lesiones agudas y antiguas (ver *[Figura 32](#page-46-0)*).

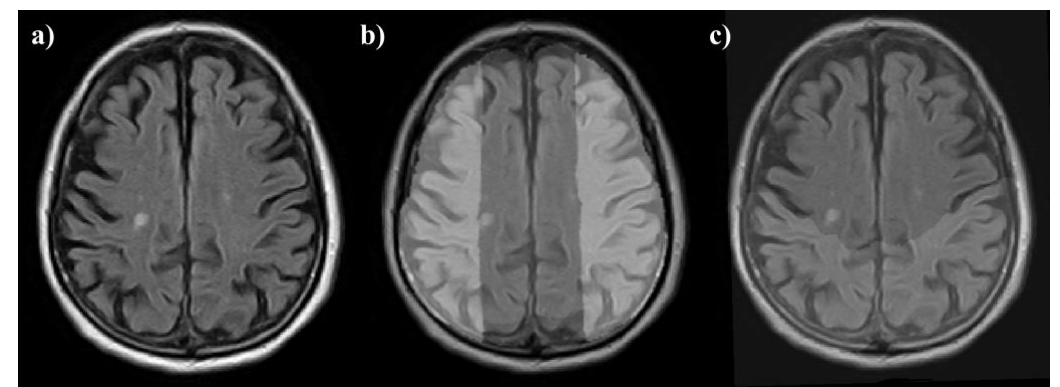

*Figura 32: a) Secuencia FLAIR, b) Superposición del atlas de territorios vasculares a la secuencia FLAIR, c) Superposición del atlas de lóbulos a la secuencia FLAIR.*

<span id="page-46-0"></span>Una vez extraídos los parámetros deseados de las imágenes de RM se generó un archivo CSV que incorporara todos los datos a emplear en el análisis estadístico (clínicos, de imagen y cinemáticos).

### 4.Análisis estadístico.

### 4.1. Relaciones estudiadas.

Atendiendo a su relevancia en las manifestaciones clínicas las relaciones estudiadas, fueron:

- **Parámetros clínicos y de imagen:** relaciones entre la valoración en las distintas escalas clínicas (NIHSS y escala de Fugl-Meyer) y los volúmenes absolutos de lesión aguda y total y cargas de lesión aguda y total en el hemisferio afectado. A pesar de disponer las puntuaciones de la ERm, esta no se empleó para el análisis por sus amplias y mal definidas categorías.
- **Parámetros de imagen y cinemáticos:** relaciones entre las cargas de lesión aguda y total en el hemisferio afectado y los parámetros de movimiento de la mano sintomática asociados a cada ejercicio. En este caso también se estudió como influenciaba en estas relaciones las cargas de lesión antigua y de SB en el hemisferio afectado por la lesión aguda.

### 4.2. Herramientas empleadas.

### 4.2.1. Visual Studio Code.

Visual Studio Code [67] es un editor de código fuente ligero pero potente desarrollado por Microsoft, gratuito y de código abierto que tiene un rico ecosistema de extensiones para otros lenguajes (como C++, C#, Java, Python, etc.).

### 4.2.2. Python

Python[68] es un lenguaje de programación orientado a objetos de código abierto, interpretado, interactivo y multiplataforma con una potencia notable y una sintaxis muy clara. Entre sus características destaca que dispone de diferentes tipos de librerías con una gran cantidad de utilidades. Varias de estas librerías han sido utilizadas en este trabajo: Pandas, SciPy, Matplotlib, Seaborn, Statsmodels y Scikit learn (Sklearn).

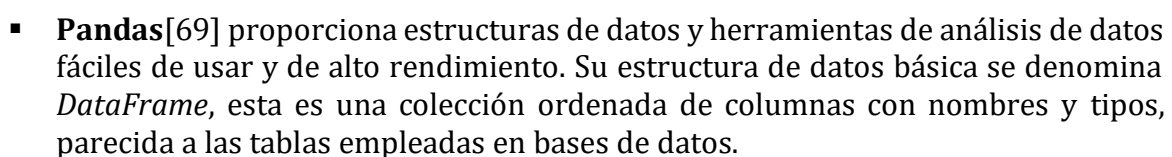

- **SciPy**[70]: consiste en una colección de algoritmos matemáticos y funciones de conveniencia construidas sobre la extensión NumPy, que permite manipular y visualizar datos. Contiene módulos para optimización, álgebra lineal, interpolación, procesamiento de señales y de imagen, y otras tareas para la ciencia e ingeniería.
- **Matplotlib**[71]sirve para crear visualizaciones estáticas, animadas e interactivas en Python.
- **Seaborn**[72]: Es una biblioteca de visualización de datos de Python basada en matplotlib que proporciona una interfaz de alto nivel para dibujar gráficos estadísticos atractivos e informativos.
- **Statsmodels**[73]: proporciona clases y funciones para la estimación de muchos modelos estadísticos diferentes, así como para la realización de pruebas estadísticas y la exploración de datos estadísticos. Los resultados se comprueban con paquetes estadísticos existentes para garantizar que son correctos.
- **Sklearn**[74]proporciona herramientas sencillas y eficaces para el análisis predictivo de datos. Está construido sobre NumPy, SciPy y matplotlib.

### 4.3. Recursos estadísticos.

Para estudiar las relaciones descritas los parámetros clínicos, de imagen y cinemáticos almacenados en el CSV se importaron empleando la función *read\_csv* de la biblioteca Pandas.

Dado que se esperaba observar una relación lineal entre los datos, los recursos estadísticos empleados para estudiar las relaciones fueron:

- **Estudio de correlación:** a través de la función perarsonr del módulo stats de scipy se calcula el coeficiente de correlación de Pearson  $(\rho)$  entre dos variables y su respectivo valor p. Esto indica la fuerza y la dirección de la relación lineal entre las dos variables e indica si esta es significativa (p<0,05).
- **Regresión lineal:** se genera un modelo de regresión (ecuación de una recta) para describir la relación lineal entre uno (regresión lineal simple) o más predictores (regresión lineal múltiple) y la variable de respuesta. En este caso los predictores eran las variables extraídas de las imágenes de RM y las variables respuesta las variables clínicas y cinemáticas. Para la obtención del modelo se dividen los datos en *train* y *test* con la función *train\_test\_split* de la biblioteca sklearn y se ajustan al modelo de regresión lineal (clase OLS de statsmodels) mediante la función *fit,* también de la biblioteca sklearn. Los resultados de la regresión incluyen el coeficiente de determinación (R2) ajustado y sin ajustar, el estadístico F del modelo y su respectivo valor p y los coeficientes parciales de regresión de los predictores con sus correspondientes errores, estadísticos T, valores p de los estadísticos T e intervalos de confianza del 95%.
- **Diagramas de dispersión con rectas de regresión:** se generan mediante la función *figure* de la biblioteca matplotlib y la función lmplot de la biblioteca de seaborn. Estos permiten verificar la existencia de una relación entre variables cuantitativas y son útiles para detectar valores atípicos o para entender la distribución de los datos.

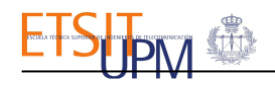

# Resultados

El objetivo de este estudio piloto era estudiar la relación entre los parámetros de imagen, clínicos y volumétricos a través del desarrollo de un sistema de análisis.

### 1.Sujetos de estudio.

De los 172 sujetos (79 pacientes y 93 controles) que formaban parte del en el estudio de validación del sistema de análisis computacional del movimiento de la mano capturado con Leap Motion mencionado previamente[37], 51 pacientes con ictus cumplían los criterios descritos para el estudio de la relación con la neuroimagen, de ellos 2 fueron descartados debido a la imposibilidad del análisis de la imagen por la presencia de artefactos en las secuencias FLAIR, que impedían la adecuada segmentación de las lesiones y 1 por la falta de parámetros de movimiento.

Por otro lado, también faltaba la valoración neurológica con la escala de Fugl-Meyer en 6 de los sujetos seleccionados. Para mantener el mayor número de sujetos posible, estos solo se excluyeron en las partes del análisis que requerían dicho parámetro.

Los valores de los datos clínicos y cinemáticos de estos pacientes se pueden observar en las *[Tabla 8](#page-49-0) [Tabla 9](#page-49-1)*:

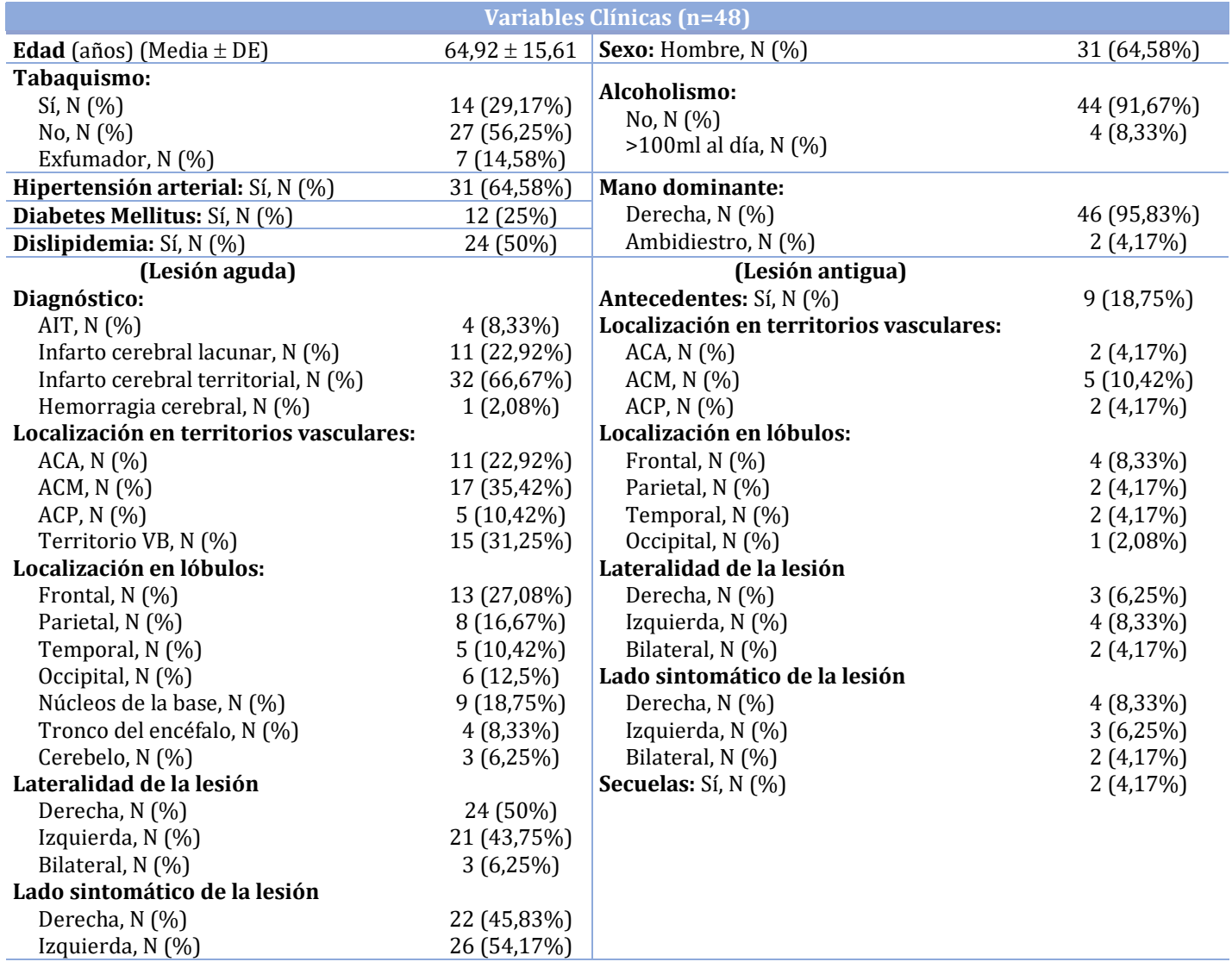

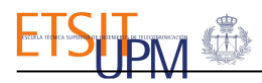

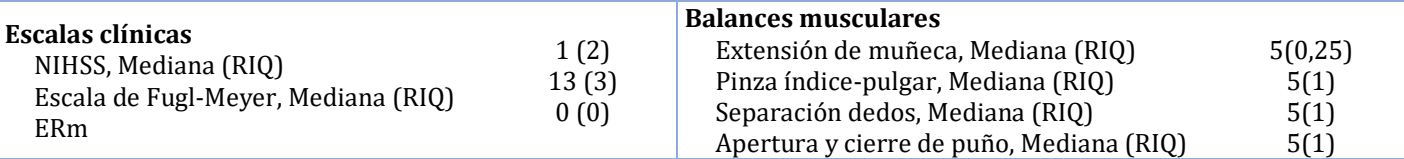

*Tabla 8: Distribución de los valores de las variables clínicas para los sujetos seleccionados.*

<span id="page-49-0"></span>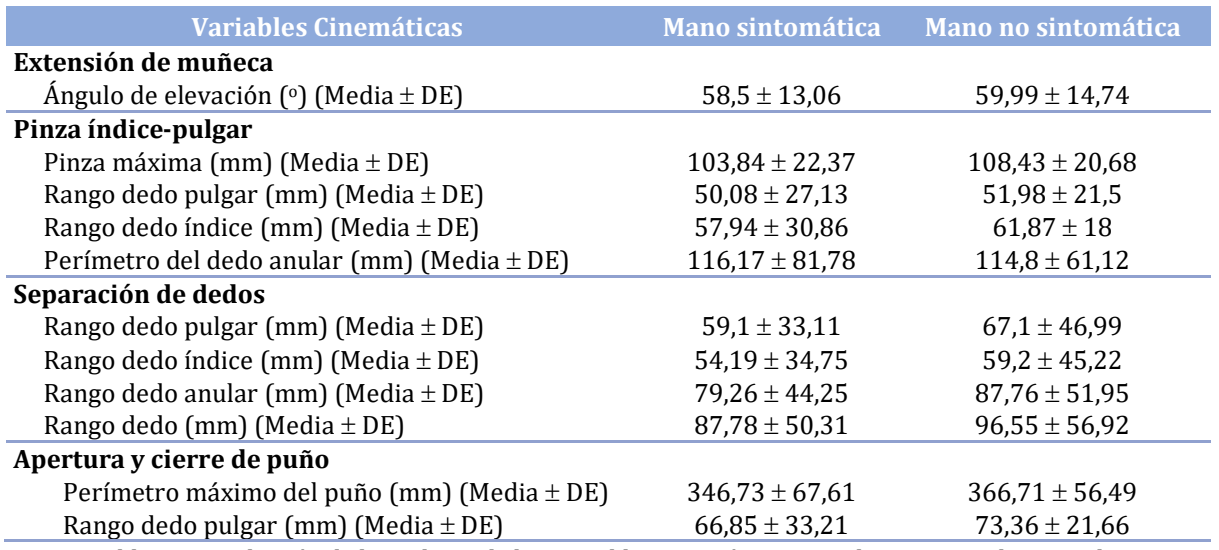

*Tabla 9: Distribución de los valores de las variables cinemáticas para los sujetos seleccionados.*

### <span id="page-49-1"></span>2.Características de las imágenes de RM.

Las imágenes estudiadas mostraban diferente resolución espacial:

▪ **Secuencias FLAIR:** en la mayoría de los casos (n=45) las imágenes se obtuvieron en cortes axiales con tamaños de vóxel de aproximadamente 0,5x0,5x6 mm. En el resto de los casos (n=3) presentaban voxels isotrópicos de aproximadamente 0,5x0,5x0,5 mm (ver *[Figura 33](#page-49-2)*).

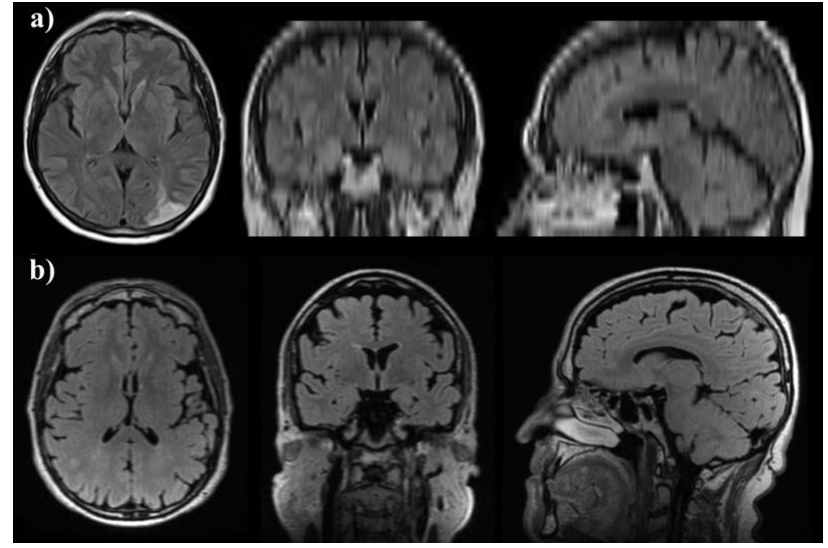

<span id="page-49-2"></span>*Figura 33: a) Secuencia FLAIR con voxels anisotrópicos (aproximadamente 0,5x0,5x6), b) Secuencia FLAIR con voxels isotrópicos (aproximadamente 0,5x0,5x0,5).*

■ **Secuencias T1:** la mayoría se obtuvieron en cortes sagitales con tamaños de vóxel de aproximadamente 0,5x0,5x6 mm (n=37). El resto presentaban voxels isotrópicos de aproximadamente 0,5x0,5x0,5 mm (n=11) (ver *[Figura 34](#page-50-0)*).

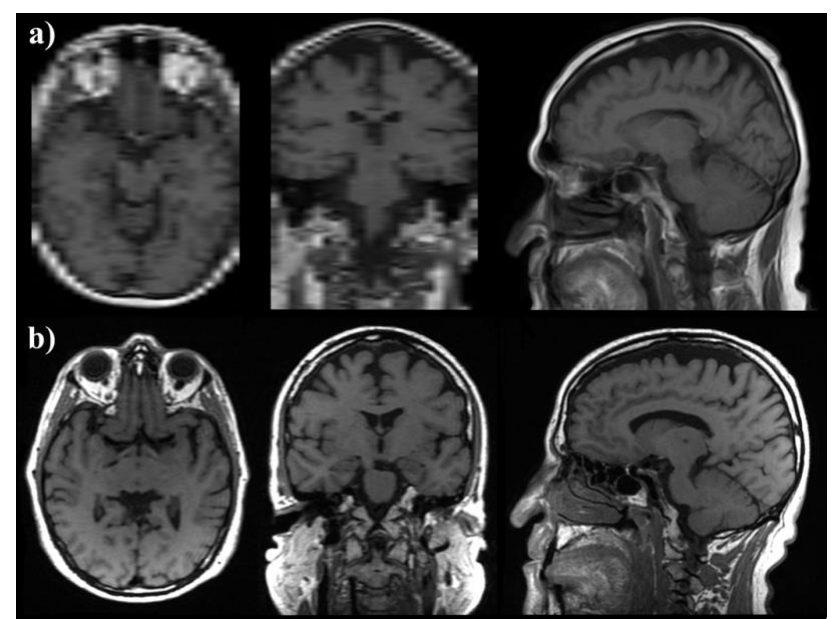

*Figura 34: a) Secuencia T1 con voxels anisotrópicos (aproximadamente 0,5x0,5x6), b) Secuencia T1 con voxels isotrópicos (aproximadamente 0,5x0,5x0,5).*

<span id="page-50-0"></span>Esto se debe a que son imágenes realizadas en el ámbito clínico y, por tanto, los equipos empleados y los parámetros de extracción de las secuencias varían entre los distintos sujetos.

Para poder corregistrar ambas secuencias y obtener mejores segmentaciones se realizó una interpolación lineal entre sus rodajas de mayor grosor para que pasaran a tener voxels isotrópicos de aproximadamente 0,5x0,5x0,5 mm.

### 3. Segmentaciones.

En las segmentaciones realizadas se identificaron algunas limitaciones que podían ser causa de error en la estimación de los distintos volúmenes de tejido sano y de lesión:

### 3.1. Limitaciones en la segmentación de lesiones de sustancia blanca.

En 6 casos, además de las lesiones de SB el algoritmo LPA también identificaba parte de las lesiones agudas y/o antiguas (ver *[Figura 35](#page-50-1)* ) como lesiones de SB. Esto ocurre porque este se basa parcialmente en el cambio de intensidad de los voxels para identificar las lesiones de SB, las cuales tienen intensidades similares a las lesiones agudas y antiguas en la secuencia FLAIR. Para corregirlo se restaron las segmentaciones de lesiones agudas y antiguas a las de lesión de SB.

<span id="page-50-1"></span>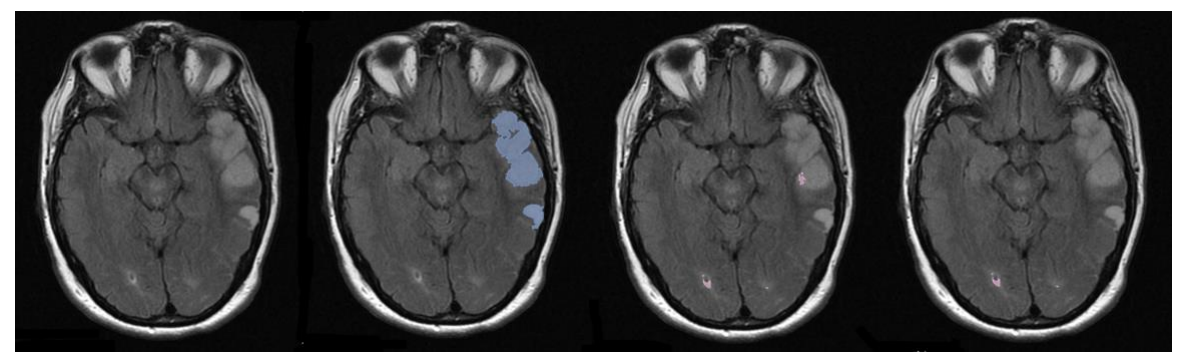

*Figura 35: a) Secuencia FLAIR, b) Segmentación lesión aguda, c) Segmentación automática de lesiones de sustancia blanca (valor en mapa de probabilidad >0,5), d) Segmentación de lesiones de sustancia blanca corregida.*

### 3.2. Limitaciones en la segmentación de sustancia gris y sustancia blanca.

La segmentación de la corteza cerebral, perteneciente a la SG, estaba artefactualmente engrosada, especialmente en los casos en los que las segmentaciones provenían de imágenes T1 anisotrópicas. Esto no se pudo corregir ya que se debe principalmente a la baja resolución de estas imágenes en los planos axial y coronal.

Además, ciertas estructuras anatómicas como los núcleos de la base o la ínsula se identificaban como SB en lugar de SG. Esto también está relacionado con la resolución de las imágenes T1 anisotrópicas, pero se pudo corregir gracias a la segmentación de dichas estructuras a través del atlas de estructuras de interés generado. De este modo, pudieron ser añadidas a las segmentaciones de SG y sustraídas de las de SB.

Estos errores se pueden observar en la *[Figura 36](#page-51-0)*:

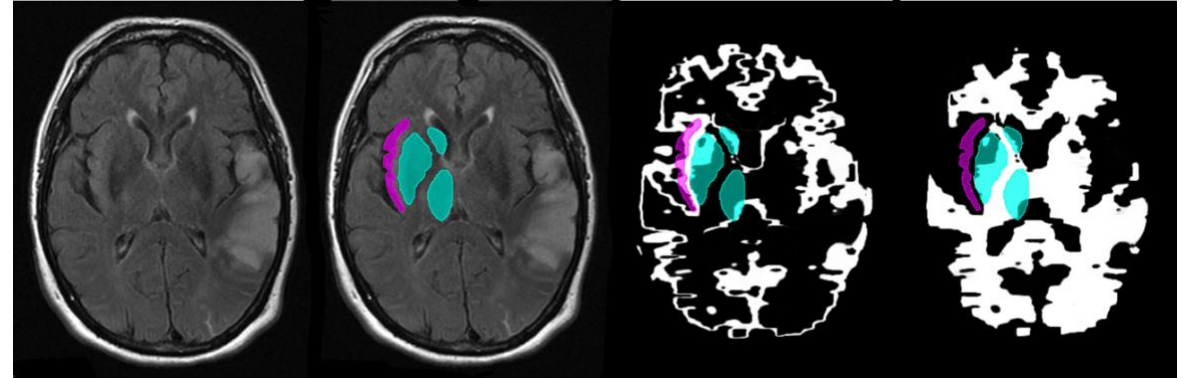

*Figura 36: Errores en las segmentaciones de SG y SB. Partes de la corteza engrosadas, anatomía real de las estructuras de la ínsula (rosa) y núcleos de la base (azul).*

<span id="page-51-0"></span>Para determinar si estos errores impedían una adecuada cuantificación de la sustancia gris y la sustancia blanca cerebral se observaron los volúmenes extraídos de sus segmentaciones. En la mayoría de los casos (n=38), el volumen de sustancia gris superaba al de sustancia blanca, lo cual no se corresponde con la verdadera anatomía del cerebro, el cual se estima que está compuesto por un 60% de SB y un 40% de SG[75]. Esto demostraba que la cuantificación de la SG y SB no era correcta y por lo tanto se tuvieron que excluir las cargas de lesión aguda en la SG y la SB del hemisferio afectado como variables en el análisis estadístico.

### 4.Localización de lesiones.

En varios de los casos (n= 13, para la localización en territorios vasculares y n=15, para la localización en los lóbulos cerebrales), la lesión o lesiones agudas estaban situadas en más de una región. Esto implica la generación de muchas subclasificaciones posibles para la localización de las lesiones, las cuales dispondrían de pocos casos para cada una, lo que impide que se pueda observar cual es la región o combinación de regiones que influyen más en el déficit. Por este motivo, se tuvo que rechazar la localización de la lesión como covariable para el análisis estadístico.

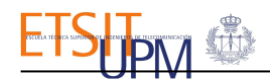

### 5.Parámetros de imagen.

La distribución de los volúmenes y cargas de lesión extraídos de las imágenes de RM se pueden observar en la *[Tabla 10](#page-52-0)*:

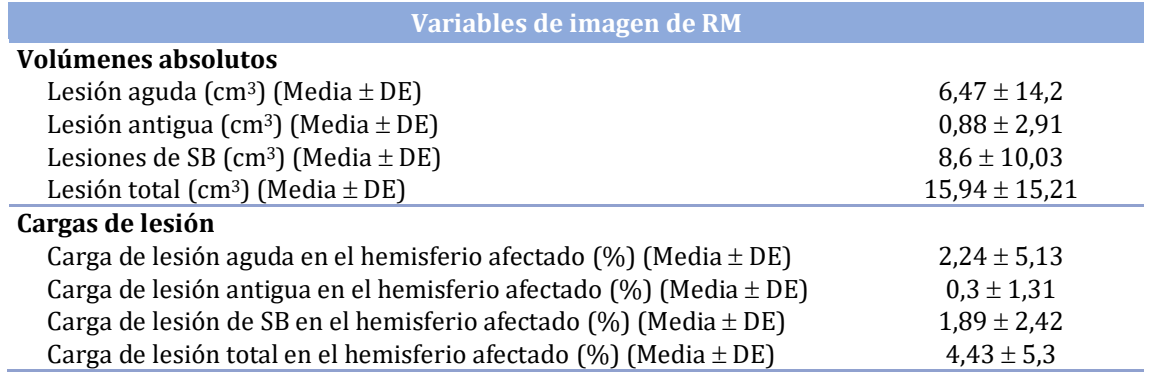

<span id="page-52-0"></span>*Tabla 10: Distribución de los valores de las variables de imágenes de RM para los sujetos seleccionados.*

### 6.Análisis de la relación entre las distintas variables clínicas, cinemáticas y de imagen.

Dada la similitud de los resultados obtenidos para las distintas relaciones estudiadas, para cada una de ellas solo se muestran las aquellas que con significativas en cada caso. El resto se pueden consultar en el *[Anexo B](#page-67-0)*.

### 6.1. Relaciones entre variables de imagen y escalas clínicas.

En este apartado se muestran los resultados y la representación gráfica del estudio de correlación y los modelos de regresión lineal simple de la relación existente entre las distintas escalas clínicas de valoración neurológica y los parámetros de imágenes de RM correspondientes. En este caso, la variable de imagen que mostraba una mayor relación con las escalas clínicas era la carga de lesión aguda en el hemisferio afectado.

### 6.1.1. Variables de imagen – NIHSS.

Estos pares de variables muestran una correlación positiva moderada  $(0.45 < p < 0.55)$ siendo la relación entre la NIHSS y la carga de lesión aguda en el hemisferio afectado la de mayor fuerza y significancia (ver *[Figura 37](#page-53-0)* y *[Tabla 11](#page-53-1)*).

En cuanto a la calidad del ajuste de los modelos, que viene dada por su valor  $R^2$ , también es baja. Los valores  $R^2$  de estas relaciones indican que existe aproximadamente un 20% de dependencia entre ambas variables. Esto podría estar relacionado con el hecho de que la gravedad del ictus valorada a través de la NIHSS se ve también influenciada por la localización de la lesión aguda, no solo por su extensión. Todos estos valores parecen indicar que existe una relación entre ambas variables. No obstante, dado el limitado tamaño de la muestra y la falta de simetría y homocedasticidad de la misma (desproporción entre valores de NIHSS altos (5-7) y bajos (0-4)), para garantizar que estos resultados no se deben a la aleatoriedad, sería necesario examinar esta relación con un conjunto de datos de mayor tamaño y distribución normal.

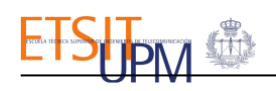

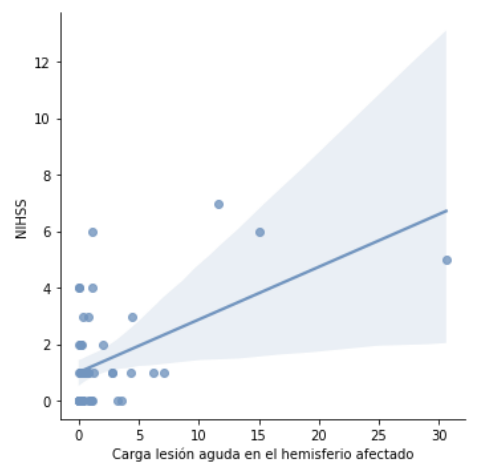

<span id="page-53-0"></span>*Figura 37:Gráfico de dispersión con regresión lineal de la relación entre el NIHSS y la carga de lesión aguda en el hemisferio afectado.*

| <b>Estudio de</b> | ρ                             | 0,525           |  |  |  |  |  |
|-------------------|-------------------------------|-----------------|--|--|--|--|--|
| correlación       | р                             | 0,0001          |  |  |  |  |  |
|                   | <b>Modelo</b>                 |                 |  |  |  |  |  |
|                   | R <sub>2</sub>                | 0,247           |  |  |  |  |  |
|                   | R <sub>2</sub> ajustado       | 0,226           |  |  |  |  |  |
|                   | F                             | 11,82           |  |  |  |  |  |
|                   | Valor p (F)                   | 0.0015          |  |  |  |  |  |
| <b>Regresión</b>  | <b>Predictor</b>              |                 |  |  |  |  |  |
| lineal simple     | (Carga lesión aguda en el HA) |                 |  |  |  |  |  |
|                   | Coeficiente                   | 0,1628          |  |  |  |  |  |
|                   | <b>Error</b>                  | 0,047           |  |  |  |  |  |
|                   | т                             | 3,439           |  |  |  |  |  |
|                   | Valor p (T)                   | 0,001           |  |  |  |  |  |
|                   | IC 95%                        | $0,067 - 0,259$ |  |  |  |  |  |

<span id="page-53-1"></span>*Tabla 11: Resultados del estudio de correlación y regresión lineal simple de la relación entre el NIHSS y la carga de lesión aguda en el hemisferio afectado.*

### 6.1.2. Variables de imagen-Escala de Fugl-Meyer.

Aunque se puede observar una tendencia negativa, que se corresponde con la definición de la escala de Fugl-Meyer (puntuaciones más bajas cuanto mayor es el déficit), los resultados obtenidos no indican ninguna relación significativa entre estos pares de variables (ver *[Figura 38](#page-53-2)* y *[Tabla 12\)](#page-53-3)*. Esto probablemente se deba a que la localización topográfica de la lesión tenga un mayor peso en el déficit motor de la mano que el volumen de la lesión. No obstante, estos resultados, también están condicionados, de nuevo, por la baja simetría y homocedasticidad del conjunto de datos.

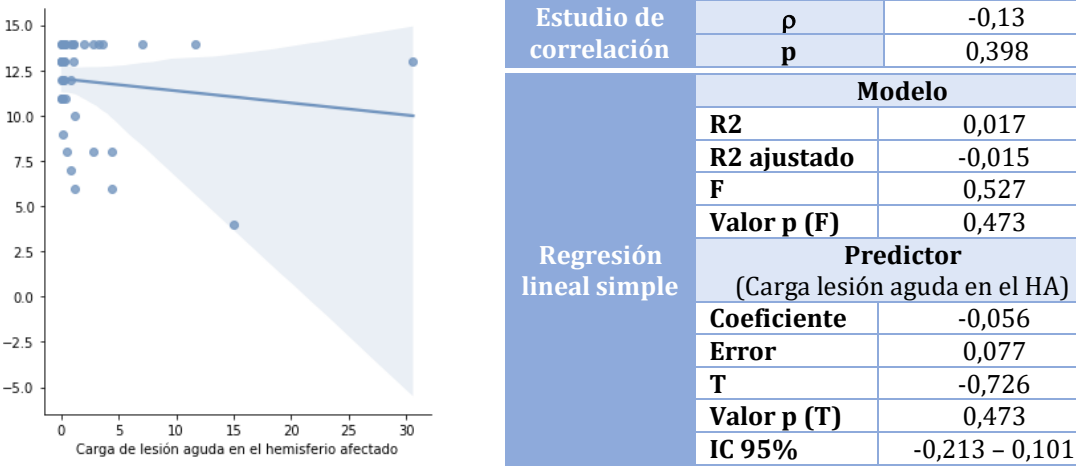

<span id="page-53-2"></span>*Figura 38: Gráfico de dispersión con regresión lineal de la relación entre la escala de Fugl-Meyer y la carga de lesión aguda del hemisferio afectado.*

Escala de Fugl-Meyer

<span id="page-53-3"></span>*Tabla 12: Resultados del estudio de correlación y regresión lineal simple de la relación entre la escala de Fugl-Meyer y la carga de lesión aguda del hemisferio cerebral afectado.*

### 6.2. Relación entre variables de imagen y variables cinemáticas.

Para el estudio de estas relaciones se emplearon regresiones lineales simples para evaluar la relación los parámetros de imagen seleccionados con cada parámetro de movimiento de los distintos ejercicios. También se realizó una regresión lineal múltiple en las que se incluían las cargas de lesión antigua y de SB en el hemisferio afectado como predictores para observar si influenciaban en el déficit funcional de la mano.

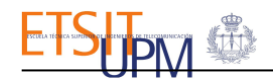

### 6.2.1. Regresiones lineales simples.

Dada la gran cantidad de parámetros cinemáticos y la similitud de los resultados obtenidos, solo se muestran las dos relaciones más significativas para cada parámetro de imagen.

#### ▪ **Carga de lesión aguda en el hemisferio afectado**:

- Rango dedo pulgar (Ejercicio pinza índice pulgar) (ver *[Figura 39](#page-54-0)* y *[Tabla 13](#page-54-1)*).

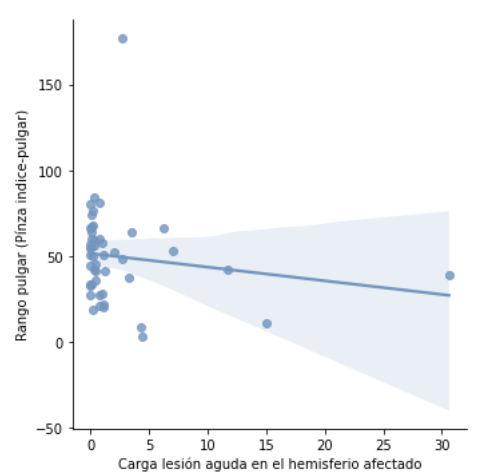

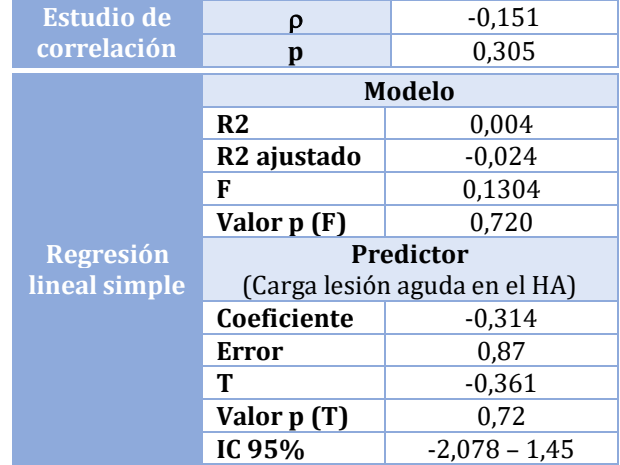

<span id="page-54-0"></span>*Figura 39: Gráfico de dispersión con regresión lineal de la relación entre la carga de lesión aguda en el hemisferio afectado y el rango de movimiento del dedo pulgar en el ejercicio pinza índice-pulgar.*

<span id="page-54-1"></span>*Tabla 13: Resultados del estudio de correlación y regresión lineal simple de la relación entre la carga de lesión aguda en el hemisferio afectado y el rango de movimiento del dedo pulgar en el ejercicio pinza índice-pulgar.*

#### - Rango dedo meñique (Ejercicio separación de dedos) (ver *[Figura 40](#page-54-2)* y *[Tabla](#page-54-3)  [14](#page-54-3)*).

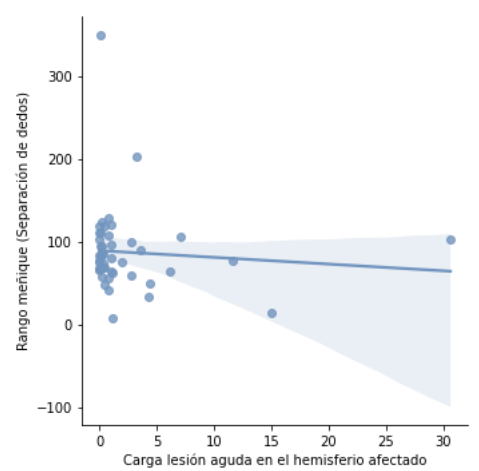

| <b>Estudio de</b> | ρ                             | $-0,083$        |  |  |
|-------------------|-------------------------------|-----------------|--|--|
| correlación       | p                             | 0.575           |  |  |
|                   | <b>Modelo</b>                 |                 |  |  |
|                   | R <sub>2</sub>                | 0               |  |  |
|                   | R <sub>2</sub> ajustado       | $-0,028$        |  |  |
|                   | F                             | 0,005           |  |  |
|                   | Valor p (F)                   | 0.944           |  |  |
| <b>Regresión</b>  | <b>Predictor</b>              |                 |  |  |
| lineal simple     | (Carga lesión aguda en el HA) |                 |  |  |
|                   | Coeficiente                   | $-0,114$        |  |  |
|                   | Error                         | 1,595           |  |  |
|                   | т                             | $-0.071$        |  |  |
|                   | Valor p (T)                   | 0,944           |  |  |
|                   | IC 95%                        | $-3,347 - 3,12$ |  |  |

<span id="page-54-2"></span>*Figura 40: Gráfico de dispersión con regresión lineal de la relación entre la carga de lesión aguda en el hemisferio afectado y el rango de movimiento del dedo meñique en el ejercicio separación de dedos.*

<span id="page-54-3"></span>*Tabla 14: Resultados del estudio de correlación y regresión lineal simple de la relación entre la carga de lesión aguda en el hemisferio afectado y el rango de movimiento del dedo meñique en el ejercicio separación de dedos.*

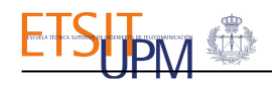

#### ▪ **Carga de lesión total en el hemisferio afectado**:

- Rango dedo pulgar (Ejercicio pinza índice pulgar) (ver *[Figura 41](#page-55-0)* y *[Tabla 15](#page-55-1)*).

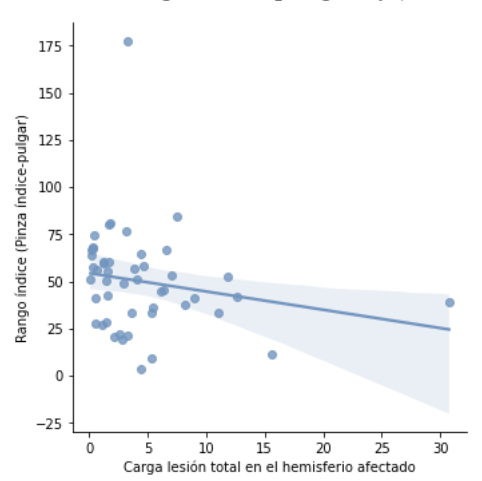

<span id="page-55-0"></span>*Figura 41: Gráfico de dispersión con regresión lineal de la relación entre la carga de lesión total en el hemisferio afectado y el rango de movimiento del dedo pulgar en el ejercicio pinza índice-pulgar.*

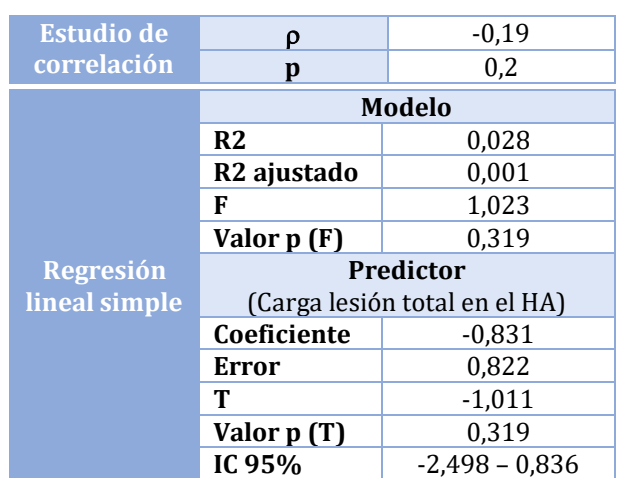

<span id="page-55-1"></span>*Tabla 15: Resultados del estudio de correlación y regresión lineal simple de la relación entre la carga de lesión total en el hemisferio afectado y el rango de movimiento del dedo pulgar en el ejercicio pinza índice-pulgar.*

- Perímetro máximo de puño (Ejercicio apertura y cierre de puño) (ver *[Figura](#page-55-2)  [42](#page-55-2)* y *[Tabla 16](#page-55-3)*).

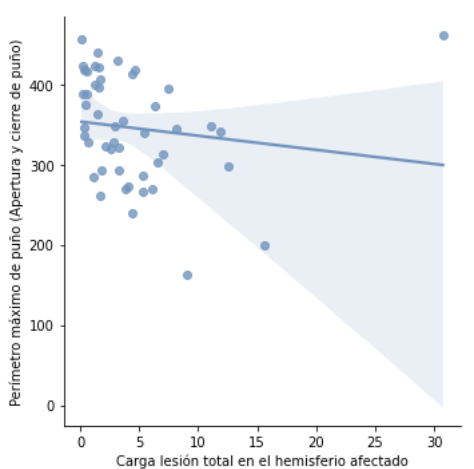

<span id="page-55-2"></span>*Figura 42: Gráfico de dispersión con regresión lineal de la relación entre la carga de lesión aguda en el hemisferio afectado y el perímetro máximo de puño en el ejercicio apertura y cierre de puño.*

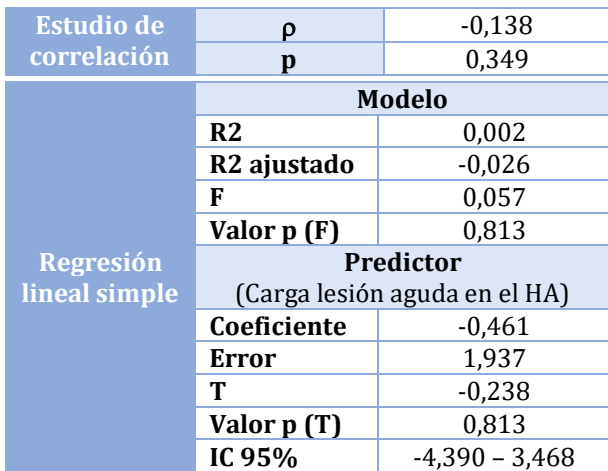

<span id="page-55-3"></span>*Tabla 16: Resultados del estudio de correlación y regresión lineal simple de la relación entre la carga de lesión aguda en el hemisferio afectado y el perímetro máximo de puño en el ejercicio apertura y cierre de puño.*

A pesar de que no se detectaron relaciones significativas entre estos parámetros, en las gráficas se puede observar una tendecia negativa, es decir, un menor rango de movimiento en mayores volúmenes de lesión. También se observa que la dispersión de los datos es menor en las relaciones de los parámetros cinemáticos con la carga de lesión aguda en el hemisferio afectado, esto indica una mayor relación de los parámetros cinemáticos con la lesión aguda, en comparación con la lesión total. También se observan lo que parecen ser valores atípicos, estos en el caso de los parámetros de imagen de la lesión aguda se corresponcen con los pocos sujetos que presentan lesiones de mayor tamaño, lo que de nuevo muestra lo mucho que condiciona las características y el pequeño tamaño de la muestra de datos los resultados del análisis.

### 6.2.2. Regresión lineal múltiple.

El objetivo de este análisis era observar si incluyendo la cargas de lesión antigua y en sustancia blanca en el hemisferio afectado como co-variables se lograba observar una relación significativa con los parámetros de movimiento. De nuevo por la similitud de los restutados solo se muestran los dos más significativos:

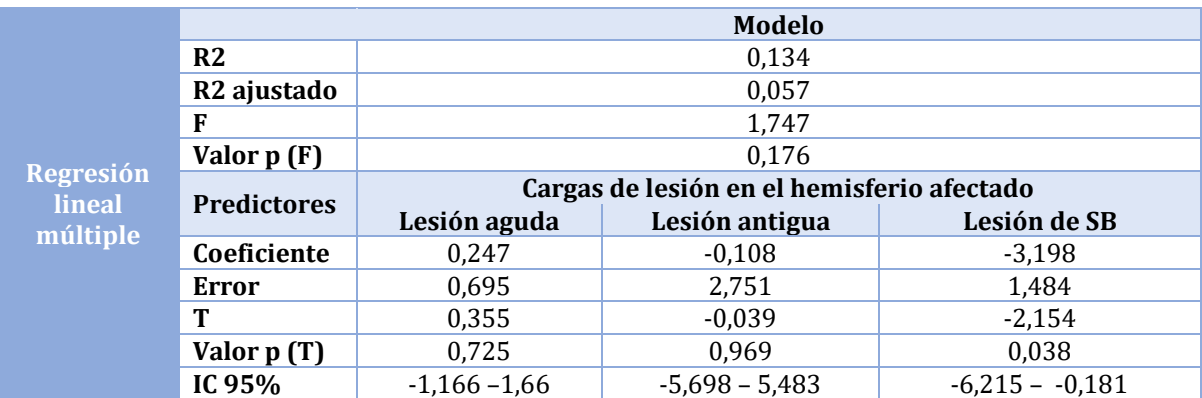

### ▪ **Pinza máxima (Ejercicio Pinza índice-pulgar)** (ver *[Tabla 17](#page-56-0)*)

<span id="page-56-0"></span>*Tabla 17: Resultados de la regresión lineal múltiple entre las cargas de lesión aguda, antigua y de SB en el hemisferio afectado y el parámetro pinza máxima del ejercicio pinza índice-pulgar.*

#### ▪ **Perimetro máximo de puño (Ejercicio apertura y cierre de puño)** (ver *[Tabla](#page-56-1)  [18](#page-56-1)*[Tabla 17\)](#page-56-0)

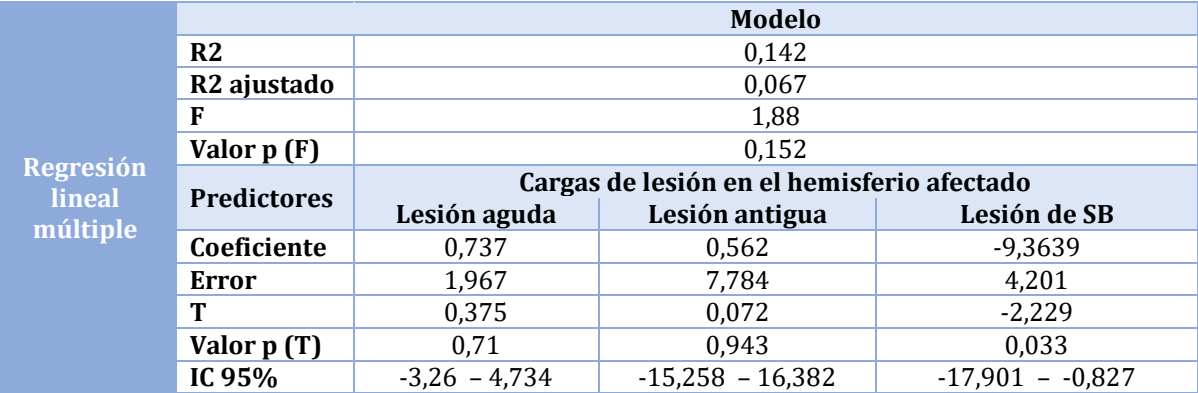

<span id="page-56-1"></span>*Tabla 18: Resultados de la regresión lineal múltiple entre las cargas de lesión aguda, antigua y de SB en el hemisferio afectado y el parámetro perímetro máximo de puño del ejercicio apertura y cierre de puño.*

A pesar de que las relaciones siguen sin ser suficientemente significativas, si se observa que estos modelos son más adecuados que los de regresión lineal simple lo que indica que es posible que las tres variables predictoras influyen en los parámetros de movimiento en distinta medida. En concreto, para algunos de los parámetros cinemáticos, como los expuestos en las *[Tabla 17](#page-56-0) [Tabla 18](#page-56-1)*, la carga de lesión en sustancia blanca parece tener una influencia considerable y significativa (p(T)<0,05). No obstante, dadas las limitaciones de la muestra de estudio sería conveniente comprobar que estos resultados no se deben al azar con una muestra de mayor tamaño y distribución normal.

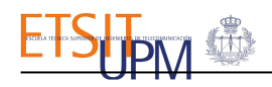

# Conclusiones

En este TFG se ha diseñado un sistema de procesado de imágenes y análisis con el objetivo de analizar las relaciones entre los datos de imagen, clínicos y cinemáticos, con el fin de contribuir a la validación de una herramienta de análisis objetivo del déficit funcional de las manos.

A pesar de la validez de la metodología seguida para el procesado y la extracción de datos de las imágenes de resonancia magnética y del sistema de análisis estadístico, que ha tenido en cuenta las variables de mayor relevancia clínica y las bases del procesamiento de imágenes médicas, los resultados obtenidos no muestran relaciones significativas entre los datos extraídos de las imágenes y los datos cinemáticos obtenidos.

Esto se ha visto condicionado por las múltiples limitaciones encontradas como la baja resolución de las imágenes de RM diagnósticas, que han reducido el número de parámetros extraíbles, así como la calidad de los mismos, o el pequeño tamaño y la gran variabilidad de la muestra disponible, lo que reduce en gran medida el poder estadístico de los resultados.

Teniendo en cuenta las numerosas limitaciones existentes, que las relaciones estudiadas no sean significativas no implica que estas no existan, ya que clínicamente sí se ha demostrado que existen relaciones entre la extensión y localización de la lesión y el déficit producido. Por lo tanto, hay numerosas formas de explorar la existencia de relaciones entre ambos tipos de parámetros, como emplear imágenes de mayor calidad, utilizar metodologías distintas para la extracción de datos de las imágenes, extraer nuevos parámetros, estudiar otro tipo de relaciones no lineales y aumentar el tamaño de la muestra.

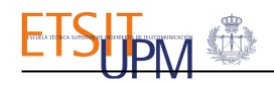

# Líneas futuras

Las líneas futuras que se platean para este TFG van desde arrancar un proceso de validación clínica para ver si se encuentran relaciones en una muestra de población más grande, hasta emplear nuevas técnicas de inteligencia artificial como el *machine learning*  para mejorar y automatizar algunas de las fases del procesamiento.

Una posible mejora, sería la obtención de imágenes de RM de mayor calidad o de imágenes para el seguimiento de la evolución de la lesión en el tiempo, como se está haciendo con los parámetros cinemáticos obtenidos con el Leap Motion.

Entrando en la parte del procesamiento de las imágenes, sería interesante lograr un procesamiento más automático de las imágenes empleando, por ejemplo, técnicas de *Deep Learning* para la segmentación de las lesiones. Del mismo modo se podría utilizar la radiómica para extraer otro tipo de parámetros que no son visibles para el ojo humano, como el daño microestructural en sustancia blanca1.

Además de la identificación de nuevas variables de interés clínico, también se podrían incluir en el análisis aquellas que por distintos motivos tuvieron que ser descartadas en este estudio, como las cargas de lesión en sustancia gris y sustancia blanca.

Finalmente, empleando muestras de datos de mayor tamaño y distribución normal, también se podrían obtener resultados más significativos de las relaciones estudiadas e incluir análisis de correlación con nuevas variables, o variables que tuvieron que ser descartadas en este estudio, como la localización de la lesión. Además, se podrían estudiar relaciones no lineales. Otra opción, sería emplear algoritmos de *Deep-Learning* para realizar dichos análisis.

Todo esto se realiza con la intención de contribuir a la validación de posibles herramientas para cuantificar objetivamente el déficit de la mano tras un ictus ya que ello permitiría mejorar la valoración y el tratamiento de las secuelas a través de planes de rehabilitación personalizados y un mejor seguimiento de la evolución del paciente, lo que se traduciría en una mejor recuperación, calidad de vida y mayor autonomía de los pacientes con ictus.

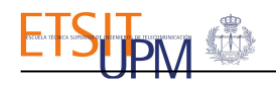

# Bibliografía

- [1] Exuperio. Díez Tejedor, *Guía para el diagnóstico y tratamiento del ictus*. Prous Science, 2006.
- [2] "El Atlas del Ictus." https://www.sen.es/actividades/91-articulos/2617-el-atlasdel-ictus (accessed May 20, 2022).
- [3] "The top 10 causes of death." https://www.who.int/news-room/factsheets/detail/the-top-10-causes-of-death (accessed May 24, 2022).
- [4] Sociedad Española de Neurología, "Un 25% de la población está en riesgo de sufrir un ictus a lo largo de su vida." Oct. 29, 2021. Accessed: May 24, 2022. [Online]. Available: https://www.sen.es/saladeprensa/pdf/Link354.pdf
- [5] C. L. Chen, F. T. Tang, H. C. Chen, C. Y. Chung, and M. K. Wong, "Brain lesion size and location: Effects on motor recovery and functional outcome in stroke patients," *Arch Phys Med Rehabil*, vol. 81, no. 4, pp. 447–452, Apr. 2000, doi: 10.1053/MR.2000.3837.
- [6] R. Rodríguez Romero and C. Monreal Rodríguez, "El uso de técnicas de neuroimagen en el ictus isquémico agudo," *Medicine*, vol. 9, no. 73, pp. 4689–4696, Mar. 2007, doi: 10.1016/S0211-3449(07)75432-2.
- [7] S. Gutierrez, C. R. Alvarado, and J. Montaner, "NIHSS en espanol NIH stroke scale and its adaptation to Spanish," *Neurología*, vol. 21, no. 4, pp. 192–202, 2006.
- [8] A. R. Fugl Meyer, L. Jaasko, and I. Leyman, "The post-stroke hemiplegic patient. 1. a method for evaluation of physical performance.," *Scand J Rehabil Med*, vol. 7, no. 1, pp. 13–31, Jan. 1975, Accessed: Jan. 05, 2023. [Online]. Available: https://europepmc.org/article/med/1135616
- [9] "Canadian Neurological Scale (CNS) Strokengine." https://strokengine.ca/en/assessments/canadian-neurological-scale-cns/#In-DepthReview (accessed Jan. 05, 2023).
- [10] "Modified Rankin Scale (MRS) Strokengine." https://strokengine.ca/en/assessments/modified-rankin-scale-mrs/ (accessed Jan. 05, 2023).
- [11] T. J. Quinn, P. Langhorne, and D. J. Stott, "Barthel index for stroke trials: Development, properties, and application," *Stroke*, vol. 42, no. 4, pp. 1146–1151, Apr. 2011, doi: 10.1161/STROKEAHA.110.598540.
- [12] J. M. Cabasés, "El EQ-5D como medida de resultados en salud," *Gac Sanit*, vol. 29, no. 6, pp. 401–403, Nov. 2015, doi: 10.1016/J.GACETA.2015.08.007.
- [13] M. A. Murphy, C. Willén, and K. S. Sunnerhagen, "Kinematic variables quantifying upper-extremity performance after stroke during reaching and drinking from a glass," *Neurorehabil Neural Repair*, vol. 25, no. 1, pp. 71–80, Jan. 2011, doi: 10.1177/1545968310370748.
- [14] S. Kumar, M. H. Selim, and L. R. Caplan, "Medical complications after stroke," *Lancet Neurol*, vol. 9, no. 1, pp. 105–118, Jan. 2010, doi: 10.1016/S1474-4422(09)70266- 2.
- [15] X. Ustrell-Roig and J. Serena-Leal, "Stroke. Diagnosis and therapeutic management of cerebrovascular disease," *Rev Esp Cardiol*, vol. 60, no. 7, pp. 753–769, 2007, doi: 10.1157/13108281.
- [16] E. Martínez-Vila and P. Irimia Correspondencia, "Factores de riesgo del ictus Risk factors of the stroke CLASIFICACIÓN DE LOS FACTORES DE RIESGO," 2000.

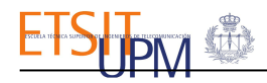

- [17] R. Gutiérrez-Zúñiga, B. Fuentes, and E. Díez-Tejedor, "Ictus isquémico. Infarto cerebral y ataque isquémico transitorio," *Medicine - Programa de Formación Médica Continuada Acreditado*, vol. 12, no. 70, pp. 4085–4096, Jan. 2019, doi: 10.1016/J.MED.2019.01.002.
- [18] "Stroke Risk Factors | American Stroke Association." https://www.stroke.org/en/about-stroke/stroke-risk-factors (accessed Oct. 24, 2022).
- [19] "Impacto y secuelas frecuentes después de un ictus | Hospital Universitario Vall d'Hebron." https://hospital.vallhebron.com/es/asistencia/consejos-desalud/impacto-y-secuelas-frecuentes-despues-de-un-ictus (accessed Nov. 11, 2022).
- [20] L. Oscar Armando García Muñoz and B. Humberto Arana González, "Manejo Rehabilitativo del ICTUS Guías de Práctica Clínica Basadas en Evidencia".
- [21] "Tratamiento y rehabilitación del ictus." https://neuronrehab.es/quetratamos/dano-cerebral-adquirido/ictus-tratamiento/ (accessed Nov. 11, 2022).
- [22] E. Kogan, K. Twyman, J. Heap, D. Milentijevic, J. H. Lin, and M. Alberts, "Assessing stroke severity using electronic health record data: a machine learning approach," *BMC Med Inform Decis Mak*, vol. 20, no. 1, Jan. 2020, doi: 10.1186/S12911-019- 1010-X.
- [23] "Imagen por Resonancia Magnética (IRM)." https://www.nibib.nih.gov/espanol/temas-cientificos/imagen-por-resonanciamagn%C3%A9tica-irm (accessed Jan. 06, 2023).
- [24] S. Robusta, J. Vicente Manjón Herrera Dirigida por, and D. Montserrat Robles Viejo Luis Martí-Bonmatí Valencia, "Tesis Doctoral," 2006.
- [25] D. M. Rivera, S. Puentes, and L. Caballero, "Resonancia magnética cerebral: secuencias básicas e interpretación ARTÍCULO DE REVISIÓN," 2011.
- [26] D. le Bihan, "[Diffusion, perfusion and functional magnetic resonance imaging.]," *J Mal Vasc*, vol. 20, no. 3, pp. 203–214, Jan. 1995, Accessed: Jan. 04, 2023. [Online]. Available: https://europepmc.org/article/med/8543902
- [27] S. Pablo Soffia, "DIFUSIÓN POR RESONANCIA MAGNÉTICA: BASES Y APLICACIONES ONCOLÓGICAS EN ÓRGANOS EXTRACRANEANOS," *Revista chilena de radiología*, vol. 15, no. SUPPL. 1, pp. 17–24, 2009, doi: 10.4067/S0717- 93082009000400004.
- [28] J. A. Guzmán-De-Villoria, P. Fernández-García, J. M. Mateos-Pérez, and M. Desco, "Estudio de la perfusión cerebral mediante técnicas de susceptibilidad magnética: técnica y aplicaciones," *Radiologia*, vol. 54, no. 3, pp. 208–220, May 2012, doi: 10.1016/J.RX.2011.06.003.
- [29] S. Liu *et al.*, "Susceptibility Weighted Imaging: Current Status and Future Directions," *NMR Biomed*, vol. 30, no. 4, Apr. 2017, doi: 10.1002/NBM.3552.
- [30] "Ischaemic stroke," *Prescrire Int*, vol. 26, no. 187, pp. 274–275, Nov. 2017, doi: 10.53347/RID-13437.
- [31] Z. Hernández Díaz, A. Reyes-Berazaín, M. Á. Buergo ?Zuaznabar, and M. Arteche-Prior, "Neuroimaginología: bases bioquímicas y su aplicación en la enfermedad cerebrovascular isquémica," *MediSur*, vol. 7, no. 3, pp. 50–60, 2009, Accessed: May 31, 2022. [Online]. Available: http://scielo.sld.cu/scielo.php?script=sci\_arttext&pid=S1727- 897X2009000300008&lng=es&nrm=iso&tlng=es

- [32] E. Tong, Q. Hou, J. B. Fiebach, and M. Wintermark, "The role of imaging in acute ischemic stroke," *Neurosurg Focus*, vol. 36, no. 1, Jan. 2014, doi: 10.3171/2013.10.FOCUS13396.
- [33] J. Olier and F. J. Jiménez, "Neuroimagen en el ictus Neuroimage in the stroke," 2000.
- [34] "Leap Motion Controller TM", Accessed: Nov. 15, 2022. [Online]. Available: https://www.ultraleap.com
- [35] "Leap Concepts Ultraleap documentation." https://docs.ultraleap.com/trackingapi/leapc-guide/leap-concepts.html (accessed Nov. 15, 2022).
- [36] "World-leading Hand Tracking: Small. Fast. Accurate. | Ultraleap." https://www.ultraleap.com/tracking/ (accessed Nov. 15, 2022).
- [37] D. L. Martín, "VALIDATION OF A TOOL FOR COMPUTATIONAL ASSESSMENT OF UPPER LIMB MOVEMENT IN PATIENTS WITH STROKE," 2022.
- [38] Q. Chen, T. Xia, M. Zhang, N. Xia, J. Liu, and Y. Yang, "Radiomics in Stroke Neuroimaging: Techniques, Applications, and Challenges," *Aging Dis*, vol. 12, no. 1, p. 143, 2021, doi: 10.14336/AD.2020.0421.
- [39] E. J. Lee, Y. H. Kim, N. Kim, and D. W. Kang, "Deep into the Brain: Artificial Intelligence in Stroke Imaging," *J Stroke*, vol. 19, no. 3, p. 277, Sep. 2017, doi: 10.5853/JOS.2017.02054.
- [40] K. Mouridsen, P. Thurner, and G. Zaharchuk, "Artificial Intelligence Applications in Stroke," *Stroke*, vol. 51, no. 8, pp. 2573–2579, Aug. 2020, doi: 10.1161/STROKEAHA.119.027479.
- [41] V. S. Yedavalli, E. Tong, D. Martin, K. W. Yeom, and N. D. Forkert, "Artificial intelligence in stroke imaging: Current and future perspectives," *Clin Imaging*, vol. 69, pp. 246–254, Jan. 2021, doi: 10.1016/J.CLINIMAG.2020.09.005.
- [42] T. S. Patterson, M. D. Bishop, T. E. McGuirk, A. Sethi, and L. G. Richards, "Reliability of Upper Extremity Kinematics While Performing Different Tasks in Individuals With Stroke," *http://dx.doi.org/10.1080/00222895.2010.548422*, vol. 43, no. 2, pp. 121–130, Mar. 2011, doi: 10.1080/00222895.2010.548422.
- [43] S. K. Schiemanck, G. Kwakkel, M. W. M. Post, and A. J. H. Prevo, "Predictive Value of Ischemic Lesion Volume Assessed With Magnetic Resonance Imaging for Neurological Deficits and Functional Outcome Poststroke: A Critical Review of the Literature," 2006, doi: 10.1177/1545968306289298.
- [44] M. D. Ellis, Y. Lan, J. Yao, and J. P. A. Dewald, "Robotic quantification of upper extremity loss of independent joint control or flexion synergy in individuals with hemiparetic stroke: a review of paradigms addressing the effects of shoulder abduction loading," *J Neuroeng Rehabil*, vol. 13, no. 1, pp. 1–11, Oct. 2016, doi: 10.1186/S12984-016-0203-0/FIGURES/7.
- [45] "Kinarm Exoskeleton Lab." https://kinarm.com/kinarm-products/kinarmexoskeleton-lab/ (accessed Jan. 05, 2023).
- [46] "Kinarm End-Point Lab." https://kinarm.com/kinarm-products/kinarm-endpoint-lab/ (accessed Jan. 05, 2023).
- [47] "SINFONIA Gloreha." https://www.gloreha.com/sinfonia/ (accessed Jan. 05, 2023).
- [48] "AMADEO®: El pionero en rehabilitación dedo-mano | Tiromotion." https://tyromotion.com/produkte/amadeo/ (accessed Jan. 05, 2023).
- [49] T. C. Bourke, C. R. Lowrey, S. P. Dukelow, S. D. Bagg, K. E. Norman, and S. H. Scott, "A robot-based behavioural task to quantify impairments in rapid motor decisions and actions after stroke," *J Neuroeng Rehabil*, vol. 13, no. 1, pp. 1–13, Oct. 2016, doi: 10.1186/S12984-016-0201-2/FIGURES/4.

- [50] "Nuevas herramientas en los programas de rehabilitación infantil del miembro superior tras un ictus | Red Menni." https://xn--daocerebral-2db.es/publicacion/nuevas-herramientas-en-los-programas-de-rehabilitacioninfantil-del-miembro-superior-tras-un-ictus/ (accessed Jun. 12, 2022).
- [51] H. Hislop, D. Avers, and M. Brown, *Técnicas de balance muscular Técnicas de exploración manual y pruebas funcionales*, 9th ed. Elsevier España, 2014.
- [52] "MAGNETOM Skyra." https://www.siemens-healthineers.com/es/magneticresonance-imaging/3t-mri-scanner/magnetom-skyra (accessed Jun. 16, 2022).
- [53] "MAGNETOM Avanto." https://www.siemens-healthineers.com/es/magneticresonance-imaging/0-35-to-1-5t-mri-scanner/magnetom-avanto (accessed Jun. 16, 2022).
- [54] "SIGNATM Explorer 60 cm | GE Healthcare (Spain)." https://www.gehealthcare.es/products/magnetic-resonance-imaging/1- 5t/signa-explorer (accessed Jun. 16, 2022).
- [55] J. Mauriño Donato and J. Álvarez-Sabin, "Lesiones de la sustancia blanca cerebral: significado clínico y mecanismos fisiopatológicos," *Hipertens Riesgo Vasc*, vol. 21, no. 1, pp. 38–42, Jan. 2004, doi: 10.1016/S1889-1837(04)71447-6.
- [56] "3D Slicer image computing platform | 3D Slicer." https://www.slicer.org/ (accessed Jun. 16, 2022).
- [57] "SPM12 Software Statistical Parametric Mapping." https://www.fil.ion.ucl.ac.uk/spm/software/spm12/ (accessed Jun. 16, 2022).
- [58] "LST Lesion segmentation for SPM | Paul Schmidt freelance statistician." https://www.applied-statistics.de/lst.html (accessed Jun. 16, 2022).
- [59] "FSL FslWiki." https://fsl.fmrib.ox.ac.uk/fsl/fslwiki/FSL (accessed Jun. 16, 2022).
- [60] M. C. Juan Lizandra, C. Montserrat Aranda, and V. Grau Colomer, . "INTRODUCCIÓN A LOS ATLAS CEREBRALES," 1999. Accessed: Jun. 22, 2022. [Online]. Available: https://www.acta.es/medios/articulos/medicina\_y\_salud/012055.pdf
- [61] "MniTalairach MRC CBU Imaging Wiki." https://imaging.mrccbu.cam.ac.uk/imaging/MniTalairach (accessed Dec. 02, 2022).
- [62] H. Oh, "Brain encoding of saltatory velocity-scaled somatosensory array in glabrous hand among neurotypical adults," Dec. 2016.
- [63] "NITRC: Arterial Atlas: Tool/Resource Info." https://www.nitrc.org/projects/arterialatlas (accessed Jun. 16, 2022).
- [64] E. T. Rolls, C. C. Huang, C. P. Lin, J. Feng, and M. Joliot, "Automated anatomical labelling atlas 3," *Neuroimage*, vol. 206, p. 116189, Feb. 2020, doi: 10.1016/J.NEUROIMAGE.2019.116189.
- [65] N. Tzourio-Mazoyer *et al.*, "Automated Anatomical Labeling of Activations in SPM Using a Macroscopic Anatomical Parcellation of the MNI MRI Single-Subject Brain," *Neuroimage*, vol. 15, no. 1, pp. 273–289, Jan. 2002, doi: 10.1006/NIMG.2001.0978.
- [66] R. Toro *et al.*, "Brain volumes and Val66Met polymorphism of the BDNF gene: local or global effects?," *Brain Struct Funct*, vol. 213, no. 6, pp. 501–509, 2009, doi: 10.1007/S00429-009-0203-Y.
- [67] "Visual Studio Code Code Editing. Redefined." https://code.visualstudio.com/ (accessed Jan. 09, 2023).
- [68] "Welcome to Python.org." https://www.python.org/ (accessed Jun. 16, 2022).
- [69] "pandas Python Data Analysis Library." https://pandas.pydata.org/ (accessed Jun. 16, 2022).
- [70] "SciPy." https://scipy.org/ (accessed Jun. 16, 2022).
- [71] "Matplotlib documentation Matplotlib 3.5.2 documentation." https://matplotlib.org/stable/index.html (accessed Jun. 16, 2022).
- [72] "seaborn: statistical data visualization seaborn 0.11.2 documentation." https://seaborn.pydata.org/ (accessed Jun. 16, 2022).
- [73] "Statsmodels." https://www.statsmodels.org/stable/index.html (accessed Dec. 01, 2022).
- [74] "Scikit-learn." https://scikit-learn.org/stable/ (accessed Dec. 01, 2022).
- [75] A. Quast, "The role of sex hormones in human language development," *Neuroendocrine Regulation of Animal Vocalization: Mechanisms and Anthropogenic Factors in Animal Communication*, pp. 121–132, Jan. 2020, doi: 10.1016/B978-0- 12-815160-0.00010-4.

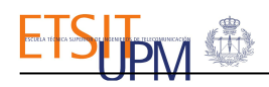

# Anexo

## Anexo A: Escalas Clínicas.

### Escala Neurológica Canadiense.

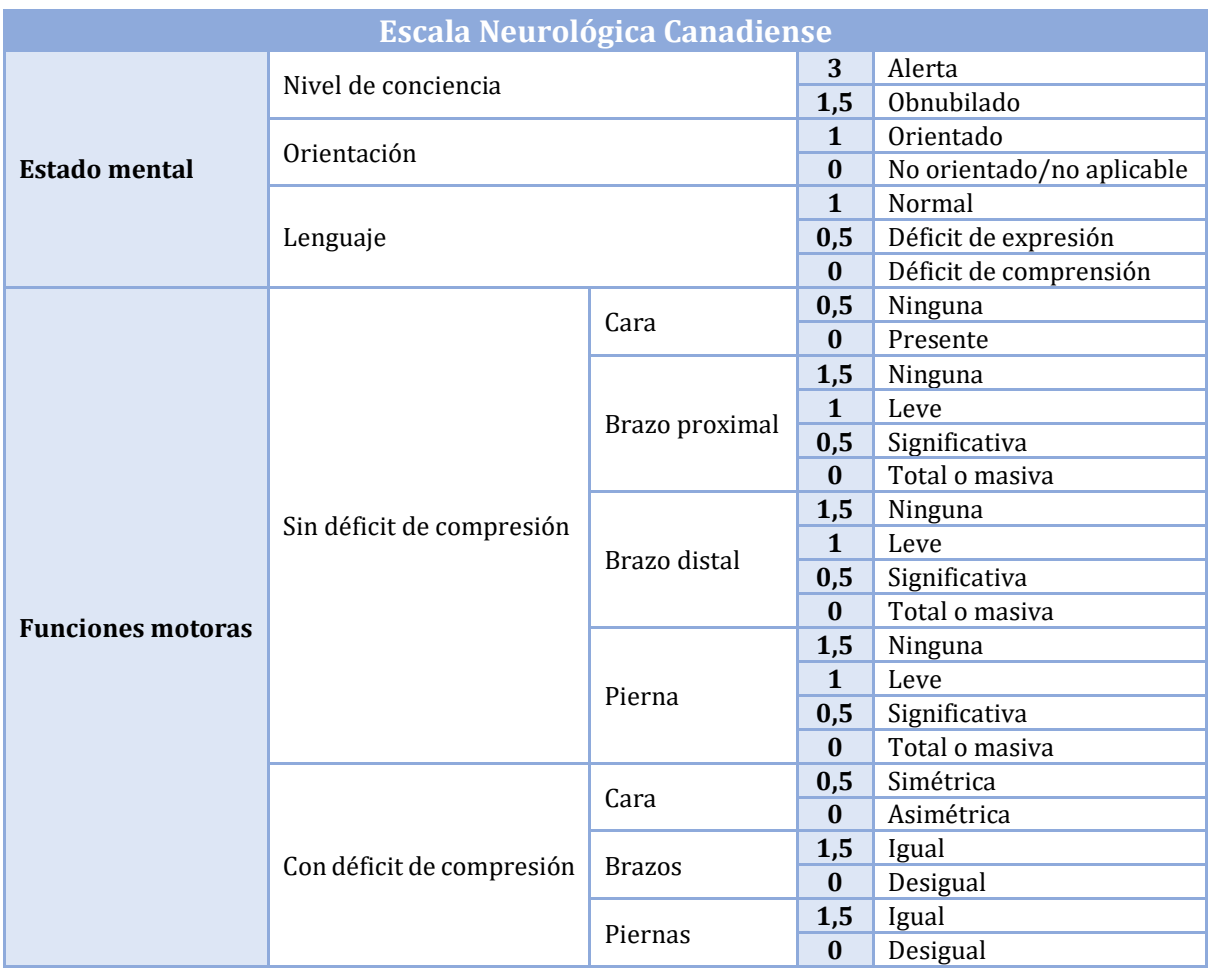

### Escala Rankin Modificada.

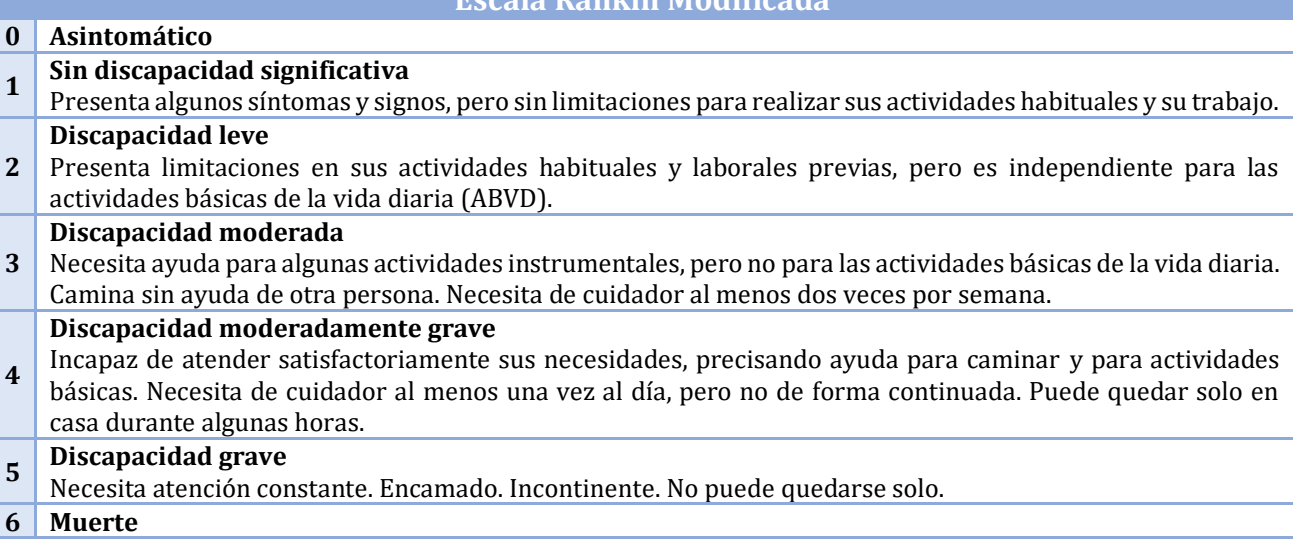

**Escala Rankin Modificada**

## Índice de Barthel

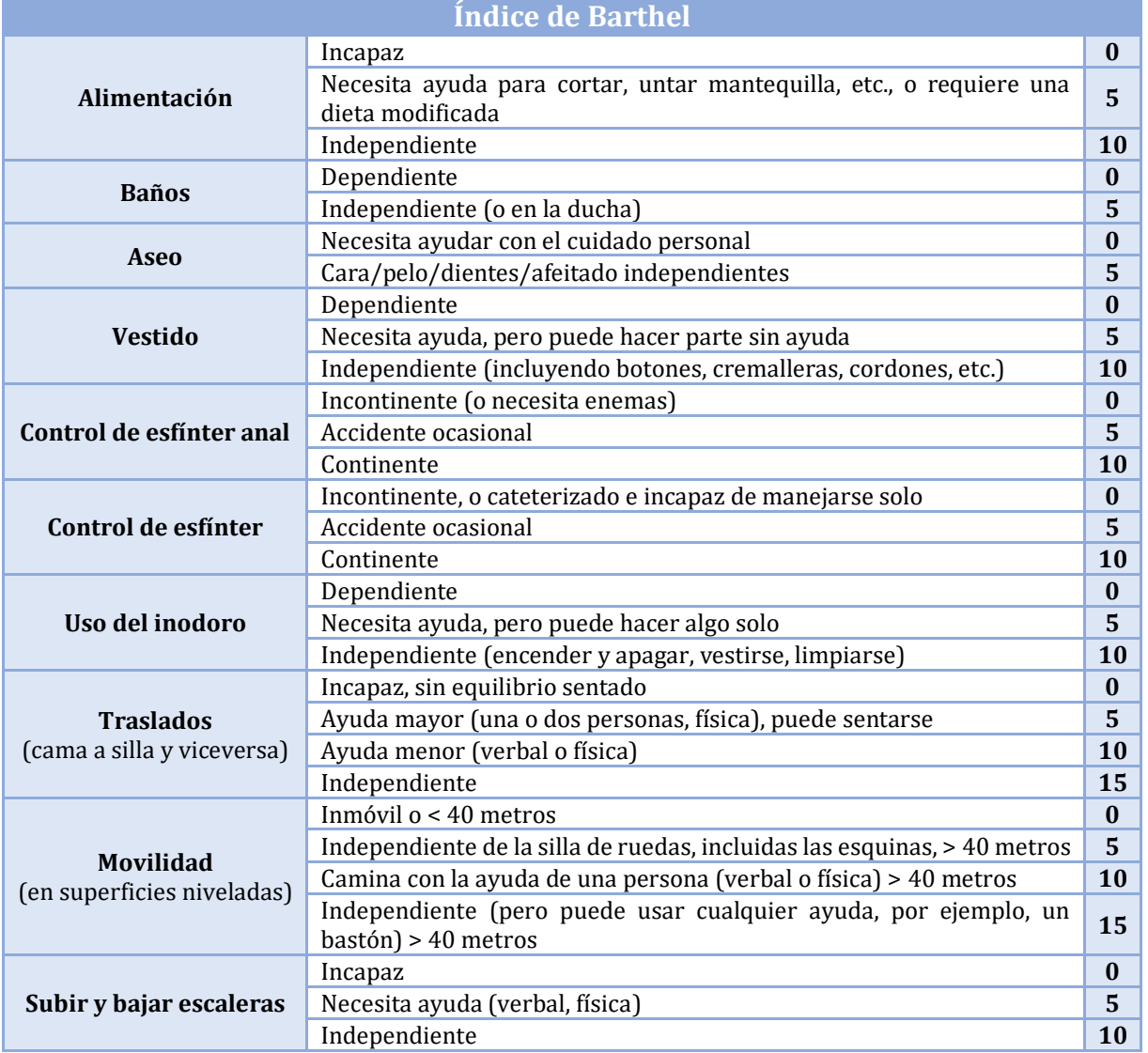

<u> 1989 - Johann Barn, mars eta bainar eta idazlea (</u>

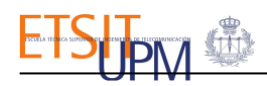

### EQ -5D

 $EQ-5D$ 

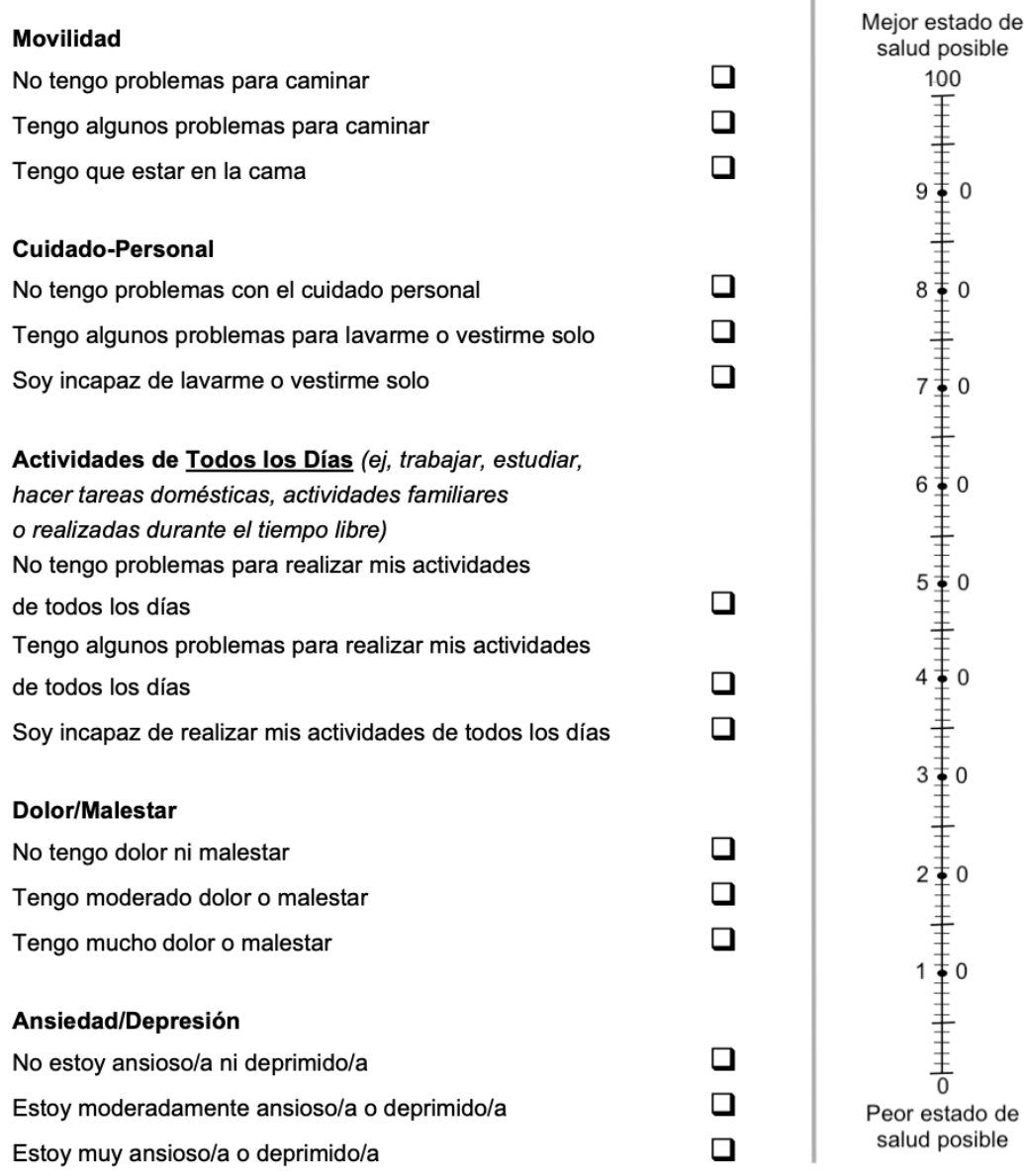

**EVA** 

 $\begin{array}{c} \hline \end{array}$ 

### <span id="page-67-0"></span>Anexo B: Resultados del análisis estadístico

### Variables de imagen – Variables clínicas

▪ **Volumen absoluto de lesión aguda – NIHSS:**

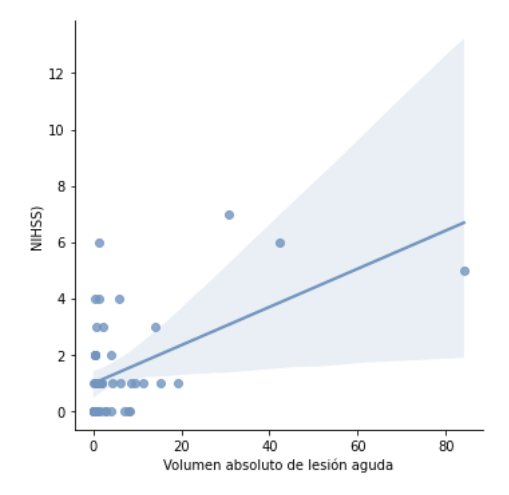

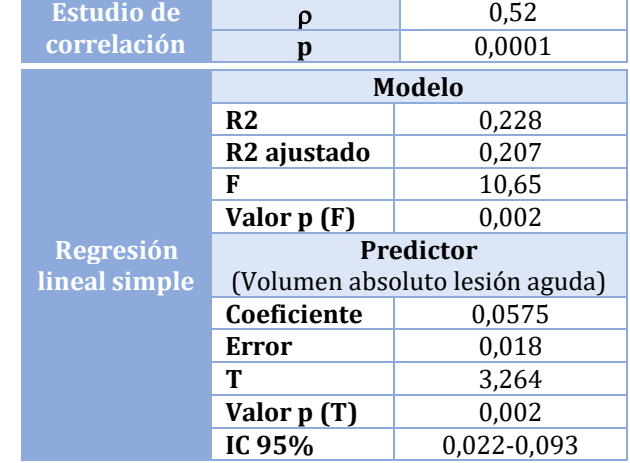

▪ **Volumen absoluto de lesión total – NIHSS:**

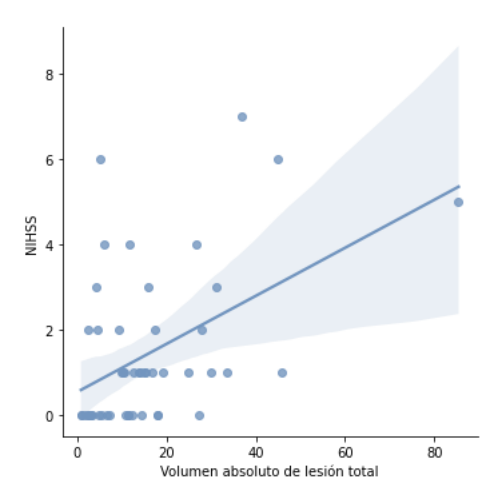

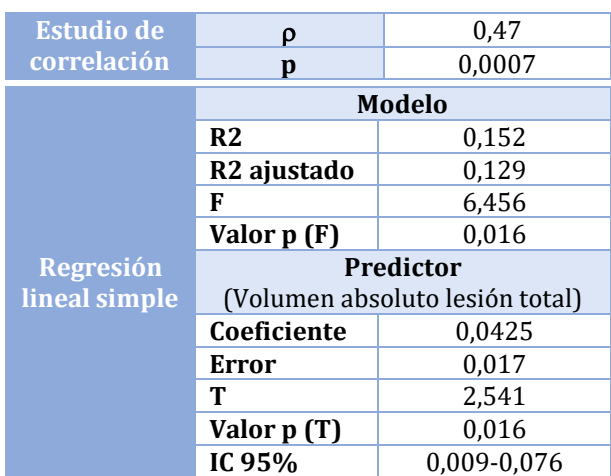

▪ **Carga de lesión total en el hemisferio afectado – NIHSS:**

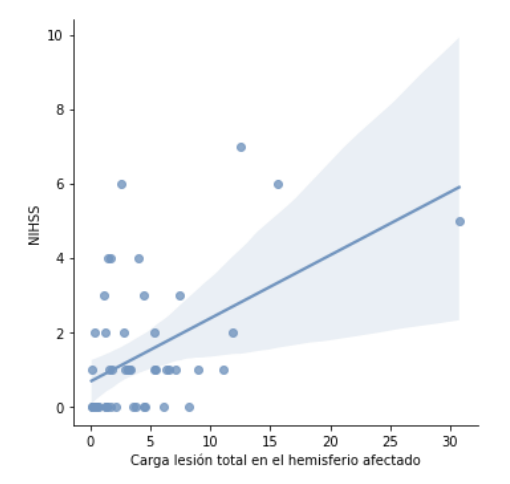

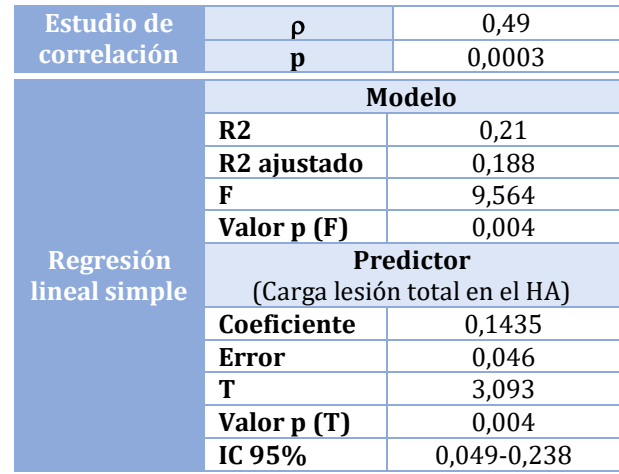

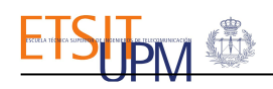

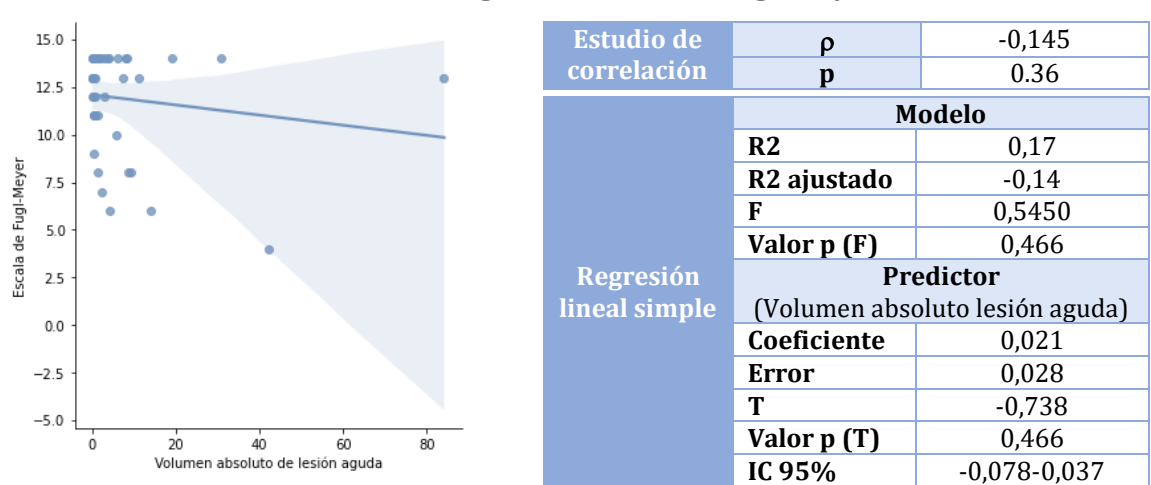

#### ▪ **Volumen absoluto de lesión aguda– Escala de Fugl-Meyer:**

▪ **Volumen absoluto de lesión total– Escala de Fugl-Meyer:**

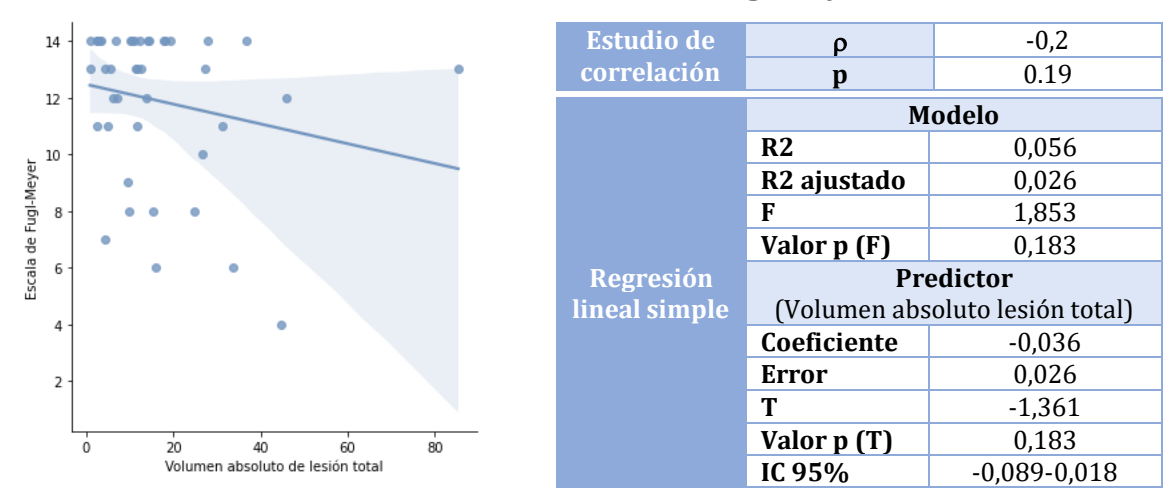

▪ **Carga de lesión total en el hemisferio afectado – Escala de Fugl-Meyer:**

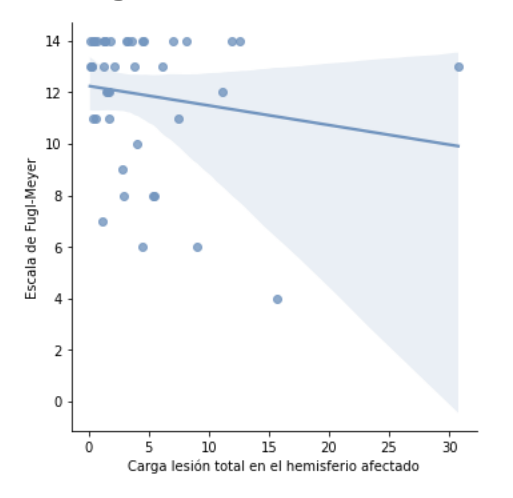

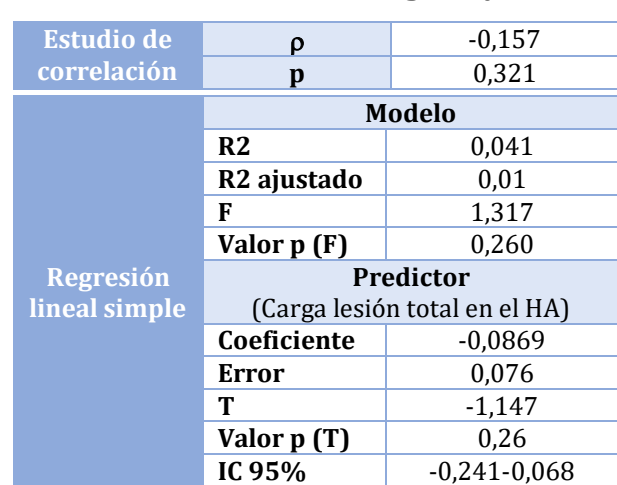

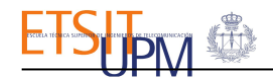

Ángulo de elevación (Extensión de muñeca)

### Variables de imagen – Variables cinemáticas

▪ **Carga de lesión aguda en el hemisferio afectado** - Ángulo de elevación (Extensión de muñeca)

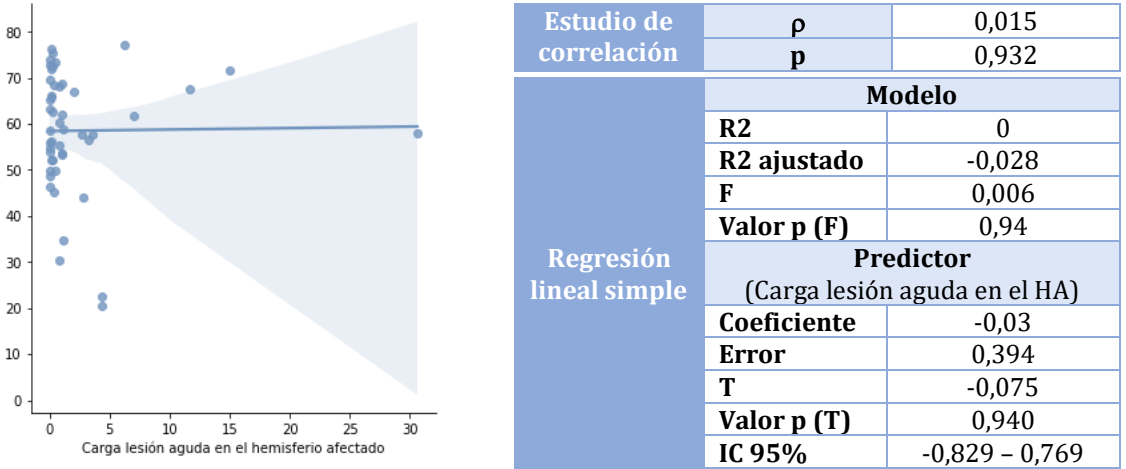

Pinza máxima (Pinza índice-pulgar)

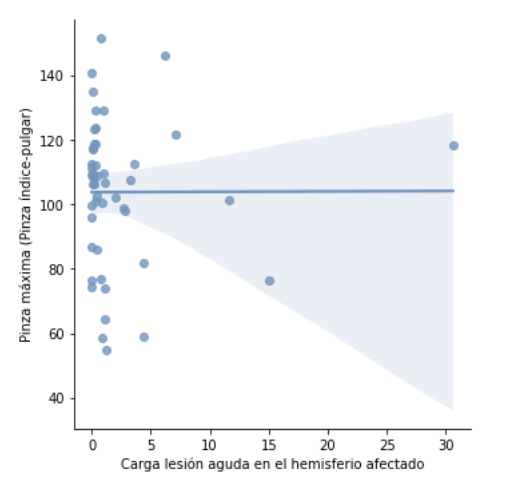

| <b>Estudio de</b> | ρ                                                 | 0,003    |  |  |
|-------------------|---------------------------------------------------|----------|--|--|
| correlación       | р                                                 | 0,984    |  |  |
|                   | <b>Modelo</b>                                     |          |  |  |
|                   | R <sub>2</sub>                                    | 0,015    |  |  |
|                   | R <sub>2</sub> ajustado                           | $-0.012$ |  |  |
|                   | F                                                 | 0,557    |  |  |
|                   | Valor p (F)                                       | 0,460    |  |  |
| <b>Regresión</b>  | <b>Predictor</b><br>(Carga lesión aguda en el HA) |          |  |  |
| lineal simple     |                                                   |          |  |  |
|                   |                                                   |          |  |  |
|                   | Coeficiente                                       | 0,528    |  |  |
|                   | Error                                             | 0,707    |  |  |
|                   | т                                                 | 0,746    |  |  |
|                   | Valor p (T)                                       | 0,460    |  |  |

- Rango dedo índice (Pinza índice-pulgar)

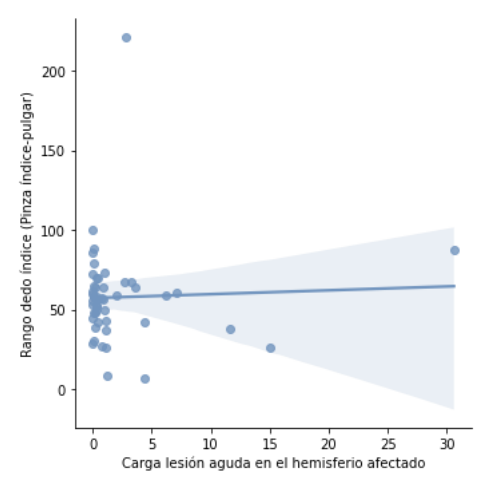

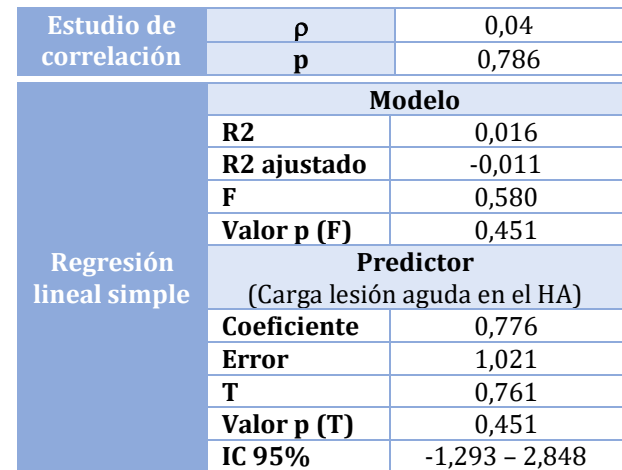

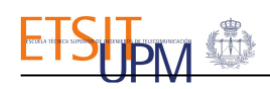

### - Perímetro dedo anular (Pinza índice-pulgar)

| 500                         | ۰                                            | <b>Estudio de</b> | ρ                             | $-0,018$         |
|-----------------------------|----------------------------------------------|-------------------|-------------------------------|------------------|
|                             |                                              | correlación       | p                             | 0,904            |
| ra indice-pulgar)<br>3<br>3 |                                              |                   | <b>Modelo</b>                 |                  |
|                             |                                              |                   | R <sub>2</sub>                |                  |
| 300                         |                                              |                   | R <sub>2</sub> ajustado       | $-0,028$         |
|                             |                                              |                   | F                             |                  |
|                             |                                              |                   | Valor $p(F)$                  | 0,989            |
|                             |                                              | <b>Regresión</b>  | Predictor                     |                  |
|                             |                                              | lineal simple     | (Carga lesión aguda en el HA) |                  |
|                             |                                              |                   | Coeficiente                   | $-0,38$          |
|                             |                                              |                   | Error                         | 2,729            |
| $0 -$                       |                                              |                   | т                             | $-0,014$         |
|                             | 30<br>10<br>15<br>25<br>20                   |                   | Valor p (T)                   | 0,989            |
|                             | Carga lesión aguda en el hemisferio afectado |                   | IC 95%                        | $-5,573 - 5,497$ |

Rango dedo pulgar (Separación de dedos)

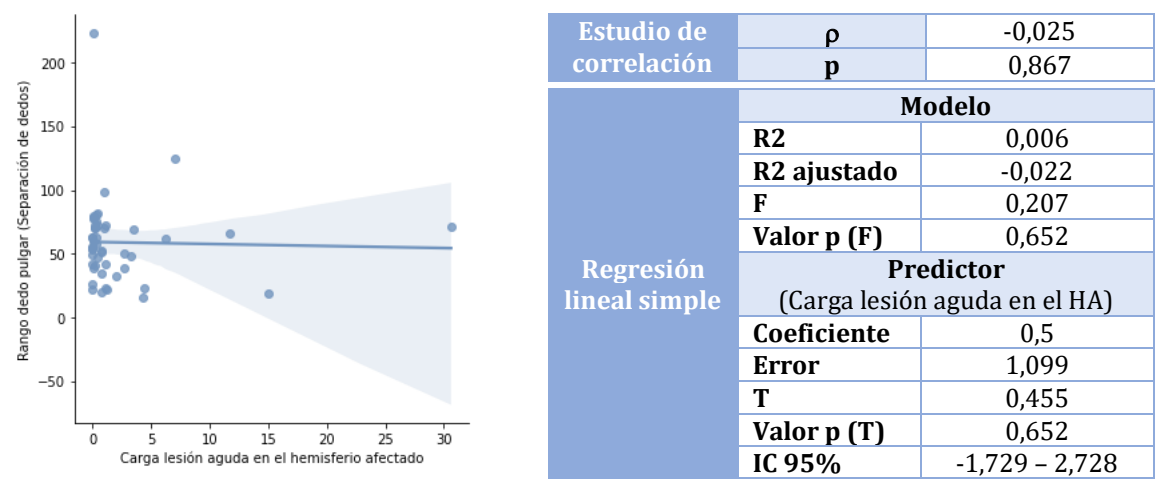

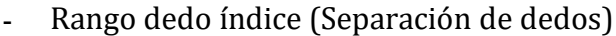

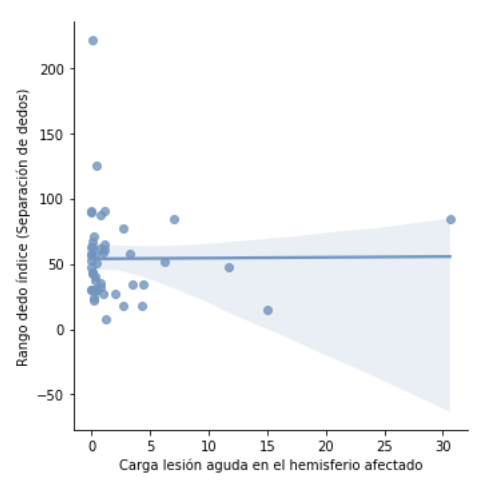

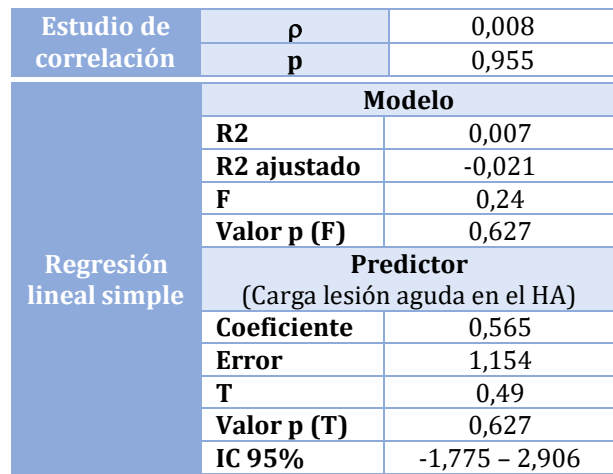

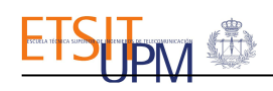

#### - Rango dedo anular (Separación de dedos)

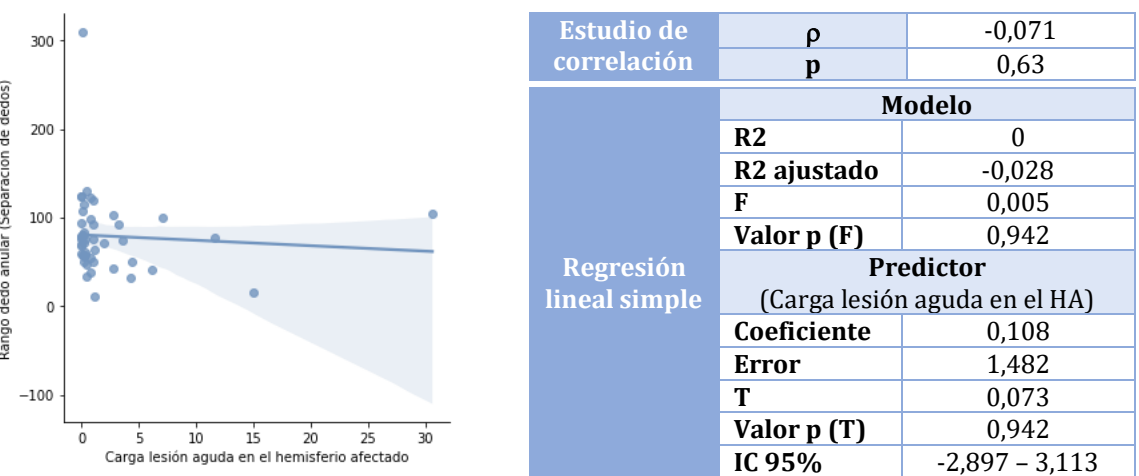

### Perímetro máximo del puño (Apertura y cierre de puño)

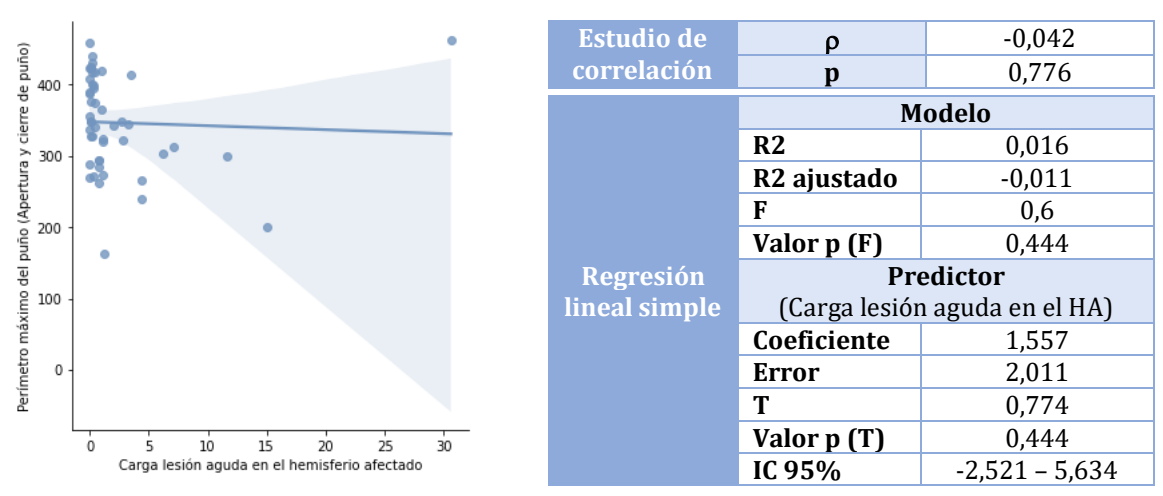

#### - Rango dedo pulgar (Apertura y cierre de puño)

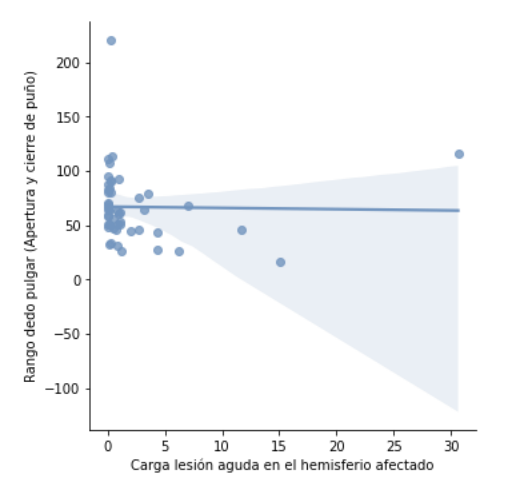

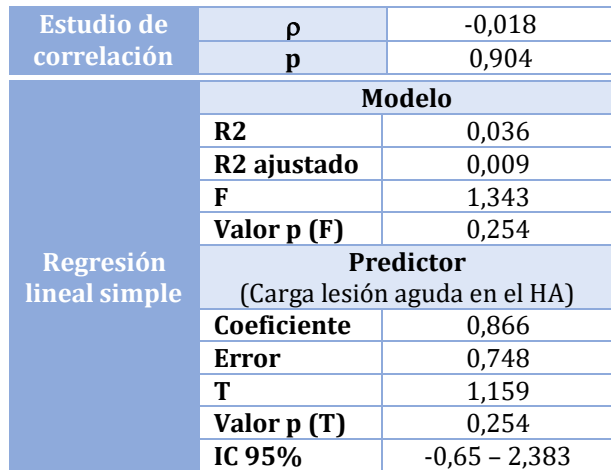
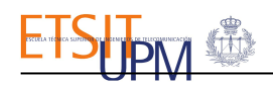

### ▪ **Carga de lesión total en el hemisferio afectado:**

- Ángulo de elevación (Extensión de muñeca)

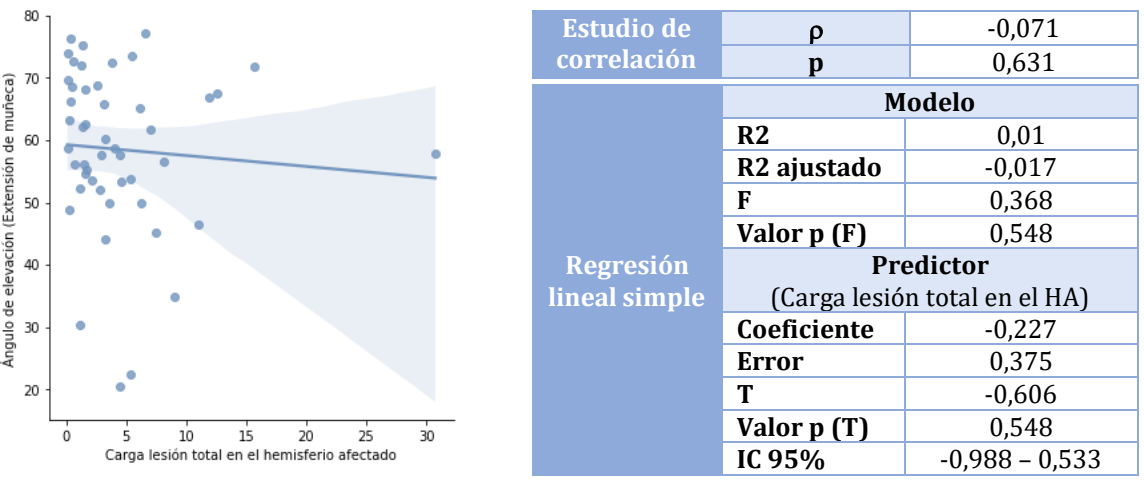

Pinza máxima (Pinza índice-pulgar)

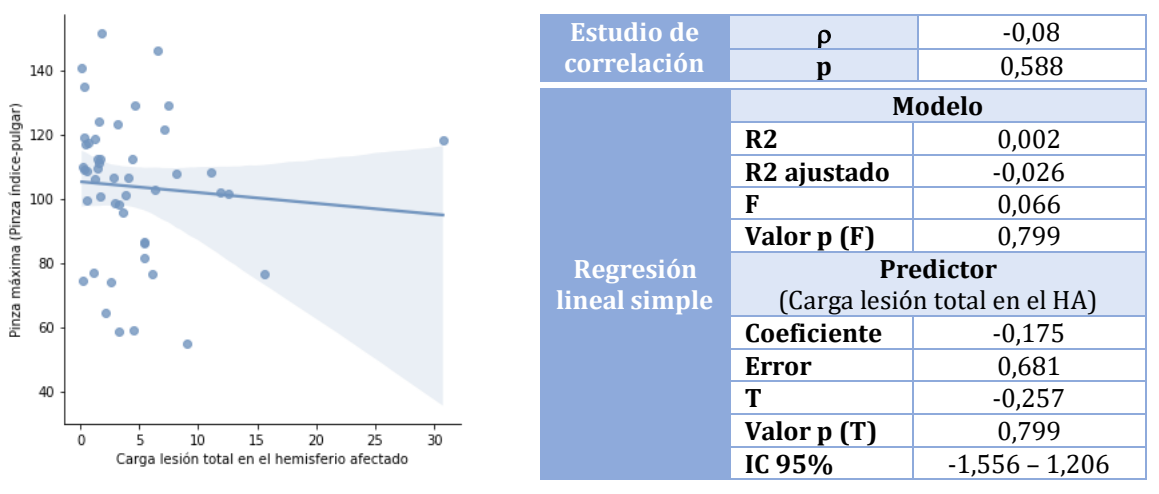

- Rango dedo índice (Pinza índice-pulgar)

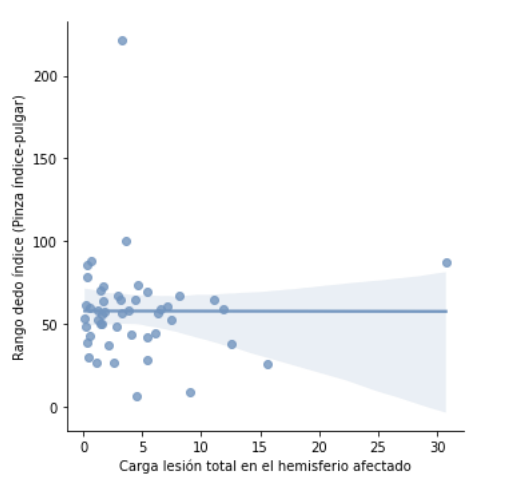

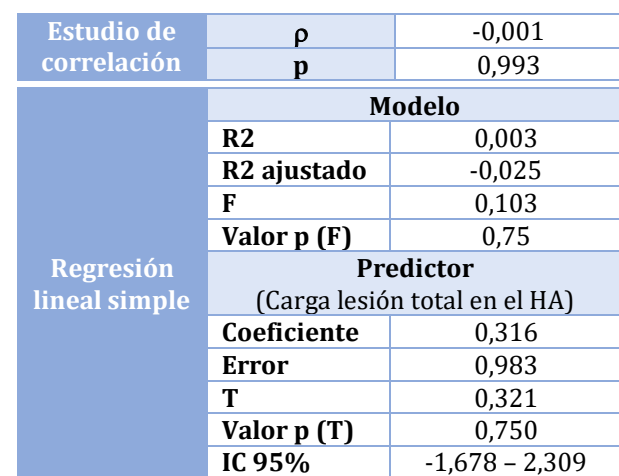

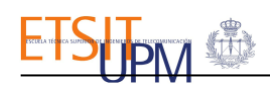

#### - Perímetro dedo anular (Pinza índice-pulgar)

| 500          | ۵                                            | <b>Estudio de</b> | ρ                       | $-0,102$                      |  |
|--------------|----------------------------------------------|-------------------|-------------------------|-------------------------------|--|
|              |                                              | correlación       | p                       | 0,492                         |  |
|              |                                              |                   |                         | <b>Modelo</b>                 |  |
|              | ۰                                            |                   | R <sub>2</sub>          | 0,012                         |  |
| 300          |                                              |                   | R <sub>2</sub> ajustado | $-0,015$                      |  |
|              |                                              |                   | F                       | 0,440                         |  |
|              |                                              |                   | Valor $p(F)$            | 0,511                         |  |
|              |                                              | Regresión         | Predictor               |                               |  |
|              |                                              | lineal simple     |                         | (Carga lesión total en el HA) |  |
|              |                                              |                   | Coeficiente             | $-1,721$                      |  |
| $\mathbf{0}$ |                                              |                   | <b>Error</b>            | 2,594                         |  |
|              |                                              |                   | т                       | $-0,664$                      |  |
|              | 30<br>25<br>10<br>15<br>20                   |                   | Valor p (T)             | 0,511                         |  |
|              | Carga lesión total en el hemisferio afectado |                   | IC 95%                  | $-6,982 - 3,54$               |  |

Rango dedo pulgar (Separación de dedos)

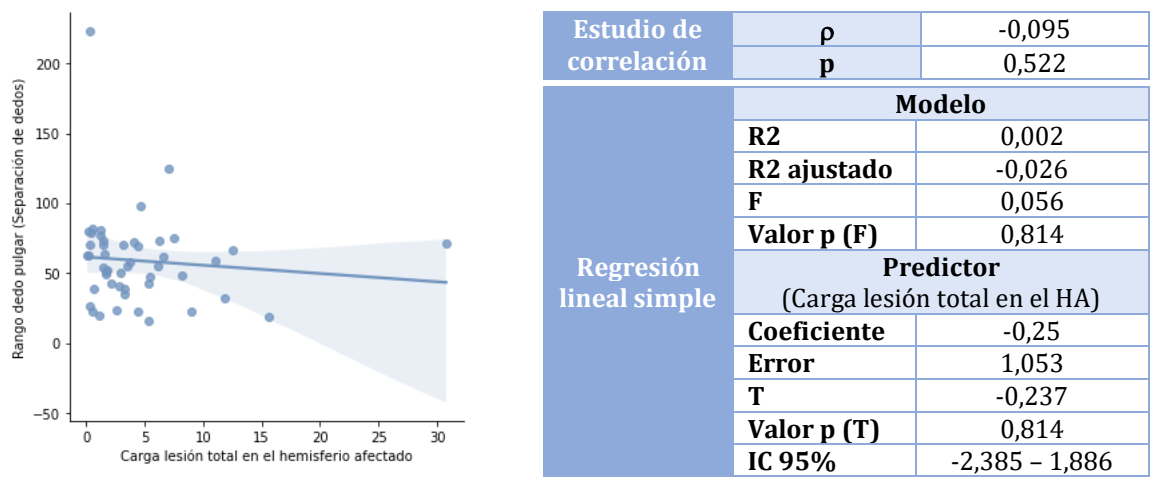

Rango dedo índice (Separación de dedos)

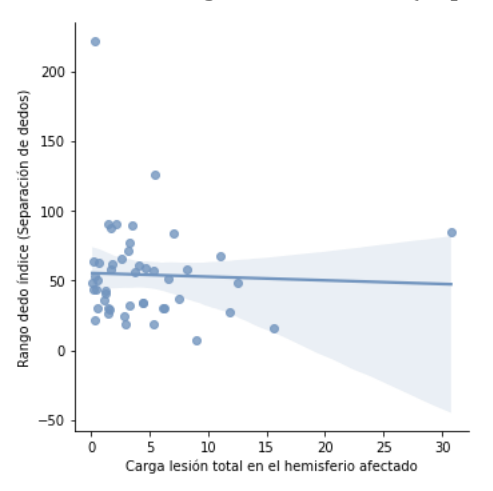

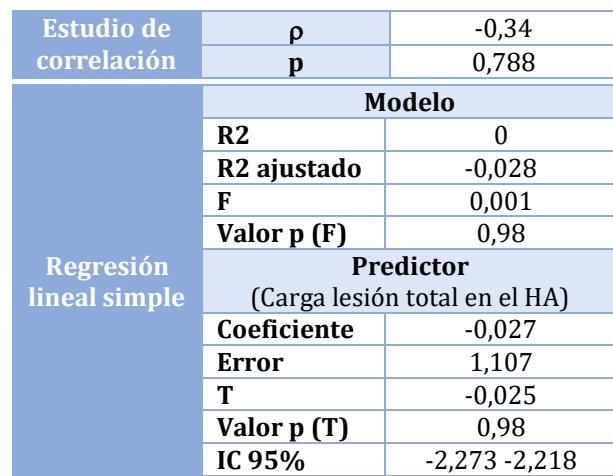

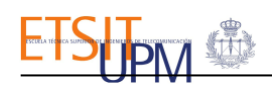

#### - Rango dedo anular (Separación de dedos)

| 300                                                   | ۰                                            | <b>Estudio de</b> | O                       | $-0,13$                       |  |
|-------------------------------------------------------|----------------------------------------------|-------------------|-------------------------|-------------------------------|--|
|                                                       |                                              | correlación       | p                       | 0,38                          |  |
| 250                                                   |                                              |                   | <b>Modelo</b>           |                               |  |
| Rango dedo anular (Separación de dedos)<br>200<br>150 |                                              |                   | R <sub>2</sub>          | 0,006                         |  |
|                                                       |                                              |                   | R <sub>2</sub> ajustado | $-0,021$                      |  |
|                                                       |                                              |                   | F                       | 0,232                         |  |
| 100                                                   |                                              |                   | Valor $p(F)$            | 0,633                         |  |
| 50                                                    |                                              | Regresión         |                         | <b>Predictor</b>              |  |
|                                                       |                                              | lineal simple     |                         | (Carga lesión total en el HA) |  |
| $^{\circ}$                                            |                                              |                   | Coeficiente             | $-0,681$                      |  |
| $-50$                                                 |                                              |                   | Error                   | 1,413                         |  |
|                                                       |                                              |                   | т                       | $-0,482$                      |  |
| $-100$                                                | 30<br>10<br>15<br>20<br>25                   |                   | Valor p (T)             | 0,633                         |  |
|                                                       | Carga lesión total en el hemisferio afectado |                   | IC 95%                  | $-3,546 - 2,184$              |  |

Rango dedo meñique (Separación de dedos)

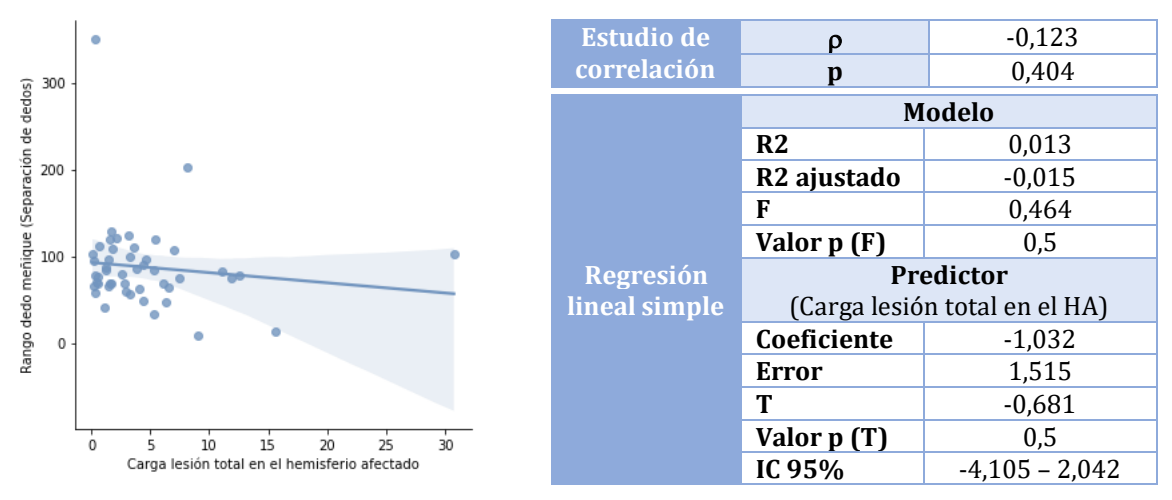

- Rango dedo pulgar (Apertura y cierre de puño)

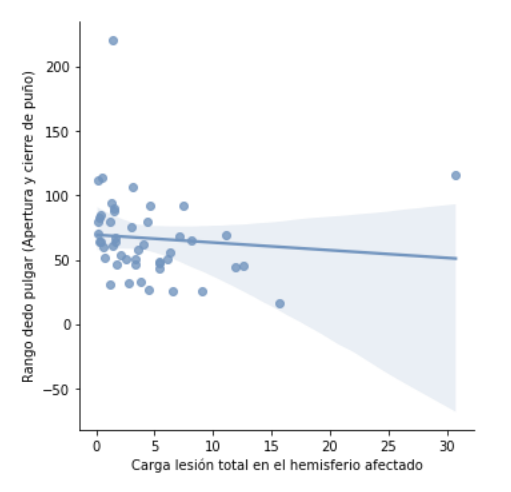

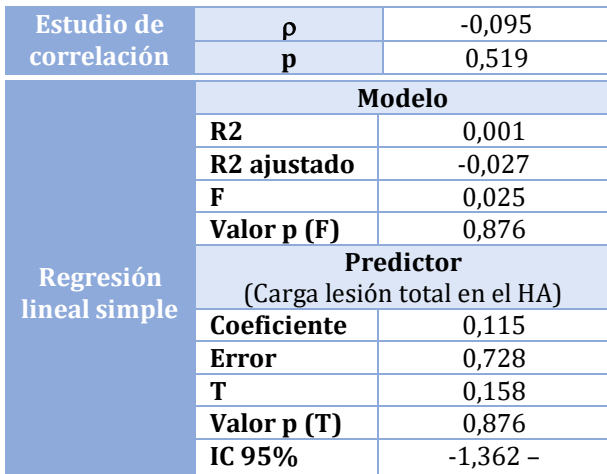

#### ▪ **Cargas de lesión aguda, antigua y de SB en el hemisferio afectado:**

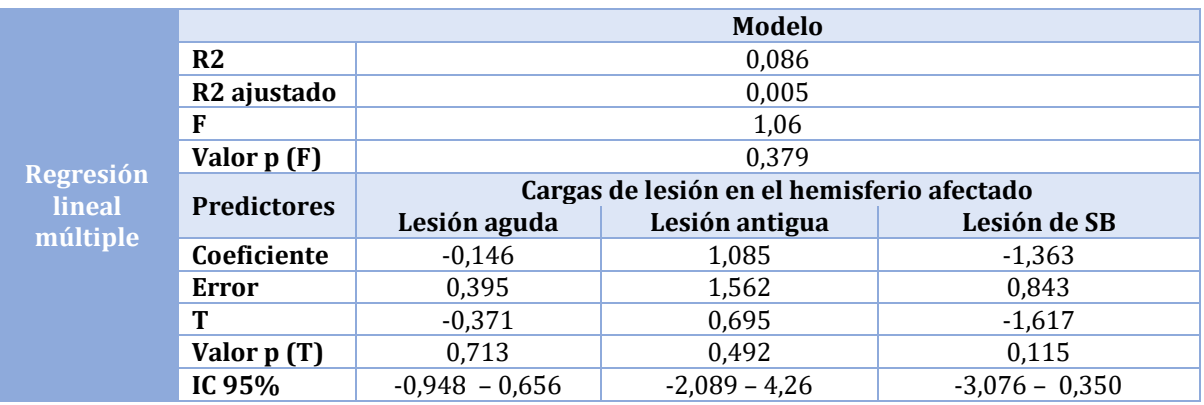

- Ángulo de elevación (Extensión de muñeca)

- Rango dedo pulgar (Pinza índice-pulgar)

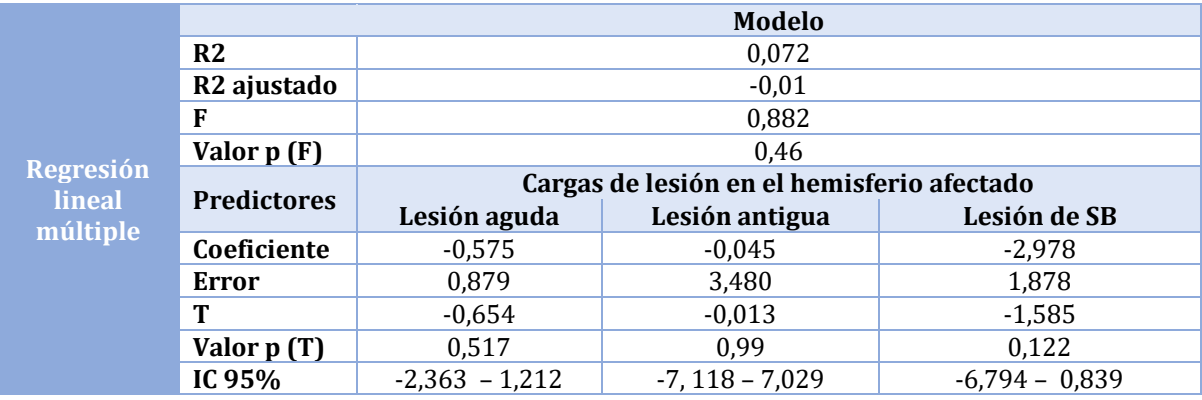

#### - Rango dedo índice (Pinza índice-pulgar)

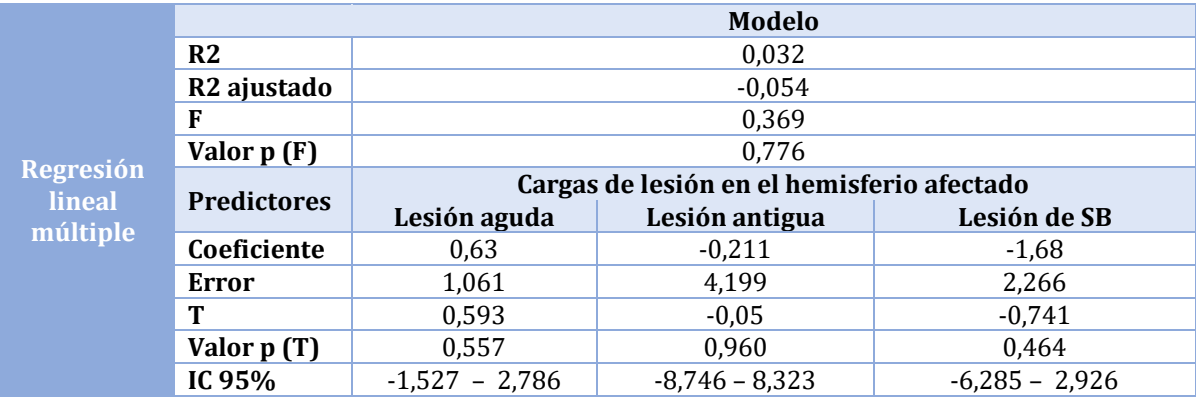

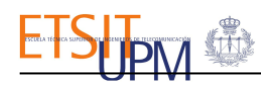

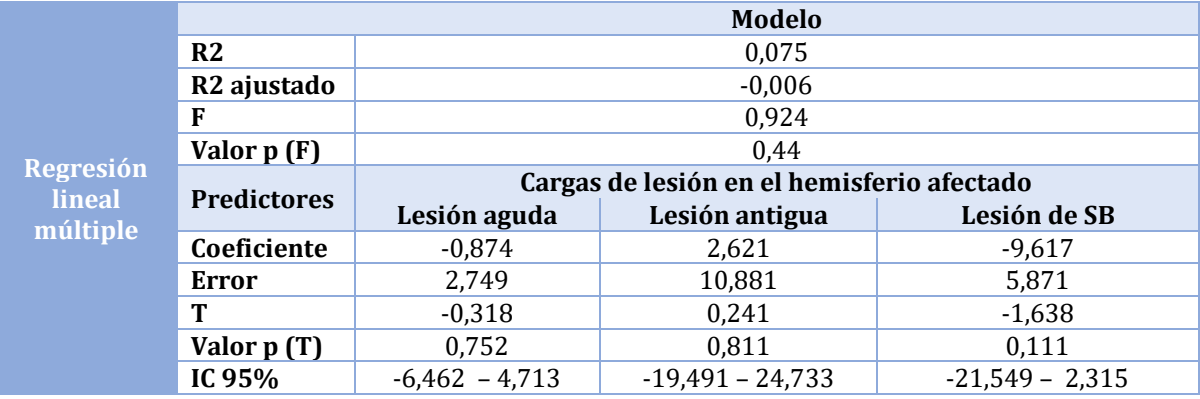

- Perímetro dedo angular (Pinza índice-pulgar)

- Rango dedo pulgar (Separación de dedos)

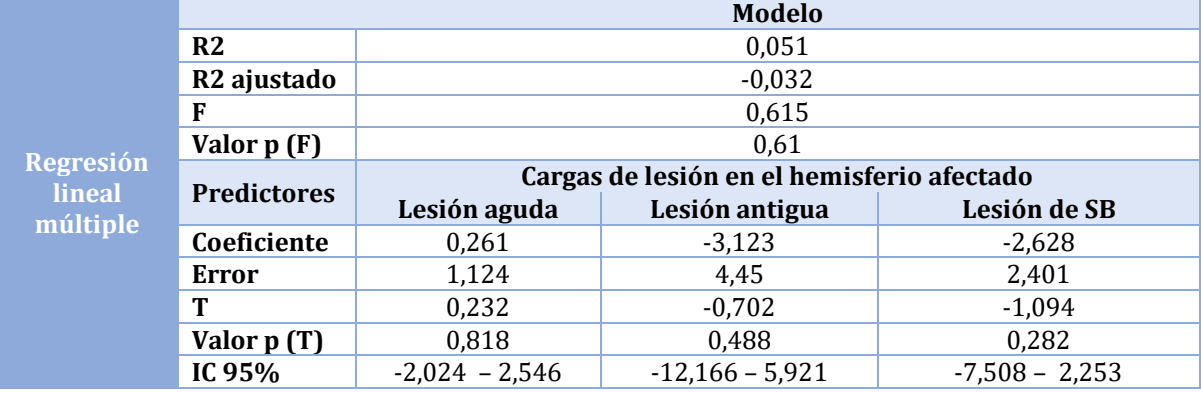

- Rango dedo índice (Separación de dedos)

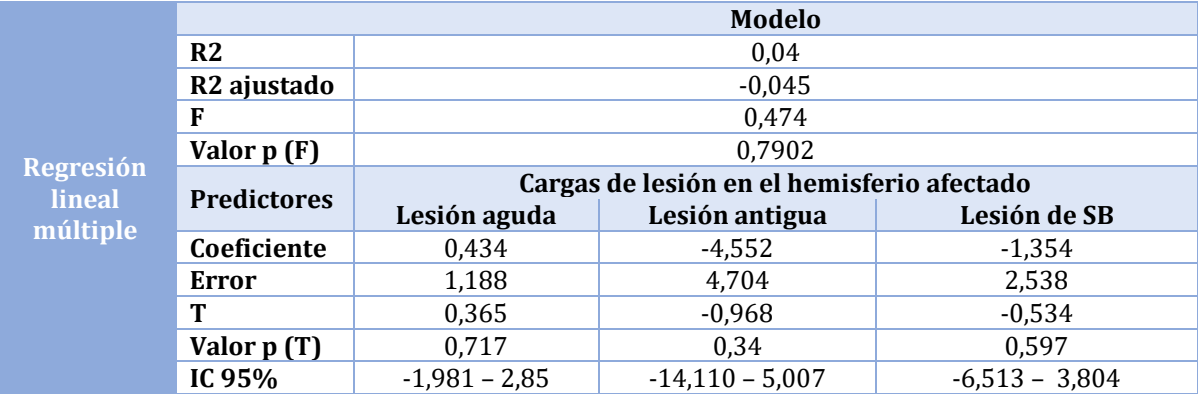

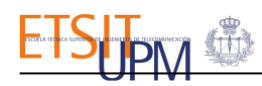

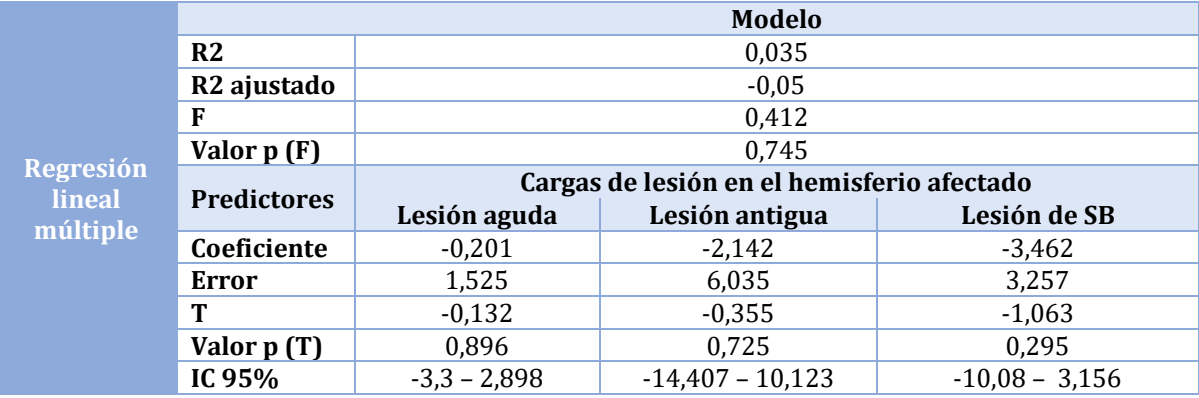

- Rango dedo anular (Separación de dedos)

- Rango dedo meñique (Separación de dedos)

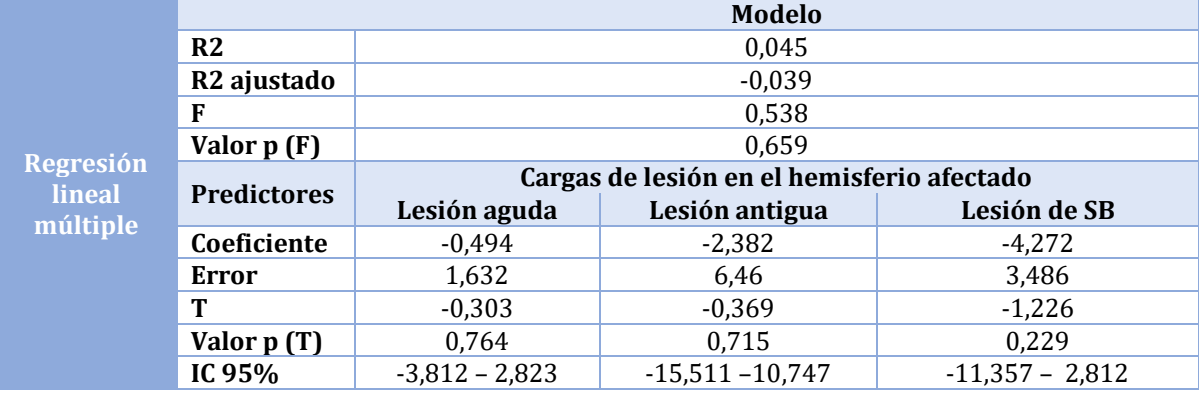

- Rango dedo pulgar (Apertura y cierre de puño)

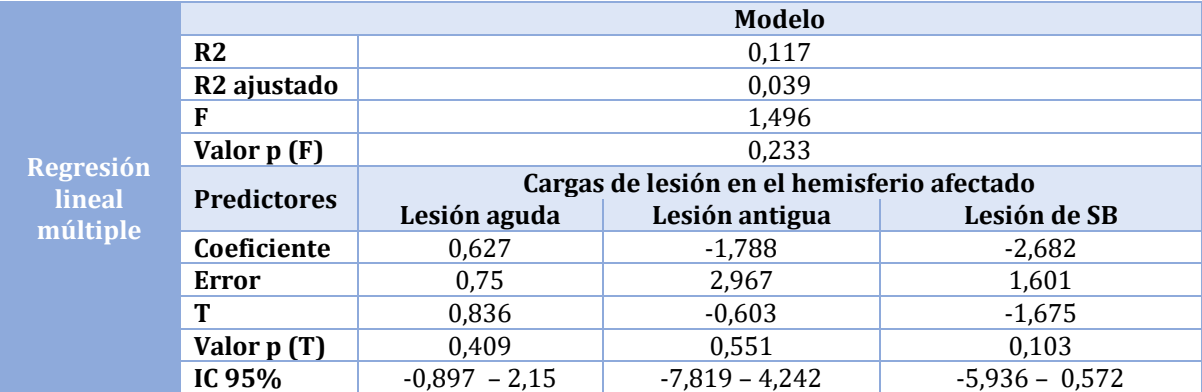

# Anexo C: Aspectos éticos, económicos, sociales y ambientales

# A.1. Introducción.

Las enfermedades cerebrovasculares (ECV) son trastornos circulatorios que alteran el flujo sanguíneo cerebral regional y provocan daños neurológicos que en muchos de los casos provocan secuelas discapacitantes a aquellos que la sufren.

Por su elevada prevalencia e incidencia, así como la discapacidad que produce, esta enfermedad tiene un elevado coste tanto sanitario como social. Actualmente afecta alrededor de 110.000 personas cada año[4] y se prevé que aumente un 40% en los próximos 20 años debido al envejecimiento de la población. Esta patología no solo ocasiona sufrimiento a los pacientes y a sus cuidadores, sino que además lastra gravemente la economía de la sociedad al requerir una mayor inversión de recursos para su cuidado, así como de reducir la productividad de aquellos pacientes que aún están en edad de trabajar.

Por ello, es de vital importancia desarrollar técnicas y herramientas que ayuden a reducir el impacto de las secuelas en el paciente bien sea mediante nuevos tratamientos rehabilitativos o a través de herramientas que permitan cuantificar objetivamente el déficit como es en este caso, ya que esto mejoraría su calidad de vida a la par que ayudaría a reducir el impacto económico y social de esta enfermedad.

## A.2. Impactos relevantes relacionados con el proyecto.

Los distintos impactos asociados al desarrollo de este TFG son:

#### *Impacto ético:*

El estudio realizado implicaba el uso de distintos datos clínicos de pacientes del Hospital Universitario la Paz, los cuales fueron totalmente anonimizados para garantizar la privacidad del paciente. Además, tanto estos pacientes como el resto de controles otorgaron su consentimiento informado para participar en el estudio.

#### *Impacto medioambiental:*

Los únicos impactos medioambientales identificados fueron: el asociado a la generación de los DVDs que contenían las imágenes de resonancia magnética y el consumo de energía de los equipos empleados para la adquisición de las imágenes (equipose de RM) y el procesamiento de los distintos datos (ordenador). Para reducir este impacto se pretende reciclar estos DVDs una vez no sea necesario su uso.

#### *Impacto económico:*

El ictus es una de las principales causas de gasto de recursos económicos dedicados a la sanidad a nivel mundial. Por ello, cualquier estudio como el realizado en este TFG, que permita extraer información que pueda ser utilizada para lograr una mejor y más pronta recuperación de los pacientes que sufren esta enfermedad, podría reducir los gastos asociados a esta patología.

#### *Impacto social:*

El impacto social asociado al ictus también es muy elevado y al igual que para el impacto económico, los estudios permitan obtener una mayor recuperación de los pacientes en un menor tiempo podrían aliviar este impacto tanto para los propios pacientes como para sus cuidadores.

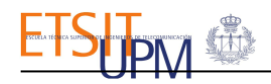

### A.3. Análisis detallado de los principales impactos.

De los impactos descritos los que sin duda tienen una mayor importancia son los socioeconómicos.

El ictus es la causa más frecuente de ingreso en los servicios de neurología y de prolongación de la estancia hospitalaria. Las técnicas requeridas para su valoración diagnóstica (TC, RM, arteriografía) son costosas y los tratamientos instaurados generalmente precisan mantenerse de por vida. En caso de pacientes con secuelas graves, cuya autonomía se vea limitada, también será necesario disponer de cuidadores, enfermeras, fisioterapeutas, etc. Por lo tanto, los pacientes no son los únicos que sufren los impactos sociales asociados a esta enfermedad.

Por ello, como se ha mencionado antes, cualquier técnica o herramienta que directa o indirectamente ayude a reducir alguno de estos impactos sería enormemente beneficioso para la economía y la sociedad.

### A.4. Conclusiones

Este estudio, como parte del proyecto desarrollado por Robolabo de la ETSIT UPM y el Servicio de Neurología del HULP, cuyo objetivo es mejorar la autonomía y calidad de vida de los pacientes tras sufrir un ictus a través del desarrollo de una herramienta que permita la cuantificación objetiva del déficit funcional de las manos, podría ayudar a reducir el impacto socioeconómico asociado a esta enfermedad.

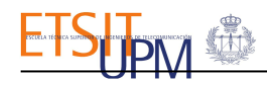

# Anexo D: Presupuesto económico.

Dado que las imágenes empleadas fueron proporcionadas por el Servicio de Neurología del Hospital Universitario La Paz, el coste de los dispositivos para la realización de las imágenes ha sido financiado por el propio hospital, los únicos costes de este proyecto han sido el coste de la mano de obra llevada a cabo por el estudiante y el coste del material que este ha utilizado.

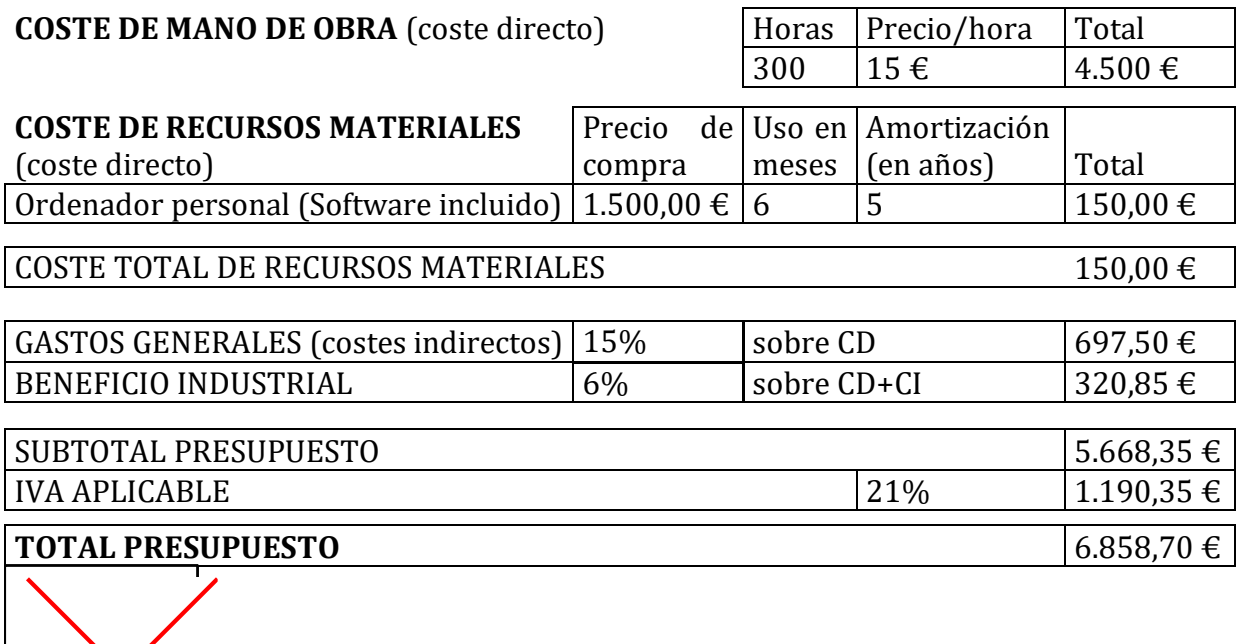

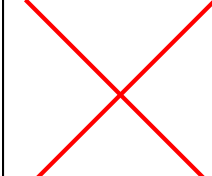

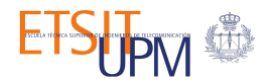

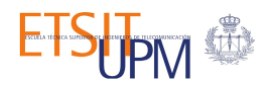